Universidad Nacional Autónoma de México

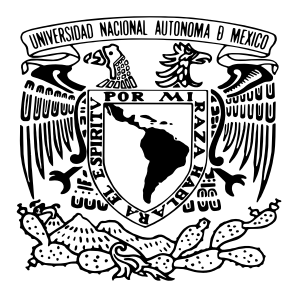

FACULTAD DE CIENCIAS

### Composición química y propiedades físicas de las Nebulosas Planetarias H4-1, M3-27 y Vy 1-2.

# T E S I S

para obtener el título de:

### Licenciado en Física

presenta:

Ana Valeria Beltrán Sánchez

Tutor:

Dra. Miriam del Carmen Peña Cárdenas Instituto de Astronomía, UNAM.

Ciudad Universitaria, 2023.

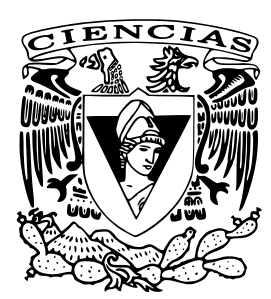

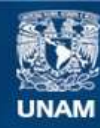

Universidad Nacional Autónoma de México

**UNAM – Dirección General de Bibliotecas Tesis Digitales Restricciones de uso**

#### **DERECHOS RESERVADOS © PROHIBIDA SU REPRODUCCIÓN TOTAL O PARCIAL**

Todo el material contenido en esta tesis esta protegido por la Ley Federal del Derecho de Autor (LFDA) de los Estados Unidos Mexicanos (México).

**Biblioteca Central** 

Dirección General de Bibliotecas de la UNAM

El uso de imágenes, fragmentos de videos, y demás material que sea objeto de protección de los derechos de autor, será exclusivamente para fines educativos e informativos y deberá citar la fuente donde la obtuvo mencionando el autor o autores. Cualquier uso distinto como el lucro, reproducción, edición o modificación, será perseguido y sancionado por el respectivo titular de los Derechos de Autor.

1. Datos del alumno Beltrán Sánchez Ana Valeria 5523236423 Universidad Nacional Autónoma de México Facultad de Ciencias Física 314003487

2. Datos del tutor Dra Miriam del Carmen Peña Cárdenas

3. Datos del sinodal 1 Dra Irene Antonia Cruz-González Espinosa

4. Datos del sinodal 2 Dr Pablo Fabián Velázquez Brito

5. Datos del sinodal 3 Dra Liliana Hernández Martínez

6. Datos del sinodal 4 Dr Ary Rodríguez González

7. Datos del trabajo escrito. Composición química y propiedades físicas de las Nebulosas Planetarias H4-1, M3-27 y Vy 1-2. 76 pp 2023

# Índice general

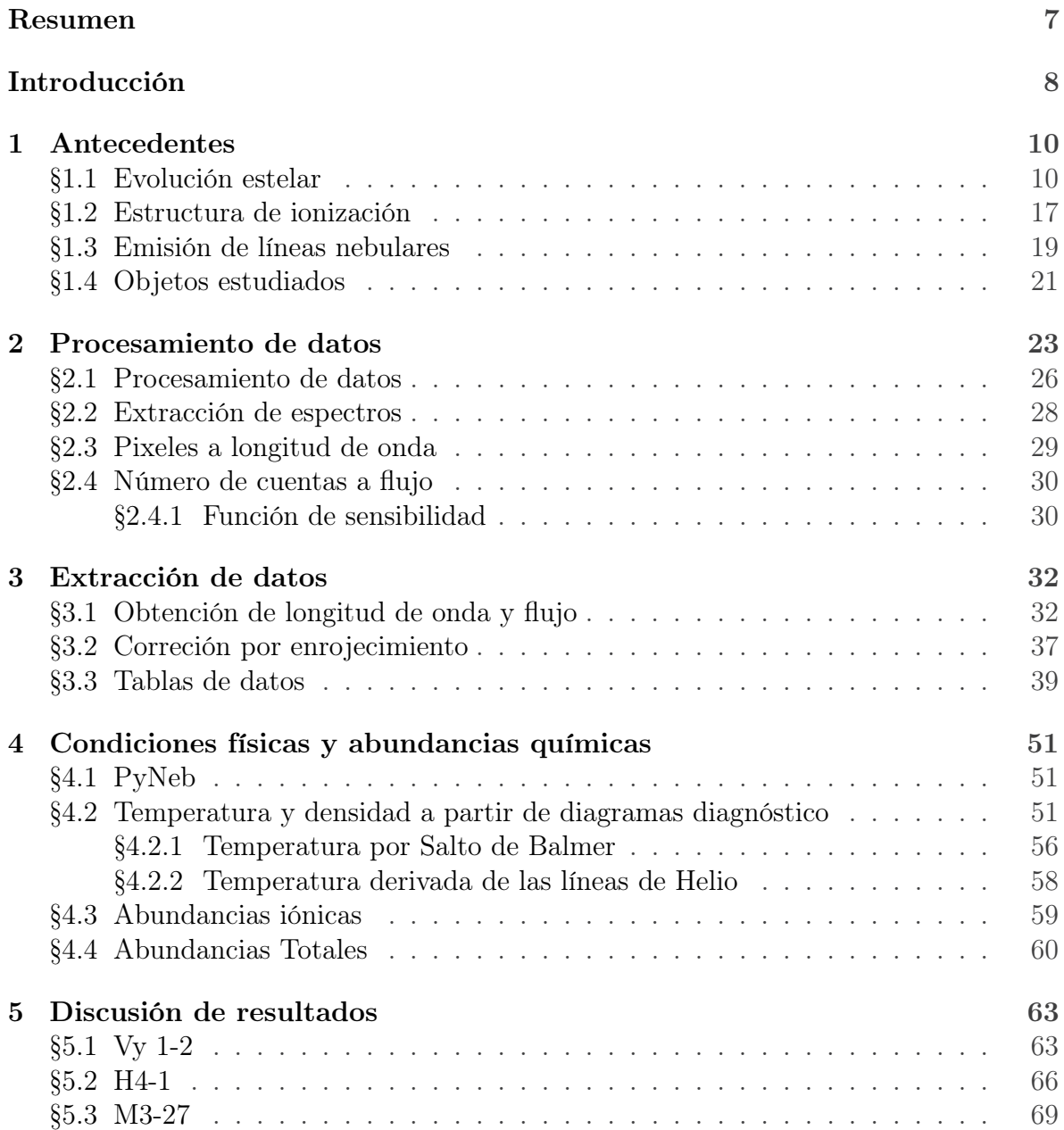

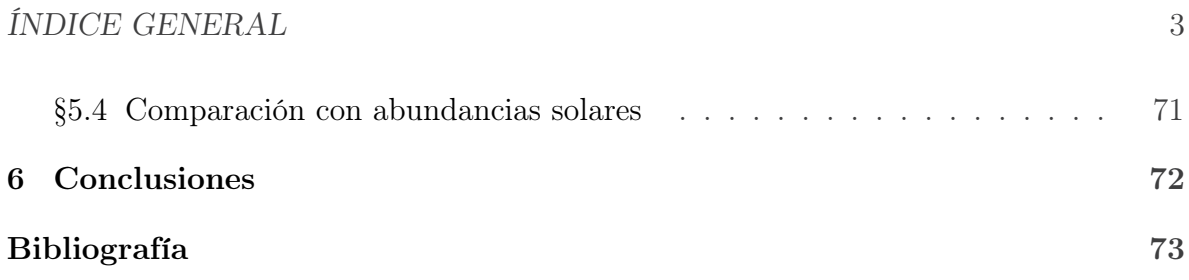

# Dedicatoria

"It takes strength to know what's right. And love isn't something that weak people do. Being a romantic takes a hell of a lot of hope. I think what they mean is... when you find somebody that you love, it feels like hope."

-Fleabag

A todos a los que quiero.

# Agradecimientos

### Agradecimientos personales

Admiro mucho a las personas que siempre han sabido cuál es su vocación, la mayoría de nosotros pasa por muchísimas etapas antes de saber, o simplemente sospechar, cuál es el camino correcto; y para tales efectos, quizás es arriesgado escoger una licenciatura cuando tienes 17. Además, el camino no ha sido nada fácil y lo largo de estos años he dudado de mí incontables veces, pero siempre ha habido personas a mi lado que me han abrazado, escuchado y apoyado.

A mi mamá, Laura, la persona más brillante que conozco, por enseñarme todo lo que sé e inspirarme a ser mejor, por siempre estar ahí para mí y por ayudarme a salir adelante. A mi papá, Manuel, la persona más responsable que existe, por brindarme todas las herramientas para poder cumplir mis metas y por todas las tardes de series y películas. A mi hermana, Vicky, por nunca dejarme sola cuando lo he necesitado y por ser la mejor compañera de quejas que existe.

A Toto, por ser mi segundo papá y por quererme incondicionalmente. También a mis sobrinos, Paris, Astrid y Dennis, por ser los niños más geniales y amorosos que han pisado la Tierra. A mi Yaya porque siempre creyó que yo podría con todo. Y a César, mi persona favorita, por todo el amor, el apoyo, por tantas de horas de pláticas y por siempre creer en mí.

También a todos los amigos que hice durante estos años. En especial a Sofi, por ser la mejor amiga que existe y por siempre levantarme cuando me caigo. A Beni, a Cami, a Miguel, a Sergio, a David y a Rodrigo, porque, aunque nuestros caminos se hayan separado, siempre van a tener un lugar especial en mi corazón y muchas veces no lo habría logrado sin ustedes.

Por otra parte, quisiera agradecerle a la Dra. Miriam por todo el apoyo que me ha brindado durante estos años, incluso desde antes de comenzar a trabajar con ella y por darme la clase que definiría mi carrera. De igual forma, a Francisco, por todas las enseñanzas, la ayuda y la amistad que ayudaron a completar esta tesis.

Y por último, pero no menos importante, a mis siete mininos, que me han acompañado más de la mitad de mi vida y me dan una razón para levantarme todos los días.

## Agradecimientos institucionales

A la DGAPA-UNAM, ya que la tesis en cuestión fue realizada gracias al Programa de Apoyo a Proyectos de Investigación e Innovación Tecnológica (PAPIIT) de la UNAM IN105020 e IN111423.

# <span id="page-8-0"></span>Resumen

En este trabajo se muestra un estudio de tres nebulosas planetarias de la Galaxia, hecho con los espectros tomados con elespectrógrafo Boller & Chivens del OAN-SPM. De los tres objetos, dos de ellos (M3-27 y Vy 1-2) son jóvenes, compactos y densos, que han presentado cambios significativos con el tiempo y que su estudio pretende contribuir al análisis de estos cambios calculando propiedades físicas y abundancias. El tercer objeto (H4-1) ha sido identificado como uno de los pocos del halo de la Galaxia, estas nebulosas planetarias nos ayudan a comprender la evolución de estrellas viejas.

En H4-1 se encontraron abundancias subsolares y un cociente Ne/O muy bajo. Para M3-27 se identificó un gradiente de densidades que llegaba hasta 10<sup>7</sup> cm<sup>-3</sup>, razón por la cual en algunas líneas se ha superado la densidad crítica y aparecen disminuidas; también muestra doble pico y alas en las líneas de Balmer; además de abundancias subsolares. Y en Vy 1-2 se identificó una abundancia típica para nebulosas del disco, es decir, abundancias similares a las solares, habría sido interesante obtener su ADF, pero no fue posible debido a la resolución del B&Ch.

Lo encontrado en H4-1 con respecto al cociente Ne/O se le atribuyó, en parte, al ICF utilizado y por otro lado, al tercer "Dredge-up"durante la evolución estelar. En M3-27, el doble pico es causado por contaminación de emisión estelar en el espectro, y las alas se deben a vientos. Por último, en Vy 1-2 no se identificaron cambios temporales grandes por lo que, a pesar de ser una nebulosa joven, ya se ha asentado.

# <span id="page-9-0"></span>Introducción

Las nebulosas planetarias son algunos de los objetos astronómicos más hermosos que ha presenciado el hombre; que erróneamente adquirieron su nombre en el siglo XVIII, ya que con los telescopios con los que fueron observadas daba la impresión de que su apariencia era similar a la de planetas gigantes. Y si bien es imposible alcanzar a ver en una vida (o en miles de vidas) el proceso de evolución que lleva a las estrellas de masa baja e intermedia a la etapa de nebulosa planetaria, es fascinante estudiarlas y tratar de comprenderlas.

Como se puede interpretar del párrafo anterior, las nebulosas planetarias aparecen en las fases evolutivas finales de una estrella de masa baja e intermedia (entre 0.8 y 8  $M_{\odot}$ ). Se trata de objetos conformados por una estrella central y una nube de gas ionizado, que en su mayoría son capas de gas que expulsa la estrella al ir colapsando en la etapa de Gigante Roja y Gigante Roja Asintótica. Al quedar el núcleo expuesto y, gracias a su alta temperatura, emite casi toda su luz en el UV, lo que calienta las capas mencionadas hasta ionizarlas. Estas nubes de gas suelen ser de baja densidad, lo que permite observar líneas espectrales prohibidas imposibles de reproducir en la Tierra.

En este trabajo se presentarán diversas nebulosas planetarias, entre ellas hay una que no cumple con algunas de las condiciones ya establecidas para estos objetos astronómicos y que, además, varía significativamente con el tiempo. Esta nebulosa es llamada M3-27, se trata de un objeto bastante joven que sigue presentando cambios debido a este hecho.

En el primer capítulo trataremos de introducir todos los conocimientos necesarios para comprender la formación de una nebulosa planetaria, es decir, daremos un recorrido por el diagrama Hertzsprung-Russell (H-R) de sus estrellas progenitoras, así como los procesos físicos que ocurren en el interior de estas. De esto último se aborda el equilibrio entre recombinaciones y ionizaciones, ya que el gas envolvente gana energía mediante la fotoionización debido a la estrella central y la pierde a través de la emisión de líneas espectrales producidas por la recombinación de los electrones con los átomos presentes en el gas. Otro proceso mencionado anteriormente es de las líneas espectrales prohibidas, originadas a partir de las transiciones con una menor probabilidad de ocurrencia.

El segundo capítulo es un desarrollo del procesamiento de los datos obtenidos en el

#### ÍNDICE GENERAL 9

Observatorio Astronómico Nacional de San Pedro Mártir (OAN SPM) con el software de reducción de datos IRAF. Este procesamiento va desde la corrección de los espectros bidimensionales por campos de sesgo y campo plano, así como el análisis del espectro para convertirlo en uno de una sola dimensión y la calibración en flujo y longitud de onda para poder medir la intensidad de las líneas que se observaron.

En el tercer capítulo finalmente se determinan los resultados del capítulo anterior. Se busca corregir los datos usando la ley de enrojecimiento de Seaton, ya que la luz observada antes de llegar al detector pasa por el medio interestelar que ocasiona que las longitudes de onda más cortas (azules) se absorban más que las largas (rojas). Además de que se elabora en el proceso seguido en PyNeb para la obtención de diagramas de diagnóstico, abundancias iónicas y totales.

En el cuarto capítulo se presentan los resultados encontrados para las nebulosas en el capítulo anterior y así ver qué nos dicen sus condiciones físicas y abundancias, asimismo se determinó la temperatura a través del Salto de Balmer y por el helio. Y por último, en el capítulo cinco se discutirán los resultados, al igual que algunas comparaciones con autores que han trabajado los mismos objetos.

# <span id="page-11-0"></span>Capítulo 1

# Antecedentes

#### <span id="page-11-1"></span>1.1. Evolución estelar

Para la realización del siguiente capítulo se tomaron como referencia los libros de [Sa](#page-76-0)[laris and Cassisi](#page-76-0) [\[2005\]](#page-76-0), [Carroll and Ostlie](#page-75-0) [\[2017\]](#page-75-0), [Kwok](#page-76-1) [\[2007\]](#page-76-1) y el reporte de [Torres-](#page-77-0)[Peimbert and Peña](#page-77-0) [\[1991\]](#page-77-0).

#### Estrellas en secuencia principal

Se dice que una estrella se encuentra en secuencia principal cuando está en la fase de quema de hidrógeno. En esencia se trata de la fusión nuclear de cuatro protones en un núcleo de <sup>4</sup>He, lo cual puede lograrse a través de la cadena protón-protón y el ciclo CNO (Carbono-Nitrógeno-Oxígeno). La cantidad de energía total producida en esta fase evolutiva es mucho mayor que la generada en cualquier otro proceso nuclear en las estrellas; además de que la cantidad de hidrógeno disponible para el proceso de combustión se consume a un ritmo menor que otros elementos en fases más avanzadas, lo que genera que esta sea la etapa más larga que vive una estrella.

La generación de energía nuclear,  $\epsilon$ , tanto en la cadena p-p como en el ciclo CNO, depende de la temperatura, T. La primera domina a temperaturas menores, donde la siguiente expresión habla de la sensibilidad más baja que puede tener  $\epsilon_{\rm pp} \propto T^4$ . Y, por otro lado, el ciclo CNO presenta una relación que va como  $\epsilon_{\rm CNO}\propto T^{18}.$  La importancia de estas radica en que la dependencia de la estrella en estos procesos para la producción de energía cambia entre más masiva sea.

Las estrellas de masa baja-intermedia, cuando finalmente se agota el hidrógeno central, quedan con un núcleo de helio. Alrededor sigue estando envuelto por una cáscara abundante en hidrógeno, la cual aún tiene la temperatura suficiente para continuar con la quema de H. Por otra parte, en el núcleo ya no hay combustión nuclear debido a que la temperatura es demasiado baja, además de que el gradiente de temperatura es radiativo, por lo que queda con una estratificación casi isotérmica.

Aquí es donde aparece el límite de Schönberg-Chandrasekhar (ec. [1.1\)](#page-12-0), ya que para un núcleo de helio isotérmico con una ecuación de estado de gas ideal, encontraron un valor límite para la relación entre la masa del núcleo  $(M_{core})$  y la masa estelar total  $(M_{tot})$ . Este resultado queda en términos de la masa molecular media del núcleo  $(\mu_{core})$  y la de la envoltura  $(\mu_{env})$ . Hay que señalar que para distintos rangos de masa se observan diferentes resultados. Así, si al hacer el cálculo, el resultado que se tiene es mayor al valor establecido, entonces ocurre que el núcleo ya no puede soportar la presión ejercida por las capas exteriores y se contrae, al mismo tiempo que la envoltura se expande.

<span id="page-12-0"></span>
$$
\left(\frac{\text{M}_{core}}{\text{M}_{tot}}\right)_{SC} = 0.37 \left(\frac{\mu_{env}}{\mu_{core}}\right)^2 \tag{1.1}
$$

#### Subgigante y Gigante Roja

En este punto, se dice que la estrella se ha desplazado de la Secuencia Principal a la Rama de las Subgigantes (SGB) en el diagrama Hertzprung-Russell (Figura [1.1\)](#page-12-1). Ya que durante esta etapa el núcleo se contrae, la envoltura se expande, comienza a enfriarse y su opacidad aumenta por la contribución del ion H<sup>−</sup>; debido a esta opacidad se quedan más fácilmente atrapados los fotones y se favorece aún más la expansión de las capas externas. Esta fase evolutiva es muy corta para las estrellas de masa intermedia y alta.

<span id="page-12-1"></span>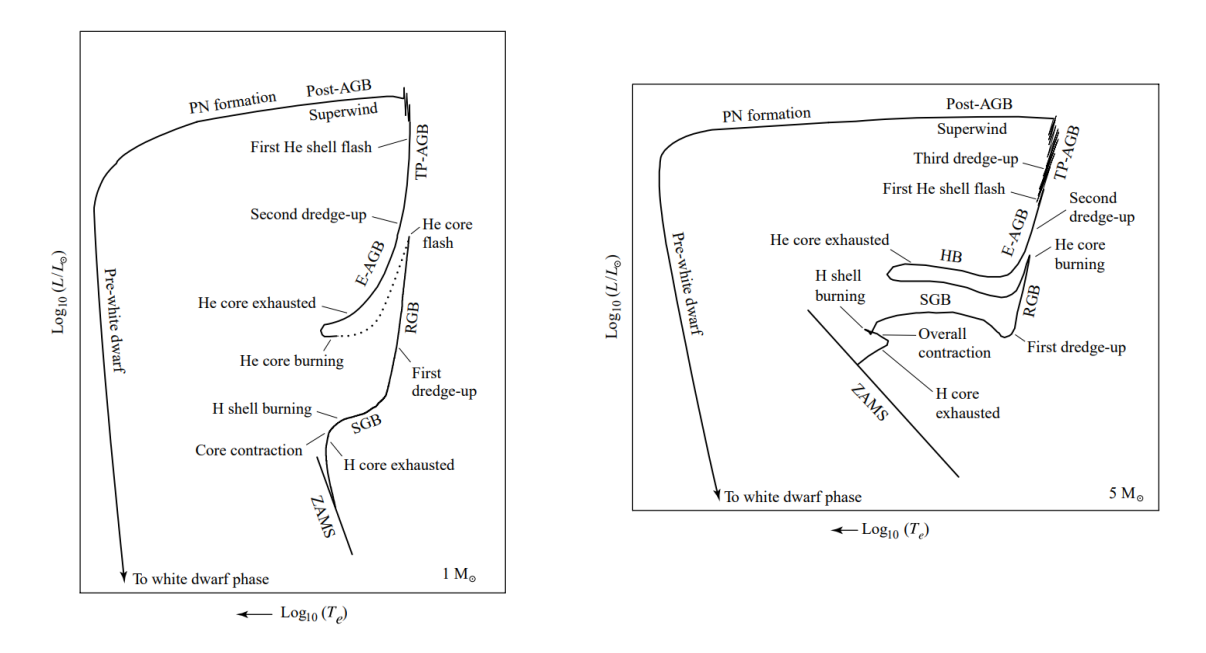

Figura 1.1: Diagrama H-R para una estrella de masa baja (izq.) y para una estrella de masa intermedia (der.). Las siglas ZAMS (Zero Age Main Sequence), SBG (Rama de subgigantes, entre otras, se describen en el texto. Tomada de An Introduction to Modern Astrophysics de [Carroll and Ostlie](#page-75-0) [\[2017\]](#page-75-0).

Con esta expansión y enfriamiento, la estrella toma un color más rojizo debido a su temperatura y aumenta su tamaño. En este momento es cuando el exterior se vuelve convectivo y se genera una ralentización de la expansión estelar. Durante esta fase ocurre el primer "Dredge-up" (dragado) en donde gracias a un gradiente de temperatura casi adiabático asociado a la convección, y por la eficiencia con la que la energía es transportada, comienzan a mezclarse las capas interiores con las exteriores. De esta manera, la estrella se une a la Rama de las Gigantes Rojas (RGB).

Como se puede ver en la Figura [1.1,](#page-12-1) para estrellas de masa baja (izquierda), justo en la punta de la Rama de las Gigantes Rojas sucede un destello de helio; a diferencia del proceso para una de masa intermedia que comienza la quema estable de Helio en su núcleo.

#### Punta de RGB

Cuando una estrella tiene una masa menor a 1.8  $M_{\odot}$ , a medida que el núcleo se colapsa, se vuelve altamente degenerado, por lo que los procesos nucleares para la quema de helio se vuelven inestables. Además, la quema de helio no se origina justo en el centro, ya que el núcleo de la estrella tiene una pérdida importante de neutrinos antes de llegar a esta etapa, por lo que se enfría ligeramente y no tiene la temperatura adecuada para comenzar las reacciones triple- $\alpha$ .

En cambio, la cáscara alrededor de esta sí y ocasiona una liberación de energía casi explosiva que dura apenas unos segundos; esta energía nunca llega a la superficie porque la absorben las capas superiores, provocando posiblemente pérdida de masa de la superficie. En este punto, el núcleo se expande, así que la temperatura y la densidad disminuyen.

Ahora, para las masas mayores a 1.8  $M_{\odot}$  [\(1.1](#page-12-1) derecha), hacia el final de la RGB, el núcleo cuenta con la temperatura central y la densidad suficiente para que comience el proceso triple- $\alpha$ , en donde tres núcleos de <sup>4</sup><sub>2</sub>He se transforman en <sup>12</sup>C, este último también puede resultar en <sup>16</sup> <sup>8</sup> O. En este punto, la envoltura de hidrógeno sigue estando alrededor del núcleo pero cuando comienza el proceso anterior, el núcleo se comienza a expandir y empuja la capa de H hacia el exterior, esta se enfría y disminuye la tasa de producción de energía. Si observáramos esto, veríamos que la estrella tiene una disminución abrupta en su luminosidad.

#### Rama Horizontal

Para los tipos de estrellas antes mencionados, ahora la capa de hidrógeno se contrae y empieza a producir energía, generando un aumento en la energía total. Con lo anterior, la temperatura efectiva se eleva y con el proceso triple- $\alpha$ , el núcleo se vuelve convectivo. Aquí la estrella se encuentra en la Rama Horizontal (HB) llegando casi hasta su parte

más azul (ver Figura [1.1\)](#page-12-1). Cuando finalmente llega hasta el borde, el peso molecular del núcleo ha crecido tanto que lo obliga a contraerse, mientras que la envoltura se expande y se enfría.

En el diagrama H-R cuando la estrella pasa el punto más azul de la Rama Horizontal, entra hacia la curva donde se dirige hacia el punto más rojo. Es en esta etapa en la que el helio se agota, habiéndose convertido en carbono y oxígeno, que el núcleo inerte vuelve a contraerse y se repite una evolución muy parecida a la que sucede en SGB. Ahora existe una envoltura de helio alrededor del núcleo degenerado de CO, que se encoge y obliga al material circundante a expandirse y enfriarse.

#### AGB

La estrella entra en la Rama Asintótica de las Gigantes (AGB) cuando queda con el núcleo degenerado de CO. Esta etapa puede dividirse en dos fases: la temprana (E-AGB) y la de pulsación térmica (TP-AGB). En la primera (Figura [1.2\)](#page-14-0), la envoltura se expande y provoca la extinción en la capa que quema hidrógeno y la luminosidad se vuelve dependiente de la quema de helio alrededor del núcleo; en este punto ocurre el segundo "Dredge-up", pues gracias a la convección de la envoltura, se produce una mezcla que trae hacia la superficie helio y nitrógeno. En la segunda etapa, la quema de

<span id="page-14-0"></span>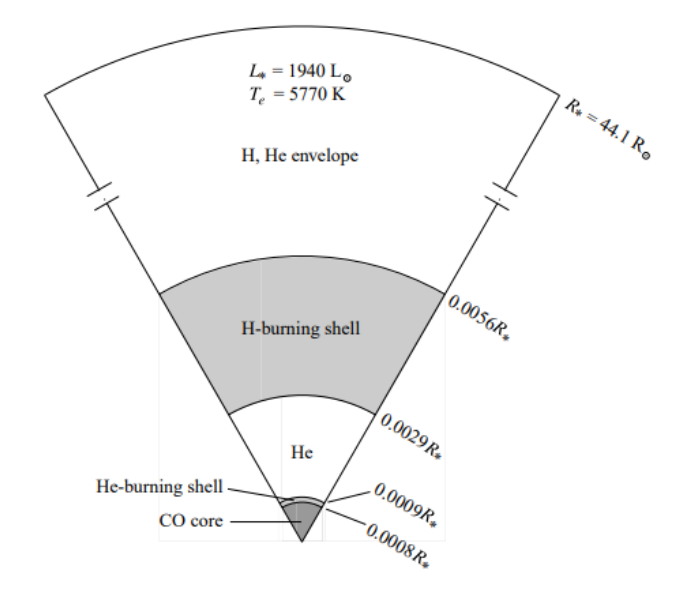

Figura 1.2: Estrella de 5 M<sub>☉</sub> en la etapa E-AGB. Tomada de An Introduction to Modern Astrophysics de [Carroll and Ostlie](#page-75-0) [\[2017\]](#page-75-0).

hidrógeno se reactiva y vuelve a ser la fuente principal de energía. Recordemos que el hidrógeno se transforma en helio, por lo que la combustión de este genera que el helio de la capa inferior comience a aumentar en masa, que su base se degenere ligeramente y por ende que incremente la velocidad de la reacción triple- $\alpha$ , esto eventualmente lleva a un pulso térmico. Entonces ocurre el pulso, que dura hasta que la envoltura de He vuelve a expandirse y enfriarse, y así la estrella regresa a un estado estable donde continúa quemando hidrógeno.

La cantidad de pulsos que pueda tener una estrella dependen de su masa y pueden ocurrir distintos sucesos interesantes en cada uno de estos: la temperatura es lo suficientemente alta como para que el nitrógeno se transforme en neón; gracias al aumento repentino del flujo de energía de la capa de helio se establece una zona de convección entre esta y la de hidrógeno, lo que ocasiona un tercer "Dredge-up" donde ahora es carbono lo que se lleva a la superficie; para masas mayores también hay efectos en esta etapa pero debido a que en esta tesis no nos estamos enfocando en eso, no se mencionará.

La luminosidad de una estrella AGB depende únicamente de la masa del núcleo. En el caso de las estrellas en fase TP-AGB, la luminosidad promediada a lo largo del ciclo de pulsos térmicos puede ser aproximado por

$$
L_* = 59,250 \left(\frac{M_{core}}{M_{\odot}} - 0.52\right) L_{\odot},\tag{1.2}
$$

esta es la relación de luminosidad y masa del núcleo [\(Paczyński](#page-76-2) [\[1970\]](#page-76-2)).

Para la etapa AGB ha sido de gran uso la astronomía infrarroja y de ondas milimétricas, ya que es posible observar el material expulsado. Dependiendo del tipo de estrella, las tasas de pérdida de material pueden incluso superar a la tasa de combustión nuclear. De esta manera, este período está definido por los vientos estelares de la superficie y no necesariamente por las reacciones en el núcleo.

Lo anterior sirve para ver que la masa de la cáscara de hidrógeno va disminuyendo con el tiempo como resultado de la pérdida de masa en la superficie, hasta que dicha cáscara se agote por completo. Los procesos que suceden en una AGB dependen de ese H, ya que entre cada pulso térmico ya vimos que la quema de hidrógeno aumenta la masa de la capa de helio, pero durante los pulsos la quema de He disminuye su propia masa y aumenta la del núcleo. Esto podría seguir repitiéndose, pero la falta de hidrógeno lo detiene.

Para este momento, la estrella ha pasado la fase TP-AGB y se dirige hacia parte azul en el diagrama H-R ahora como una post-AGB. Es aquí donde termina de perder masa y los restos de su envoltura son expulsados, las capas de quemado de hidrógeno y helio se extinguen; y así queda en esencia el núcleo degenerado de CO con una ligera capa de hidrógeno y helio circundante.

Para finalmente poder hablar de la formación de una Nebulosa Planetaria no podemos quedarnos hasta esta etapa post-AGB, ya que hay ciertas discrepancias con el resultado de la etapa AGB y una NP.

- La velocidad de expansión de una NP ( $\sim$  25 km/s) es mayor que la del viento estelar de una estrella AGB (∼ 8 km/s).
- La densidad en la envoltura de una NP también es mayor que la densidad de una envoltura de AGB.
- Las estrellas que pasan por la etapa AGB terminan con una estructura suave y difusa, contrario a la estructura bien definida de una NP.

Por lo tanto, las NPs no son simplemente envolturas AGB difundidas en el medio interestelar; es necesario que exista un mecanismo que acelere, comprima y dé forma a esta estructura.

#### Formación de la Nebulosa Planetaria

En el modelo de Vientos Estelares Interactivos (ISW) propuesto por [Kwok](#page-76-3) [\[1982\]](#page-76-3) se sugirió que una NP no es material eyectado aislado, sino que se trata del reordenamiento del material desde la pérdida de masa de una AGB. Cuando nos encontramos en la etapa post-AGB y queda el núcleo expuesto, la combustión nuclear irá eliminando los residuos de hidrógeno y, por lo tanto, caminará hacia el azul en el diagrama H-R. Esto implica que la estrella central volverá a calentarse y cuando su temperatura sea suficientemente alta, comenzará una nueva fase de pérdida de masa por la presión de la radiación sobre las líneas de resonancia.

Debido al radio de la estrella, la velocidad terminal del viento es más grande que cuando estaba en la AGB, por lo que este chocará con el remanente del viento antes mencionado. Este proceso generará una cáscara de alta densidad, al mismo tiempo el viento que barre está siendo comprimido de ambos lado por presión dinámica, lo que resulta en una estructura bien definida como la que vemos en una nebulosa planetaria.

Originalmente, el modelo ISW se formuló considerando la conservación de momento, pero después se extendió para el caso de la conservación de energía por distintos autores como [Kwok](#page-76-3) [\[1982\]](#page-76-3), [Kahn](#page-75-1) [\[1983\]](#page-75-1) y, [Kwok and Volk](#page-76-4) [\[1985\]](#page-76-4). La primera parte suponía considerar una colisión inelástica entre el viento lento y el viento rápido; en este caso todo el exceso de energía tendría que ser irradiada y la presión térmica le daría una aceleración extra a la envoltura.

La segunda parte ya supone considerar tres componentes que son el viento lento, el rápido y la envoltura barrida, así que hay dos frentes de choque. El choque interior se propaga hacia la estrella y esa región queda con una temperatura muy alta, y se le denomina burbuja (ver Figura [1.3\)](#page-17-0). Con esto, es factible que el choque sea adiabático. Para el choque exterior cambia todo, ya que la velocidad entre el viento de la AGB y la envoltura no es muy alta, por lo tanto, esta región se piensa como lo suficientemente fría para que existan iones metálicos para el enfriamiento por líneas prohibidas. Y

<span id="page-17-0"></span>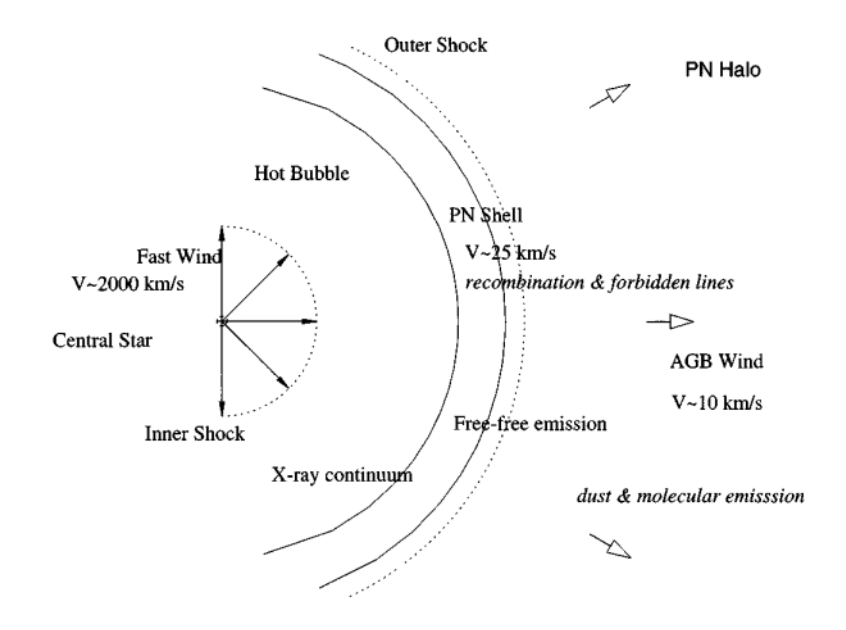

Figura 1.3: Diagrama esquemático del modelo ISW. Tomado de The Origin and Evolution of Planetary Nebulae de [Kwok](#page-76-1) [\[2007\]](#page-76-1).

así, el choque se puede tratar como isotérmico. En este modelo también se considera la existencia de una discontinuidad que está entre la burbuja y la envoltura barrida, donde no hay gas ni calor. Con esto la envoltura tendría únicamente viento lento y el gas de la burbuja vendría de la estrella central.

Modelando lo dicho anteriormente, y sabiendo que el ISW unidimensional implica que los vientos son isótropos, llegaríamos a que las nebulosas planetarias tienen una simetría esférica, algo muy distinto a lo observado. Por lo tanto, una teoría (aún no aceptada) sería que si los vientos o bien el campo de radiación no fueran isótropos, las nebulosas tendrían esa forma asimétrica característica. Esto funciona en especial para el viento lento.

Por otro lado, se han propuesto diferentes mecanismos para el contraste de densidades: un disco protoestelar remanente de la formación de la estrella, un flujo saliente, rotación estelar, efectos de campos magnéticos de la estrella o una compañera binaria.

Cuando la estrella progenitora se encuentra en esta etapa, evoluciona rápidamente y la cantidad de fotones que emite varía significativamente. En las primeras fases de esta etapa de la evolución, una gran parte del flujo es absorbido por el polvo y reemitido en el infrarrojo. Posteriormente, mientras la temperatura incrementa, una buena porción del flujo emitido termina en la componente gaseosa gracias al proceso de fotoionización. Cuando la estrella finalmente se enfría, su luminosidad comienza a bajar y es posible que la nebulosa quede limitada por la densidad y no por la ionización.

#### <span id="page-18-0"></span>1.2. Estructura de ionización

Entonces, en el modelo estático clásico de una nebulosa planetaria, y como ya vimos, ésta se encuentra formada por una estrella central y una nebulosa gaseosa a su alrededor. Cuando la estrella es lo suficientemente caliente, los fotones son capaces de ionizar los átomos presentes en el gas, de manera que los electrones expulsados durante este proceso aportan energía cinética para el proceso de excitación colisional de átomos pesados. Y las emisiones espontáneas desde distintos estados de excitación de átomos e iones, son las causantes del espectro de líneas de emisión.

La temperatura cinética típica de una NP está alrededor de ∼ 10<sup>4</sup>K, pero para excitar colisionalmente al hidrógeno se requiere por lo menos una temperatura de  $\sim 10^5$ K por lo que se necesita algún otro mecanismo que haga esta tarea. También es necesario considerar que las NPs suelen tener densidades bajas, así que las tasas de excitación o ionización por colisión de electrones son menos frecuentes que la de emisión espontánea, además de que el electrón permanece excitado muy poco tiempo. Así que las líneas de hidrógeno que observamos están producidas por la recombinación entre protones y electrones libres. Por lo tanto, lo que encontramos en una NP está determinado y controlado por los procesos de radiación.

#### Fotoionización

Un átomo de hidrógeno está formado por un núcleo con carga positiva, es decir por un protón, y un electrón. El electrón puede encontrarse en su estado base o en algún estado excitado; para describir el estado en el que está un electrón se utilizan los números cuánticos. Para el estado cuántico del átomo se usa el número principal n, que va desde 1 hasta ∞, el número de momento angular (ℓ < n) y el número cuántico de espín  $(s = \pm 1/2)$ . Para representar el número de momento angular, es decir,  $\ell = 0, 1, 2, 3, \ldots$ se utilizan letras minúsculas como s, p, d, f, etc.

La única fuerza en el sistema es la interacción electromagnética entre el protón y el electrón, por lo que todos los estados de momento angular orbital del mismo estado cuántico principal son degenerados. Y la energía del electrón ligado viene dada por la fórmula de Bohr:

$$
E_n = h R_H \left( 1 - \frac{1}{n^2} \right), \tag{1.3}
$$

donde

$$
R_H = \frac{2\pi^2 e^4 m'_e}{h^3},\tag{1.4}
$$

que es la constante de Rydberg para H, donde  $e$  es la carga elemental, h es la constante de Planck y  $m_e$  es la masa del electrón.

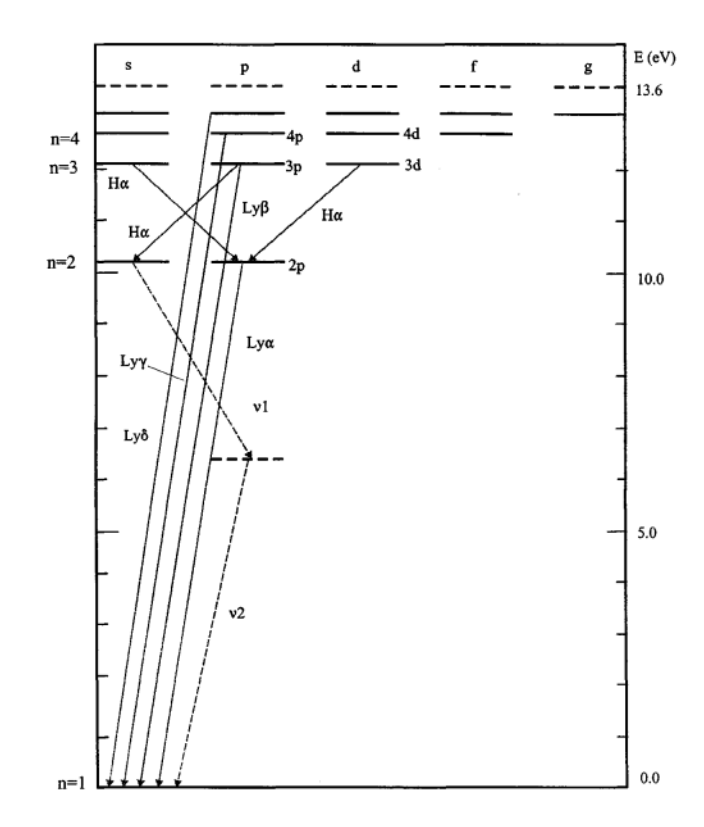

Figura 1.4: Diagrama de energía para un átomo de H. Tomado de The Origin and Evolution of Planetary Nebulae de [Kwok](#page-76-1) [\[2007\]](#page-76-1).

El proceso de fotoionización ocurre cuando el átomo absorbe un fotón y el electrón que se encontraba inicialmente en un nivel  $n\ell$  se excita a un estado libre. La fotoionización se producirá si la frecuencia  $(\nu)$  del fotón entrante es mayor que  $\nu_n$ :

$$
\nu_n = \frac{R_H}{n^2}.\tag{1.5}
$$

#### Recombinación

Del proceso de fotoionización los electrones libres adquieren energía, estos alcanzan el equilibrio térmico mediante la interacción entre ellos de forma muy rápida. Y aunque los electrones de baja energía tienen una mayor probabilidad de recombinarse con protones, estas tasas son muy lentas en comparación con las interacciones entre los electrones. Así que en el modelo nebular, es una muy buena aproximación que los electrones estén en equilibrio termodinámico local (LTE) y, por lo tanto, su distribución puede ser caracterizada a través de la temperatura cinética del electrón.

Por otro lado, como la tasa de recombinación es mucho más lenta que la de decaimiento espontáneo, el átomo de hidrógeno regresa a su estado base de forma muy rápida después

de cada recombinación, así que se asume que los átomos de H neutros están en estado base.

#### <span id="page-20-0"></span>1.3. Emisión de líneas nebulares

Como ya habíamos mencionado, cuando se observan líneas de emisión en un espectro significa que, en el objeto de estudio se están dando transiciones de un estado ligado a otro de menor energía. Estas transiciones usualmente se dan mediante emisión espontánea y se conocen como ligadas (o b-b). Por otra parte, cuando se observa un electrón ligado en un estado excitado es por excitación colisional, o como resultado de la recombinación entre un electrón libre y un protón. Así, las líneas emitidas por el primer proceso se denominan líneas de excitación colisional (CELs) y las del segundo, líneas de recombinación (ORLs). En general, la intensidad de la radiación emitida por un ion, en la línea de frecuencia  $\nu_{ij}$ , está dada por:

<span id="page-20-1"></span>
$$
I(\nu_{ij}, X^{+m}) = \int j(\nu_{ij}) dV = \int N(X^{+m}) n_e \, \varepsilon(X^{+m}, \nu_{ij}, T_e) dV, \tag{1.6}
$$

donde  $j(\nu_{ij})$  es la emisividad,  $N(X^{+m})$  es la densidad del ion,  $T_e$  y  $n_e$  son la temperatura y densidad electrónica, respectivamente, y  $\varepsilon(X^{+m}, \nu_{ij}, T_e)$  es el coeficiente de emisividad de la línea.

#### Líneas de Recombinación

Por las condiciones físicas de las nebulosas, cuando el átomo de hidrógeno se encuentra en un estado excitado es por recombinación. Así, el átomo pasará en cascada a estados inferiores mediante una serie de emisiones espontánea. Estas transiciones tienen una probabilidad de ocurrencia,  $A_{n\ell,n'\ell'}.$ 

En este caso, y regresando a la ecuación [\(1.6\)](#page-20-1), la emisividad depende inversamente de la temperatura como  $\varepsilon \propto T^{-m}$ , con  $m \approx 1$ . Donde su expresión es:

$$
\varepsilon(X^{+m}, \nu_{ij}, \mathbf{T}_e) = N(X^{m+i}) n_e \alpha_{ef}(\nu_{ij}, \mathbf{T}_e) h \nu_{ij}, \qquad (1.7)
$$

donde  $\alpha_{ef}$  es el coeficiente de recombinación efectiva de la línea y es directamente proporcional  $A_{n\ell,n'\ell'}.$ 

#### Líneas de Excitación Colisional

A diferencia del hidrógeno, la abundancia de elementos pesados es mucho menor. Aun así, las líneas de excitación colisional pueden ser tan intensas como las de recombinación, debido a que este proceso de colisión es mucho más rápido que el de recombinación. Estas líneas en emisión (o también llamadas líneas prohibidas) aparecen cuando el ion decae mediante transiciones dipolares magnéticas o cuadrupolares eléctricas. Para estas líneas, la emisividad proveniente de la transición del nivel  $i$  al nivel  $j$  se ve como:

<span id="page-21-0"></span>
$$
\varepsilon(\nu_{ij}) = N_i A_{ij} h \nu_{ij},\tag{1.8}
$$

donde  $A_{ij}$  es la probabilidad de transición espontánea,  $N_i$  es la densidad numérica del átomo en el estado superior (i) y  $h\nu_{ij}$  es la energía del fotón entre los niveles i y j.

La sección transversal colisional para la transición del nivel  $j$  al nivel  $i$  es inversamente proporcional a  $v^2$ , donde v es la velocidad, por encima del umbral de energía  $E_{ij}$ . La sección transversal de colisión se ve de la siguiente forma, utilizando la fuerza de colisión  $\Omega ii$ :

$$
\sigma_{ji}(v) = (\pi a_0^2) \left(\frac{hR}{\frac{1}{2}m_e^2 v^2}\right) \frac{\Omega j i}{g_j} = \left(\frac{\pi h^2}{4\pi^2 m_e^2 v^2}\right) \frac{\Omega j i}{g_j},\tag{1.9}
$$

donde  $R = 2\pi^2 e^4 m_e/h^3$  es la constante de Rydberg,  $a_0$  es el radio de Bohr y  $g_j$  es el peso estadístico del nivel j. Para niveles dentro del mismo multiplete, la fuerza de colisión de cada nivel de estructura fina J está relacionada con la fuerza de colisión total del multiplete mediante

$$
\Omega_{ji}(J) = \frac{(2J+1)}{(2L+1)(2S+1)} \Omega_{ji}.
$$
\n(1.10)

La tasa de excitación colisional para un conjunto de electrones a temperatura  $T_e$  puede obtenerse promediando sobre la distribución Maxwelliana:

$$
q_{ji}(T_e) = \int_{v_{min}}^{\infty} v \sigma_{ji}(v) f(v) dv,
$$
\n(1.11)

donde  $v_{min} = (2Eij/m_e)^{1/2}$ . Si sustituimos la ec. [\(1.9\)](#page-21-0) en [\(1.11\)](#page-21-1) llegamos a que

$$
q_{ji} = \frac{8.629 \times 10^{-6} \,\Omega_{ji}}{T_e^{1/2}} \,\text{[cm}^3 \,\text{s}^{-1} \text{]}.
$$
\n(1.12)

La ec. [\(1.12\)](#page-21-2) está relacionada con la ecuación de Boltzmann como:

<span id="page-21-2"></span><span id="page-21-1"></span>
$$
q_{ij} = \frac{g_j}{g_i} q_{ji} e^{-E_{ji}/kT_e},
$$
\n(1.13)

donde  $g_i$  y  $g_j$  son los pesos estadísticos de los niveles de los niveles i y j.

Cuando la densidad es muy alta, el gas se encuentra dominado por colisiones, entonces el principio de equilibrio detallado dicta que la tasa de excitación de un estado inferior a un estado superior esté exactamente equilibrada por la tasa de desexcitación:

$$
\sum_{j \neq i} N_j n_e q_{ji} + \sum_{j > i} N_j A_{ji} = \sum_{j \neq i} N_i n_e q_{ij} + \sum_{j < i} N_i A_{ij}, \tag{1.14}
$$

Por lo que la intensidad se puede encontrar como el cociente de  $N_i$  a  $N_i$  multiplicado por su probabilidad de transición; para densidades bajas la intensidad dependerá únicamente del cociente de tasas de excitación y desexcitación colisional.

### <span id="page-22-0"></span>1.4. Objetos estudiados

En este trabajo, se analizaron tres nebulosas planetarias: H4-1, M3-27 y Vy 1-2.

- H4-1 es una de las 13 nebulosas planetarias que se ha confirmado que pertenecen al halo de la Galaxia, en la constelación Coma Berenice, con coordenadas ecuatoriales (J2021.0)  $\alpha = 12h$  59m 27.77s y  $\delta = +27^{\circ}$  38' 10.5". Es pobre en elementos pesados, aunque rica en carbono; [Otsuka and Tajitsu](#page-76-5) [\[2013\]](#page-76-5) proponen que su progenitora fue una binaria en un ambiente con captura de neutrones rápido. Fue descubierta por Guillermo Haro en 1951.
- $\blacksquare$  M3-27 es compacta, densa y muy joven, y se encuentra en la constelación  $H$ ércules, con coordenadas ecuatoriales (J2021.0)  $\alpha =18h$  27m 48.26s y  $\delta = +14°$  29' 06.07". Al ser un objeto joven aún presenta cambios en el tiempo, lo cual permite entender mejor la evolución de una nebulosa. También, de acuerdo a [Miranda et al.](#page-76-6) [\[1997\]](#page-76-6) la línea  $H\alpha$  de este objeto exhibe un comportamiento P Cygni tipo III, y es emitida por la estrella. Fue identificada por Minkowski en 1948.
- Vy 1-2, al igual que M3-27, es compacta, densa y joven, localizada en la constelación Hércules, con coordenadas ecuatoriales (J2021.0)  $\alpha$  = 17h 54m 22.98s y  $\delta = +27^{\circ}$  59' 58.[1](#page-22-1)". Este objeto se ha reportado con un ADF<sup>1</sup> alto por [Ruiz-](#page-76-7)[Escobedo and Peña](#page-76-7) [\[2022\]](#page-76-7) y otros autores, este sigue siendo un campo abierto, por lo que el análisis de objetos como este es importante para generar nuevas propuestas. [Akras et al.](#page-75-2) [\[2015\]](#page-75-2), ha clasificado a la estrella central como una binaria de emisión débil y con líneas en emisión (wels). Fue descubierta por Vyssotsky en 1942.

En la tabla [1.1](#page-22-2) se presentan algunas características conocidas de los objetos de estudio y además en la Figura [1.5,](#page-23-0) se ve una representación de la distribución de la línea  $H\alpha$ para las distintas nebulosas, ilustrando su posición respecto a su velocidad.

<span id="page-22-2"></span>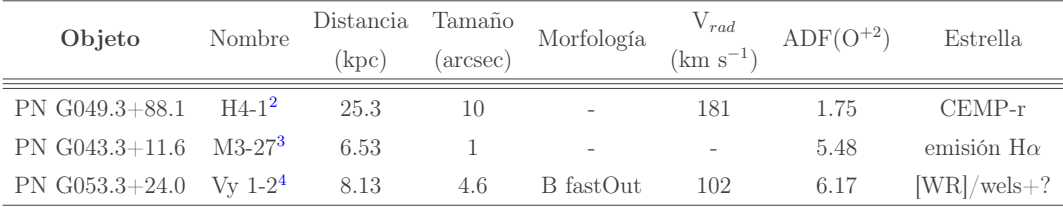

#### Tabla 1.1

<span id="page-22-1"></span><sup>1</sup>ADF o factor de discrepancia de abundancias, se trata de una diferencia entre el valor de la abundancia obtenida con ORLs y el de la obtenida con CELs, siendo regularmente mayor la primera. <sup>2</sup>Datos de H4-1 tomados de [Otsuka and Tajitsu](#page-76-5) [\[2013\]](#page-76-5)

<span id="page-22-4"></span><span id="page-22-3"></span><sup>3</sup>Datos de M3-27 tomados de [Wesson et al.](#page-77-1) [\[2005\]](#page-77-1) y [Stanghellini and Haywood](#page-76-8) [\[2018\]](#page-76-8)

<span id="page-22-5"></span><sup>4</sup>Datos de Vy 1-2 tomados de [Ruiz-Escobedo and Peña](#page-76-7) [\[2022\]](#page-76-7)

<span id="page-23-0"></span>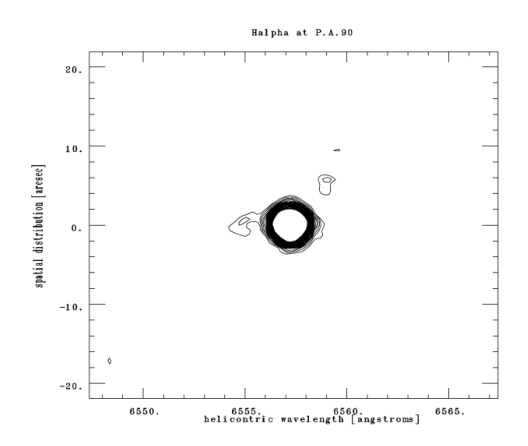

(a) Contorno de H $\alpha$  en H4-1 en P.A. 90◦ . Tomado del artículo de [Otsuka](#page-76-9) [et al.](#page-76-9) [\[2003\]](#page-76-9).

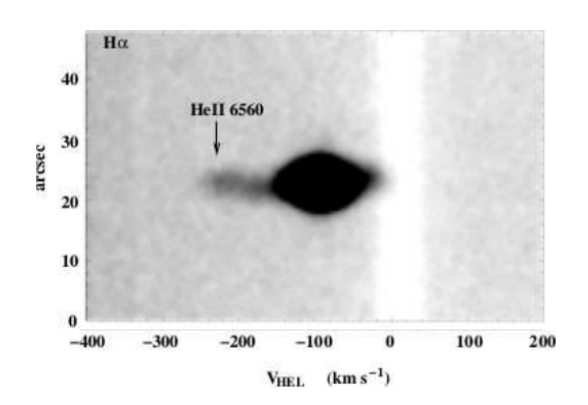

(b) Diagrama de posición-velocidad para Hα en Vy 1-2 en P.A 90°. Tomado del trabajo de [Akras et al.](#page-75-2) [\[2015\]](#page-75-2).

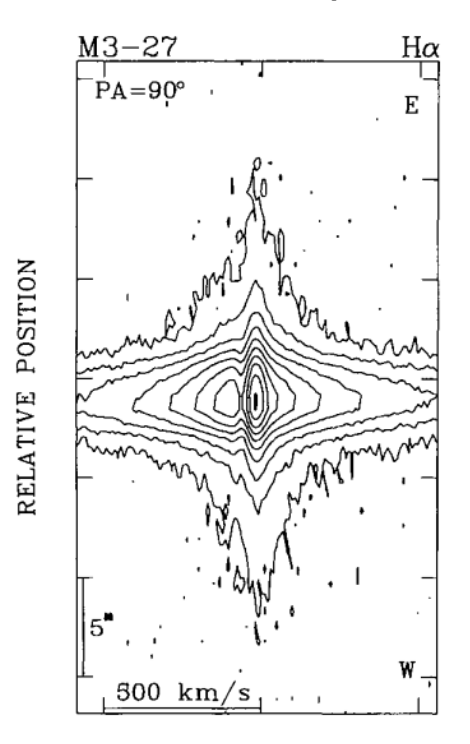

#### RELATIVE VELOCITY

(c) Diagrama de posición-velocidad para H $\alpha$  de M3-27 en P.A 90°. Tomado del artículo de [Miranda et al.](#page-76-6) [\[1997\]](#page-76-6).

Figura 1.5

# <span id="page-24-0"></span>Capítulo 2

# Procesamiento de datos

Los datos analizados en este trabajo fueron obtenidos en el Observatorio Astronómico Nacional de San Pedro Mártir (OAN SPM) en Baja California con el espectrógrafo Boller & Chivens (B&Ch), acoplado al telescopio de 2.12 m.

Se trata de un instrumento para obtener espectros de rendija larga de resolución baja e intermedia a través del uso de diferentes rejillas. Las observaciones en esta tesis se realizaron con una rejilla de 600 líneas por milímetro en las fechas 3 y 4 de Mayo de 2021 por la Dra. Miriam Peña Cárdenas.

En la primera noche se abarcó un rango espectral entre 3600 Å y 5900 Å, y en la segunda entre 5000 Å y 7500 Å con una resolución espectral de 1.54 Å/pixel, con un CCD E2V-4240 de 2048×2048 pixeles con un tamaño de pixel de 13.5  $\mu$ /pixel. Todas las imágenes tomadas son guardadas en formato FITS<sup>[1](#page-24-1)</sup>.

En cada observación se obtuvieron los siguientes tipos de imagen:

- Campo de sesgo (Imágenes BIAS): Al momento de digitalizar una señal de CCD, se agrega un sesgo con el fin de evitar que la señal tome valores negativos. Estas imágenes se crean leyendo el CCD con tiempo de exposición de cero segundos con el obturador cerrado. Lo cual se hace a principio y a final de la noche de observación (Fig. [2.2a\)](#page-26-0).
- Campo Plano (FLAT Field): Debido a que la sensibilidad a la luz puede cambiar levemente para cada pixel de un CCD, es necesario calibrar los objetos usando una imagen de campo plano. Esta se obtiene exponiendo el CCD a una fuente de luz iluminada de manera uniforme; de no hacerlo, se deberá considerar un error adicional en las mediciones (Fig. [2.2b\)](#page-26-0).
- Lámparas CuAr: Es un tipo de lámpara catódica que produce líneas de emisión características. Esto con el fin de asignar valores reales de longitud de onda al espectro de los objetos (Fig. [2.2c\)](#page-26-0).

<span id="page-24-1"></span><sup>1</sup>FITS o Flexible Image Transport System, es un formato de archivo diseñado para almacenar conjuntos de datos como imágenes y tablas bidimensionales.

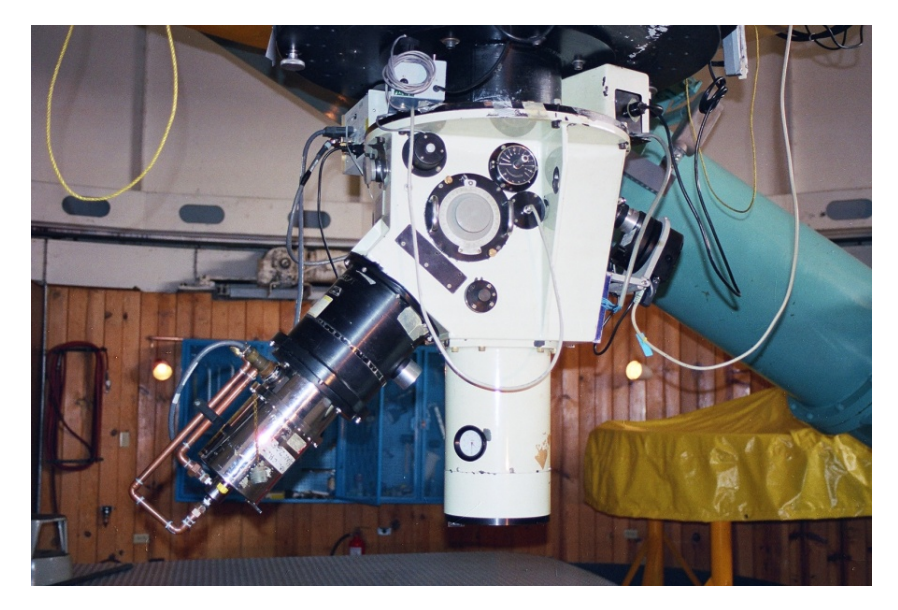

Figura 2.1: Espectrógrafo Boller & Chivens (créditos: Webmaster OAN-SPM. [https:](https://www.astrossp.unam.mx/es/usuarios/instrumentos/espectroscopia/boller) [//www.astrossp.unam.mx/es/usuarios/instrumentos/espectroscopia/boller](https://www.astrossp.unam.mx/es/usuarios/instrumentos/espectroscopia/boller))

- Estrellas de referencia: Estas son simplemente objetos estelares conocidos en flujo, que se usarán para calibrar los espectros transformando el número de cuentas a flujo (Fig.  $2.2d$ ).
- Nebulosas Planetarias: Son los objetos a analizar, se tomaron los datos de tres diferentes para este trabajo (Fig. [2.2e,](#page-26-0) [2.2f\)](#page-26-0).

| Noche del $3/05/21$     |             |
|-------------------------|-------------|
| <b>Bias</b>             | 10 imágenes |
| Flat                    | 21 imágenes |
| CuAr                    | 11 imágenes |
| Estrellas de referencia | 6 imágenes  |
| Nebulosas Planetarias   | 19 imágenes |
| Noche del $4/03/21$     |             |
| <b>Bias</b>             | 15 imágenes |
| Flat                    | 20 imágenes |
| CuAr                    | 12 imágenes |
| Estrellas de referencia | 7 imágenes  |
| Nebulosas Planetarias   | 18 imágenes |

Tabla 2.1: Tipos de imágenes obtenidas con el espectrógrafo B&Ch.

<span id="page-26-0"></span>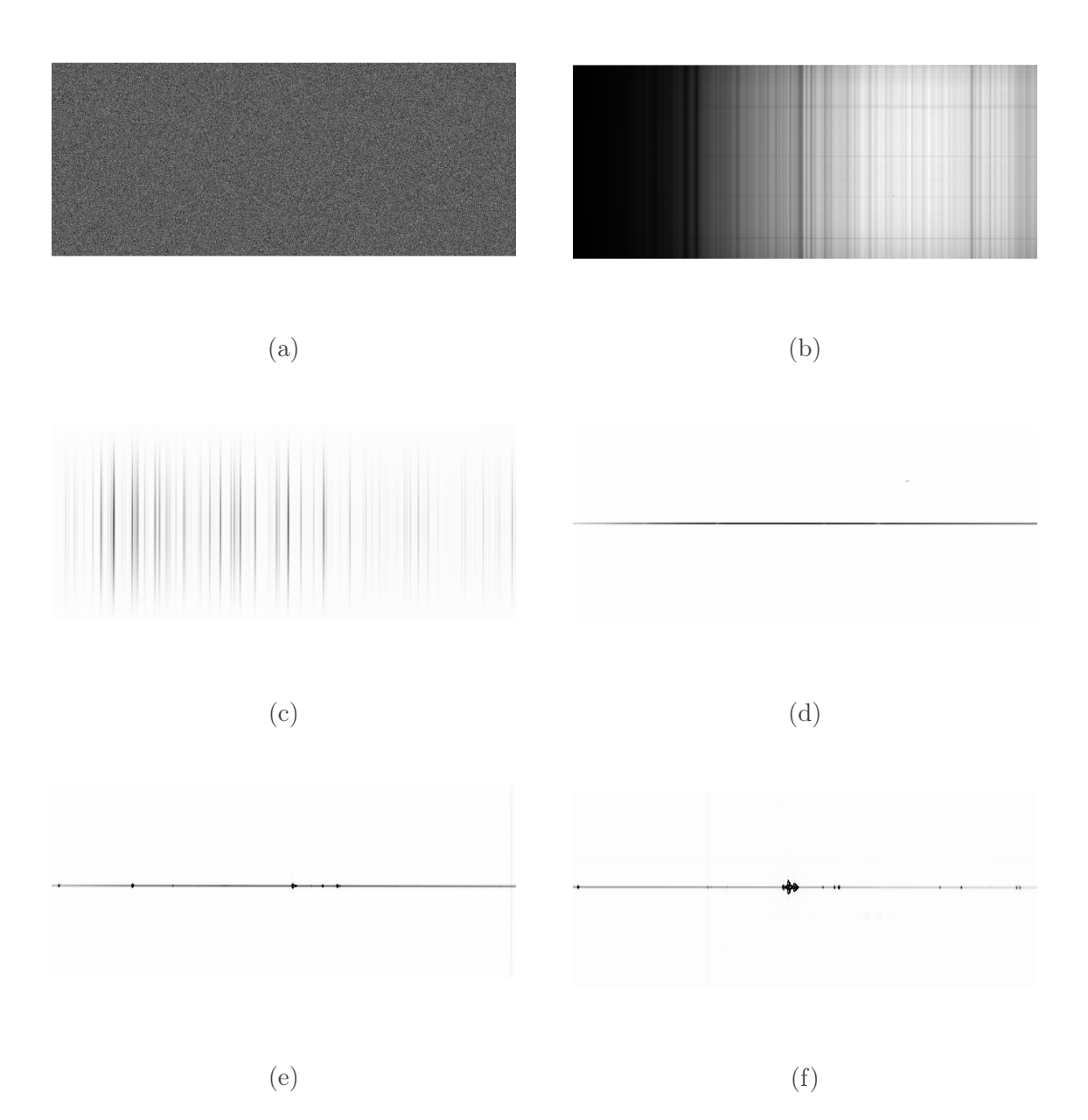

Figura 2.2: Ejemplos de imágenes sin procesar BIAS (a), FLATS (b), lámparas CuAr (c), Estrellas de referencia (d) y Líneas en emisión de la nebulosa junto con el continuo de la estrella central en azul y rojo (e) y (f), respectivamente.

### <span id="page-27-0"></span>2.1. Procesamiento de datos

Antes de comenzar la calibración de datos con IRAF<sup>[2](#page-27-1)</sup>, simplificamos el proceso haciendo lo siguiente:

- Revisamos los archivos correspondientes a los espectros de las nebulosas planetarias, ya que era necesario recortar una sección para eliminar los errores causados en los bordes del detector y utilizar de manera más efectiva la información que deja pasar la rendija.
- Generamos distintas listas con los nombres de los archivos de calibración en formato FITS a utilizar en cada parte del proceso, debido a que estas listas pueden llamarse en IRAF en vez de insertar imagen por imagen.

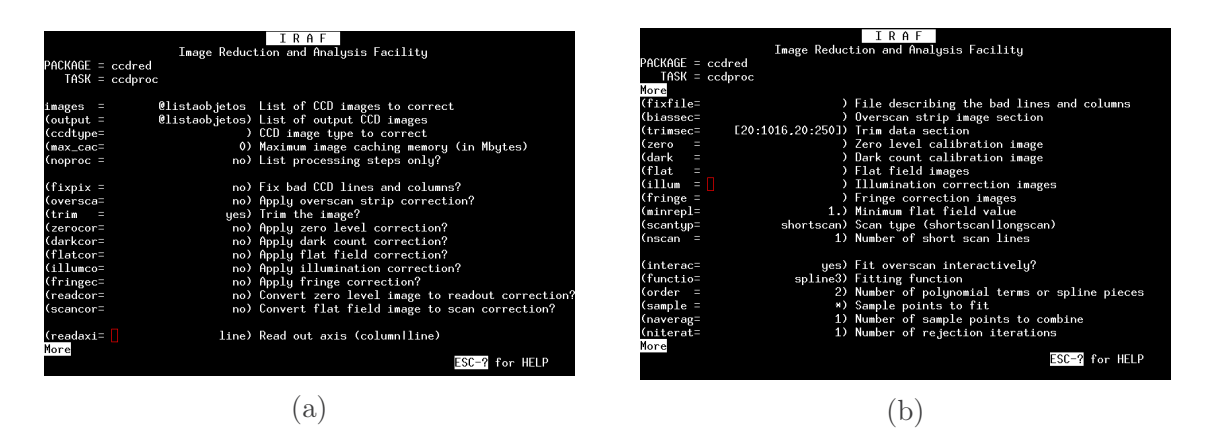

Figura 2.3: Tarea ccdproc para recortar las imágenes obtenidas con el espectroscopio

Lo primero que hicimos fue el recorte de imágenes previamente mencionado, por lo tanto, en IRAF se utilizó la tarea ccdproc en donde llamamos a la lista con todas las imagénes de la observación (ya que absolutamente todos los archivos deben ser recortados la misma cantidad). En la indicación trim se pide el recorte y en trimsec se indica la sección de la imagen a conservar. Es decir, los archivos sin recortes tienen las dimensiones [0:1036,0:274] y los archivos finales [20:1016,20:250].

### Campo de Sesgo (BIAS)

Para combinar las imágenes BIAS se utilizó la tarea *zerocombine*. Aquí ocupamos una lista con los nombres de las imágenes de este tipo únicamente, ya que esta tarea se encarga de crear un archivo que se denomina "Master BIAS", siendo este el promedio de todos los BIAS (Figura [2.4a\)](#page-28-0).

<span id="page-27-1"></span><sup>2</sup> IRAF o Image Reduction and Analysis Facility, es un sistema usado para la reducción y análisis de imágenes astronómicas.

<span id="page-28-0"></span>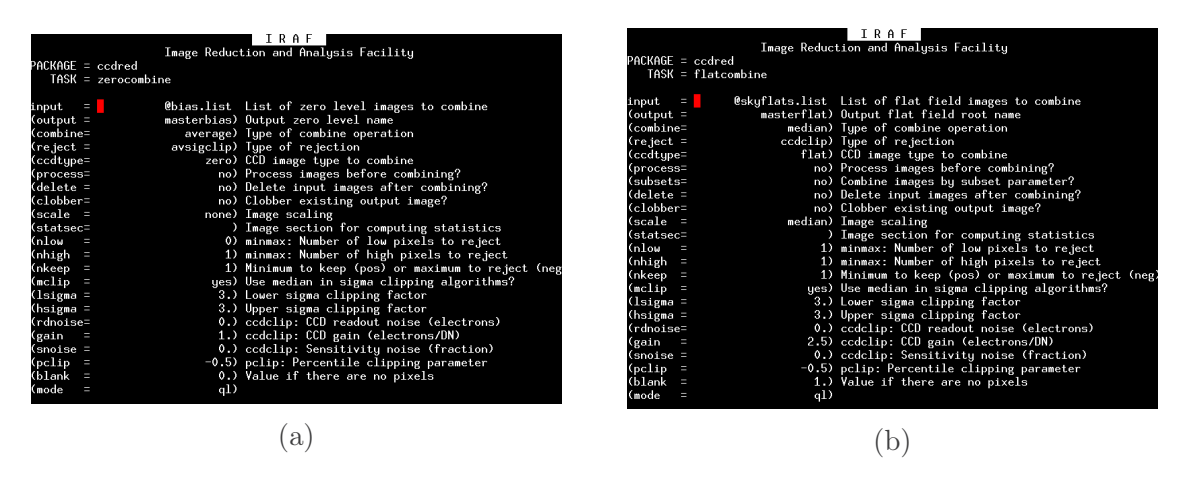

Figura 2.4: Parámetros de las tareas zerocombine (a) y flatcombine (b)

# Campo Plano (Flat)

Los Flats utilizados para este trabajo se obtuvieron del cielo al atardecer. Y con el propósito de hacer algo parecido al "Master BIAS" del paso anterior, utilizamos flatcombine (Fig. [2.4b\)](#page-28-0). Es decir, listamos las imágenes FLAT en un archivo de texto, ejecutamos la tarea mencionada para combinarlos y le asignamos el nombre provisional "FLAT 1", simplemente porque para conseguir el FLAT final se deben incluir pasos extra a diferencia de los BIAS.

Entonces, para obtener el "Master FLAT" deseado realizamos lo siguiente:

- Usar un comando llamado *imedit* que se ejecuta en SAOImageDS9<sup>[3](#page-28-1)</sup>. Esta herramienta permite ir eliminando líneas originadas en nuestro cielo que son captadas por el espectroscopio al estar aquí en la Tierra.
- Tomar el Flat anterior y ejecutar la tarea **background**, esto ayuda a corregir la dispersión de la luz ajustando un conjunto de polinomios cúbicos conocidos como spline3.
- Normalizar el archivo FLAT con la tarea response, para corregir variaciones de pixel a pixel y tener un resultado uniforme donde se pueda, posiblemente, eliminar inhomogeneidades en los FITS de los objetos.

Los dos archivos obtenidos fueron indispensables para la adecuada extracción y disminución de ruido en los espectros. Es en *ccdproc* donde se aplican estas correcciones usando los apartados zero level y Flat Field. En el primero se restan las cuentas extras asociadas al CCD, y en el segundo se dividen las imágenes por el "Master Flat" final para corregir las diferencias de sensibilidad por pixel.

<span id="page-28-1"></span><sup>3</sup>SAOImageDS9 es una aplicación de visualización de datos e imágenes astronómicas compatible con IRAF.

#### <span id="page-29-0"></span>2.2. Extracción de espectros

Para la extracción de espectros nos dirigimos a la tarea apall. Esto se utiliza, ya que a partir de un espectro bidimensional se pueden definir, modificar, rastrear y extraer aperturas para conseguir un espectro unidimensional. IRAF permite realizar estos pasos de manera interactiva mostrando cada paso, pues durante este proceso veremos los siguientes plots:

<span id="page-29-1"></span>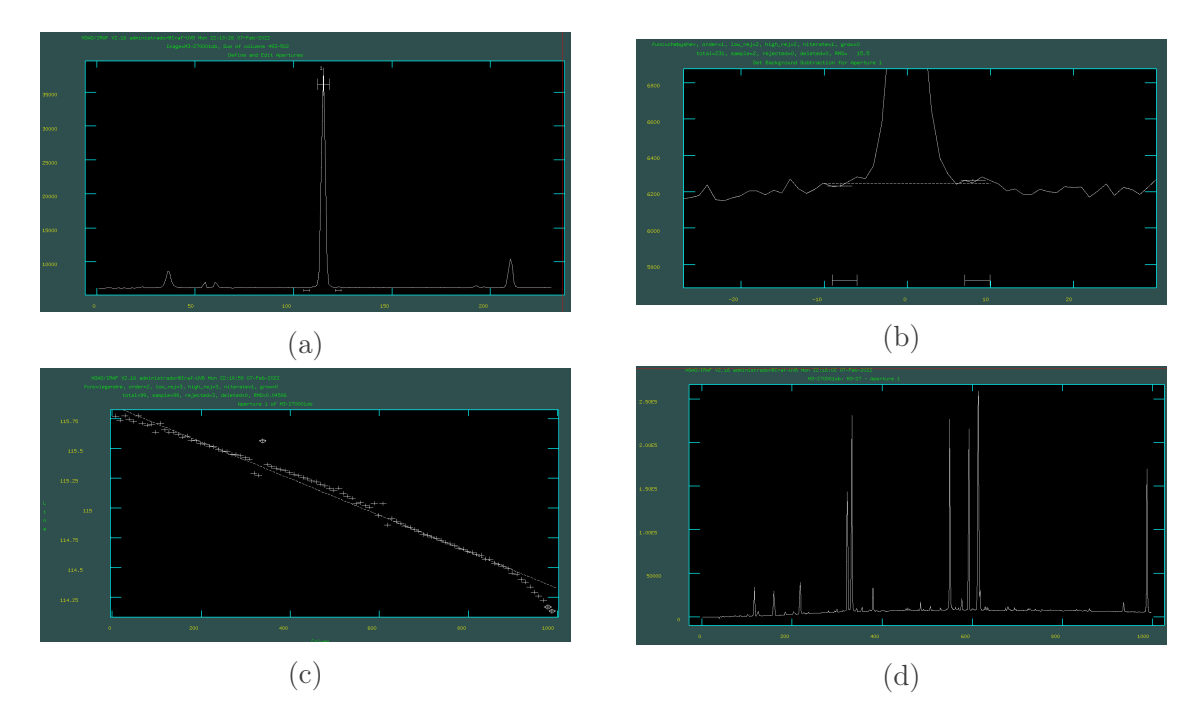

Figura 2.5: Extracción del espectro de una nebulosa.

El gráfico (a) de la Figura [2.5](#page-29-1) se trata de pixeles en función de la posición en el cielo, donde se busca localizar el objeto a estudiar, y se establece una apertura que concentre toda la luz en ese pico. En (b), la línea punteada representa un ajuste del fondo del cielo; las bandas marcadas abajo son las ventanas establecidas previamente para realizar este ajuste, que de no ser adecuadas se pueden modificar. En el gráfico (c) se puede ver la traza del espectro representada por el signo "+", esta es la que determina la forma de la apertura medida a lo largo del eje de dispersión; y para generar un ajuste de esta traza se selecciona el grado del polinomio a utilizar en los parámetros de apall. Por último, en (d), ya se puede ver el espectro de líneas en emisión del objeto seleccionado.

El procedimiento para las lámparas CuAr es más corto debido a que no se tiene que sustraer el fondo y tampoco es necesario hacerlo de manera interactiva, pues en toda la zona habrá líneas emitidas.

### <span id="page-30-0"></span>2.3. Pixeles a longitud de onda

Como lo mencionamos al principio, se deben usar las lámparas CuAr para calibrar en longitud de onda. Esto es porque tienen líneas de emisión conocidas, que fácilmente se pueden identificar.

Lo primero fue procesar los arcos haciendo los pasos de la sección pasada para conseguir un espectro; usando la tarea *identify* y el comando m marcamos las líneas una por una siguiendo las referencias (Fig. [2.6a\)](#page-30-1). Se pueden procesar todas las NPs usando un solo arco, pero lo más adecuado es usar el arco observado para cada objeto. Sin embargo, no es obligatorio marcar las líneas de cada lámpara, simplemente se toma uno solo para calibrar los demás.

Cada uno de estos archivos se guarda en una carpeta llamada "Database" y es reconocible, ya que comienza con las letras id. Aquí se almacenan las líneas que seleccionamos, así como los parámetros ocupados dentro del ambiente. Para que IRAF tome el archivo que le corresponde a cada NPs, ocupamos refspectra, que guarda en el encabezado el nombre del archivo en cuestión. Pero en donde se ejecuta la corrección es con la tarea dispcor, que genera un archivo que ya podemos leer en Ángstroms.

<span id="page-30-1"></span>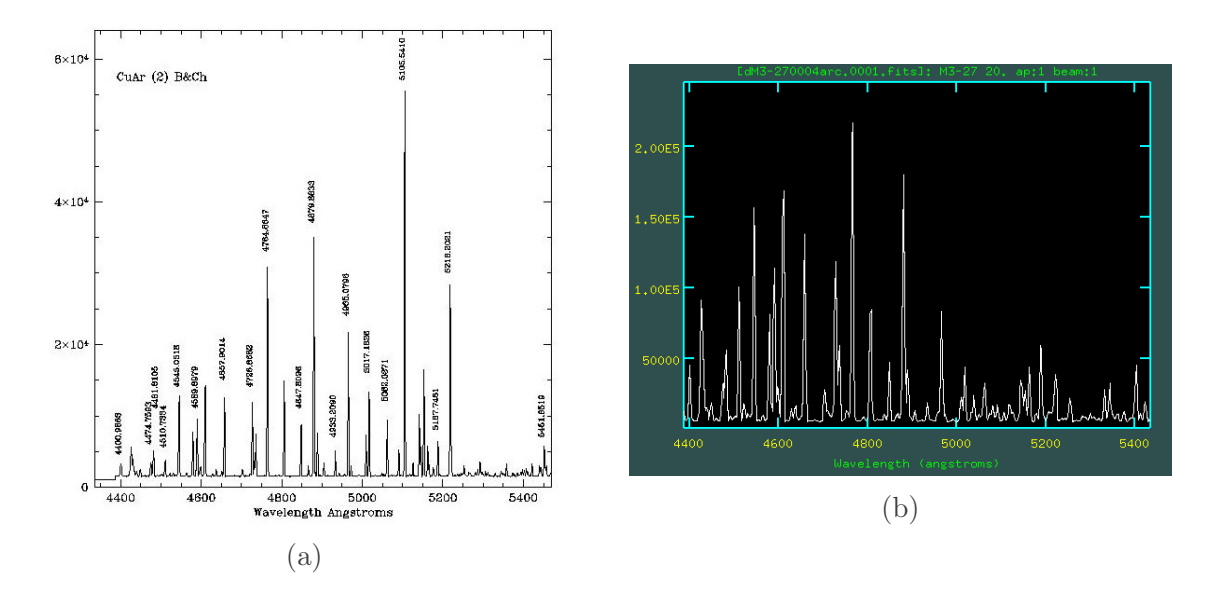

Figura 2.6: (a) Imagen de referencia de lámpara CuAr usada para la calibración de la obtenida con IRAF (b). (créditos de (a): Webmaster OAN-SPM. [http://haro.astrossp.](http://haro.astrossp.unam.mx/~sectec/web/instrumentos/bchivens/cuarlamp/atlas_cuar.htm) [unam.mx/~sectec/web/instrumentos/bchivens/cuarlamp/atlas\\_cuar.htm](http://haro.astrossp.unam.mx/~sectec/web/instrumentos/bchivens/cuarlamp/atlas_cuar.htm))

### <span id="page-31-0"></span>2.4. Número de cuentas a flujo

#### <span id="page-31-1"></span>2.4.1. Función de sensibilidad

Para la calibración completa de los espectros se debe transformar el número de cuentas a flujo y para esto utilizamos las estrellas de referencia con sus respectivos espectros localizados en los siguientes directorios:

Feige34 : spec50cal

Feige66 : spec50cal

#### BD332642 : iidscal

Cada estrella se procesa de manera individual y al final se juntan en un archivo para derivar una función de sensibilidad. El proceso es el siguiente:

- Tomar los FITS de la primera estrella, y dentro de IRAF buscar el directorio que contiene sus datos.
- Otra vez, dentro de IRAF buscar el archivo de extinción necesario.

Únicamente con esto se ejecuta la tarea standard que genera un archivo con las cuentas integradas en las bandas de paso de longitud de onda dada y el flujo conocido de la estrella en dicha banda (Fig. [2.7\)](#page-32-0). Este archivo permite calcular la sensibilidad del detector utilizando la tarea **sensfunction** que ahora genera un ajuste (IRAF tiene varias opciones de ajuste, pero en este caso se utilizó spline3[4](#page-31-2) ) y da la función de sensibilidad como función de la longitud de onda (Fig. [2.8\)](#page-32-1).

Una vez teniendo la función de sensibilidad se la aplicamos a los espectros de las NPs de este trabajo usando calibrate, con lo que quedan listos para el análisis.

<span id="page-31-2"></span><sup>4</sup>Se trata de un ajuste un polinomio cúbico en cada intervalo entre dos puntos consecutivos

<span id="page-32-0"></span>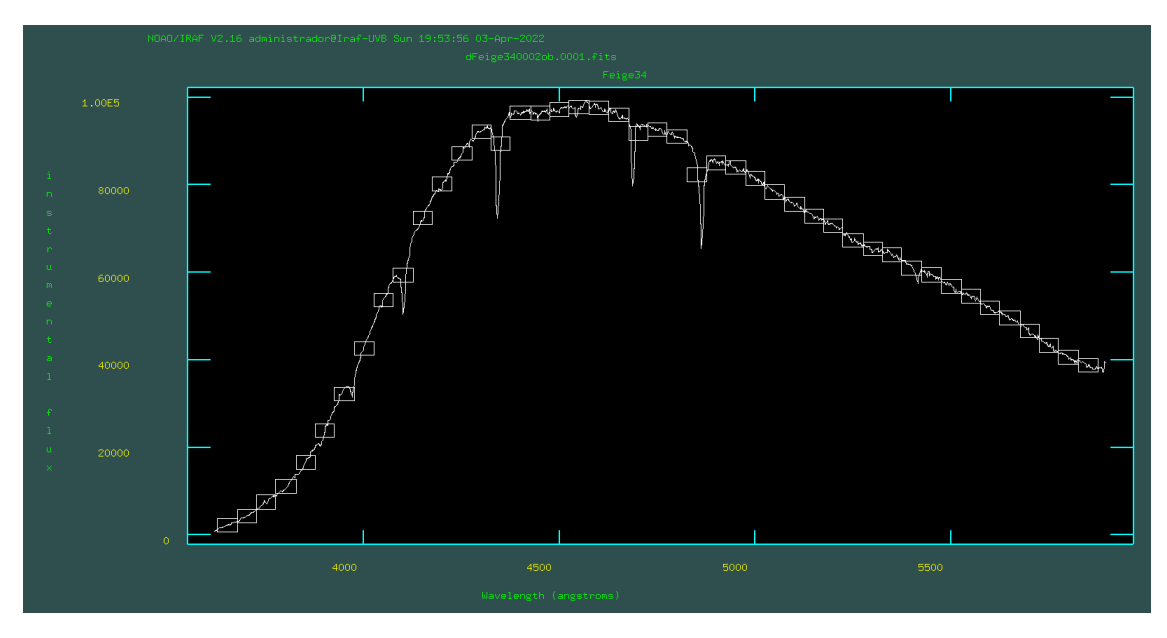

Figura 2.7: Tarea Standard

<span id="page-32-1"></span>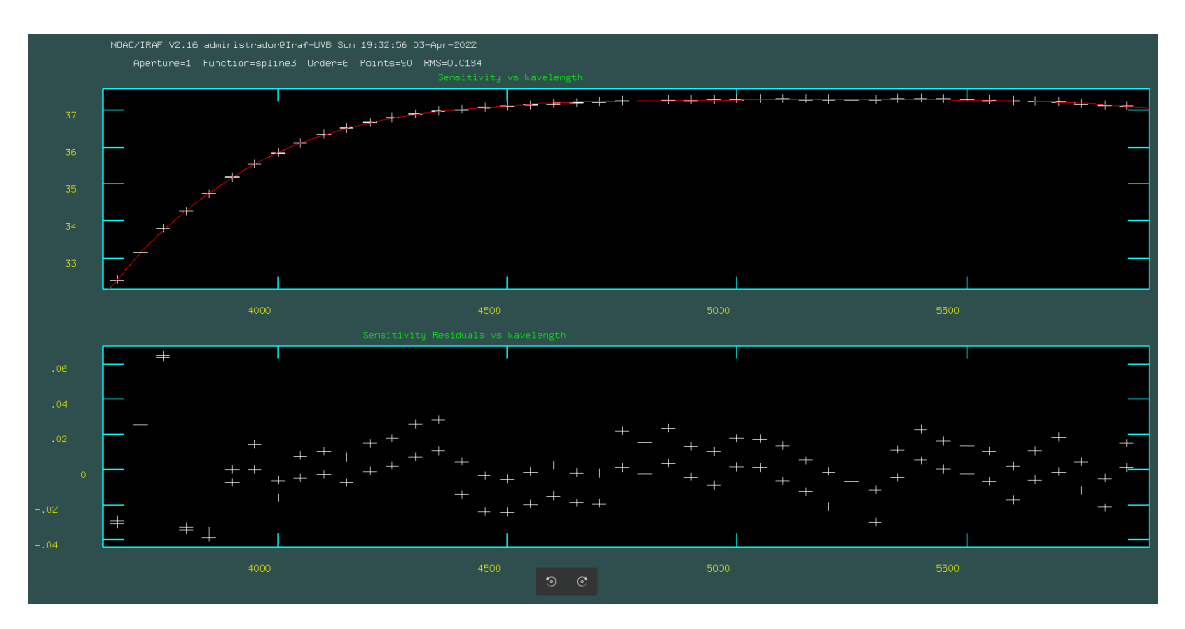

Figura 2.8: La parte de arriba muestra la función de sensibilidad, mientras que abajo se ven los residuos.

# <span id="page-33-0"></span>Capítulo 3

# Extracción de datos

### <span id="page-33-1"></span>3.1. Obtención de longitud de onda y flujo

De los archivos calibrados, medimos los valores de longitud de onda y flujo de las líneas de emisión usando splot que tiene la opción de aproximar una gaussiana al marcar "k" al inicio y al final de cada línea para integrar el flujo en esta.

Cada línea es emitida por un ion y los cocientes de las intensidades de algunas de estas sirven para determinar temperatura y densidad del gas emisor. Siempre que se mide una línea se guarda en un archivo de texto en donde después se pueden consultar los valores obtenidos (fig. [3.1\)](#page-33-2).

<span id="page-33-2"></span>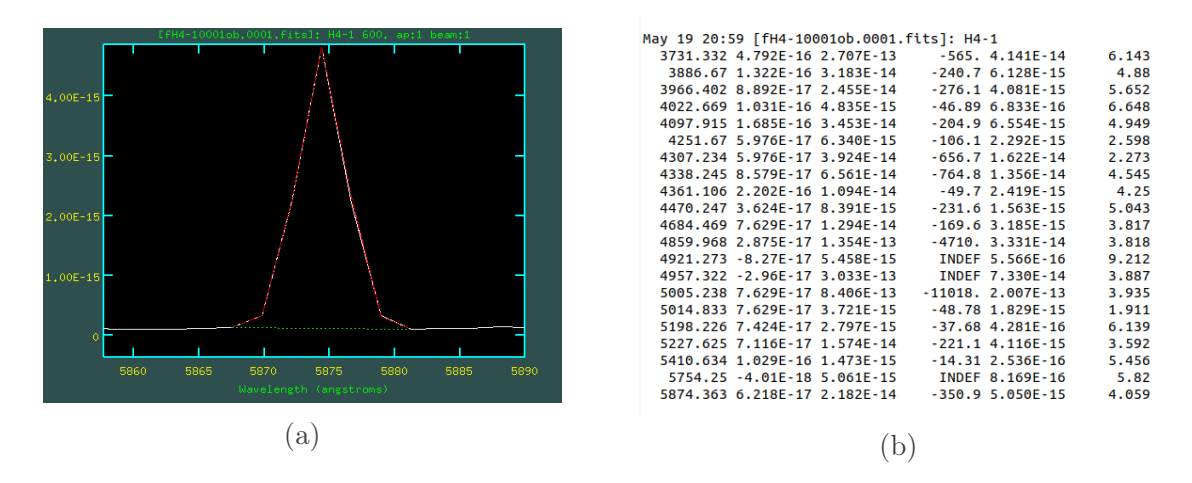

Figura 3.1: Aproximación gaussiana a una línea en emisión (a), archivo de texto con los valores guardados (b).

Algo que hay que resaltar es que no todas las líneas que aparecen son necesariamente de las nebulosas, es posible captar quizás un rayo cósmico. Debido a esto, y a que se puede saturar el detector, se hacen distintas tomas del mismo objeto con diferentes tiempos de exposición que al combinarse permiten eliminar rayos cósmicos y otros problemas.

#### Espectros observados

Los espectros que se ven a continuación fueron graficados con PYTHON<sup>[1](#page-34-0)</sup>, utilizando un archivo exportado de IRAF calibrado en longitud de onda y flujo, donde se incluye el ión emisor y la longitud de onda central.

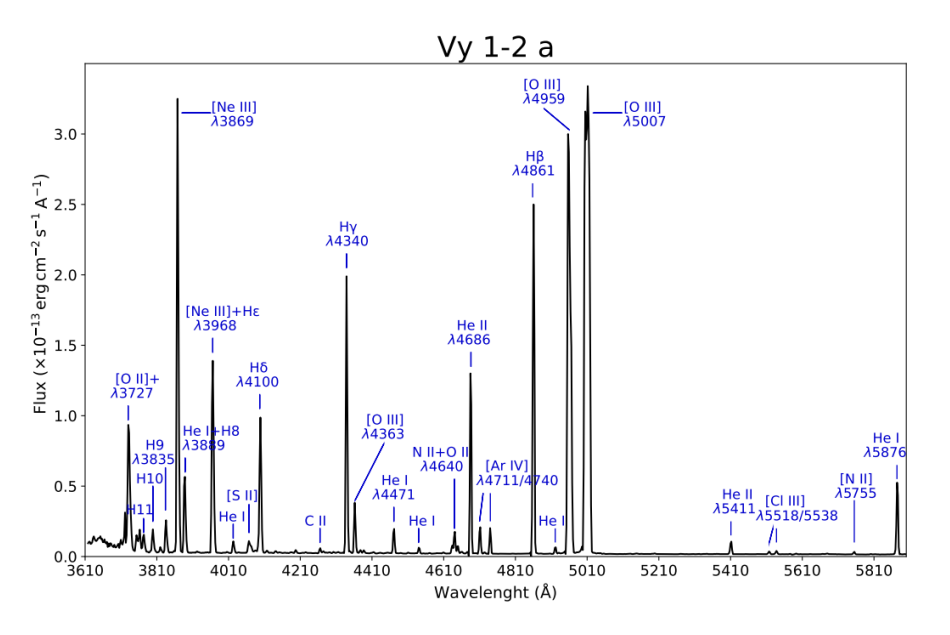

Figura 3.2: Espectro de Vy 1-2 en azul.

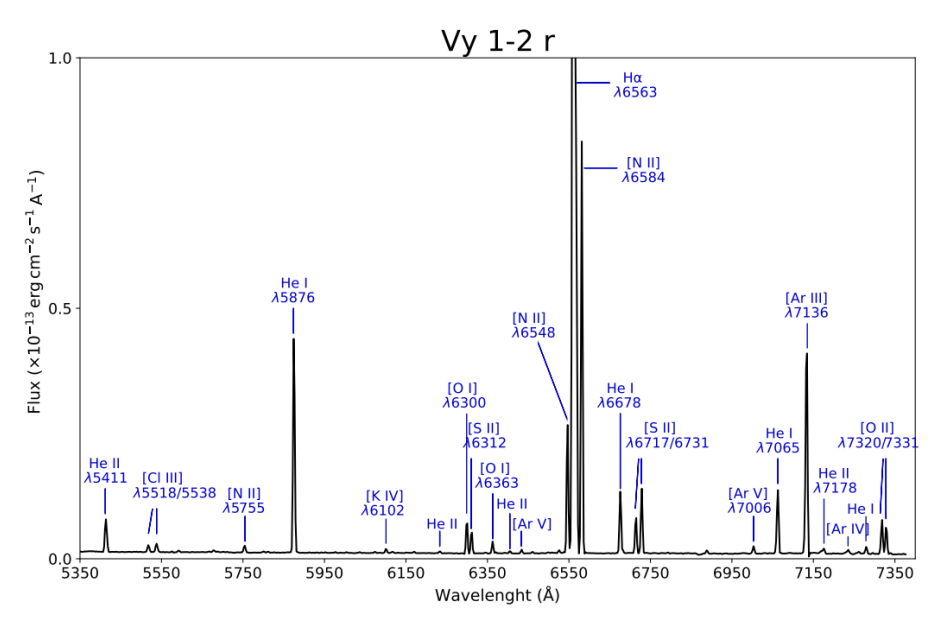

Figura 3.3: Espectro de Vy 1-2 en rojo.

<span id="page-34-0"></span><sup>1</sup>Lenguaje de programación de alto nivel interpretado, orientado a objetos y con semántica dinámica.

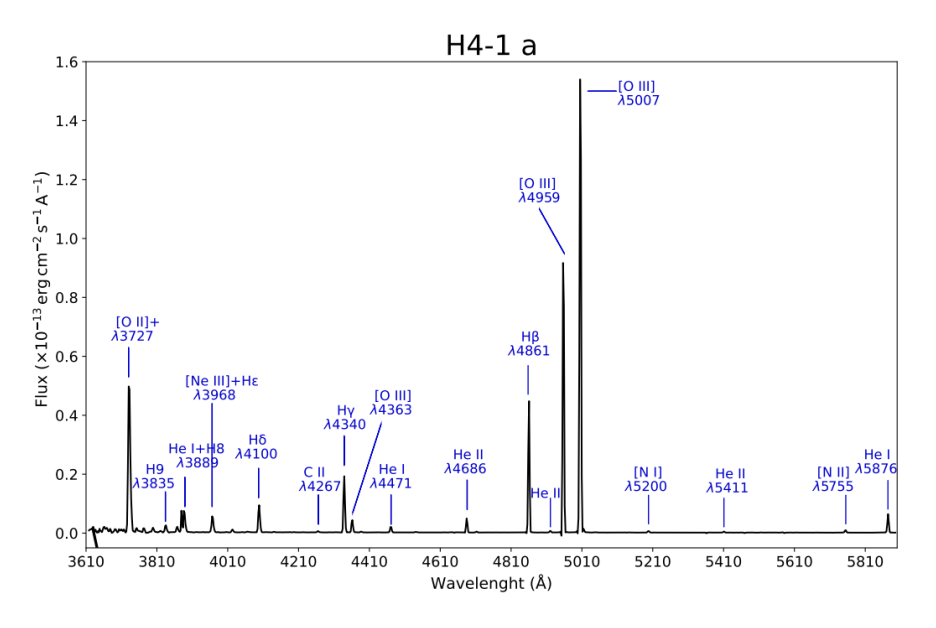

Figura 3.4: Espectro de H4-1 en azul.

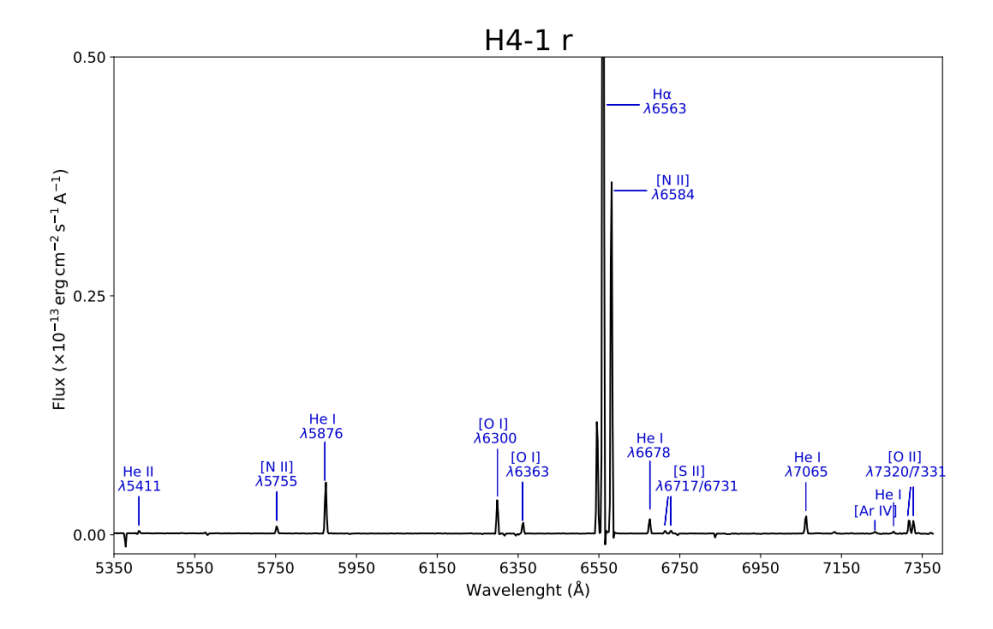

Figura 3.5: Espectro de H4-1 en rojo.
<span id="page-36-0"></span>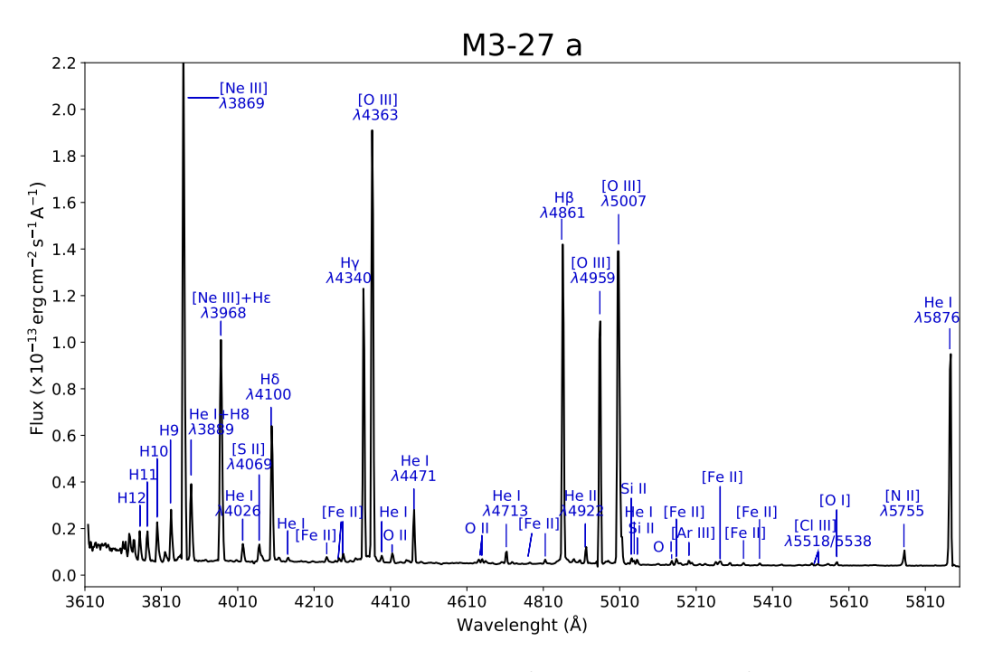

Figura 3.6: Espectro de M3-27 en azul.

<span id="page-36-1"></span>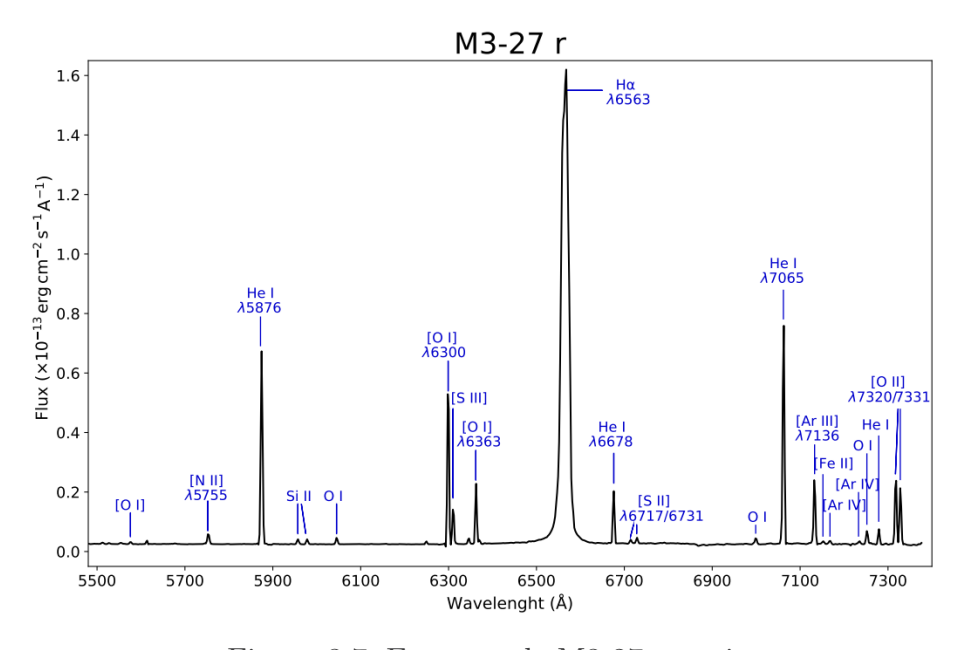

Figura 3.7: Espectro de M3-27 en rojo.

<span id="page-37-0"></span>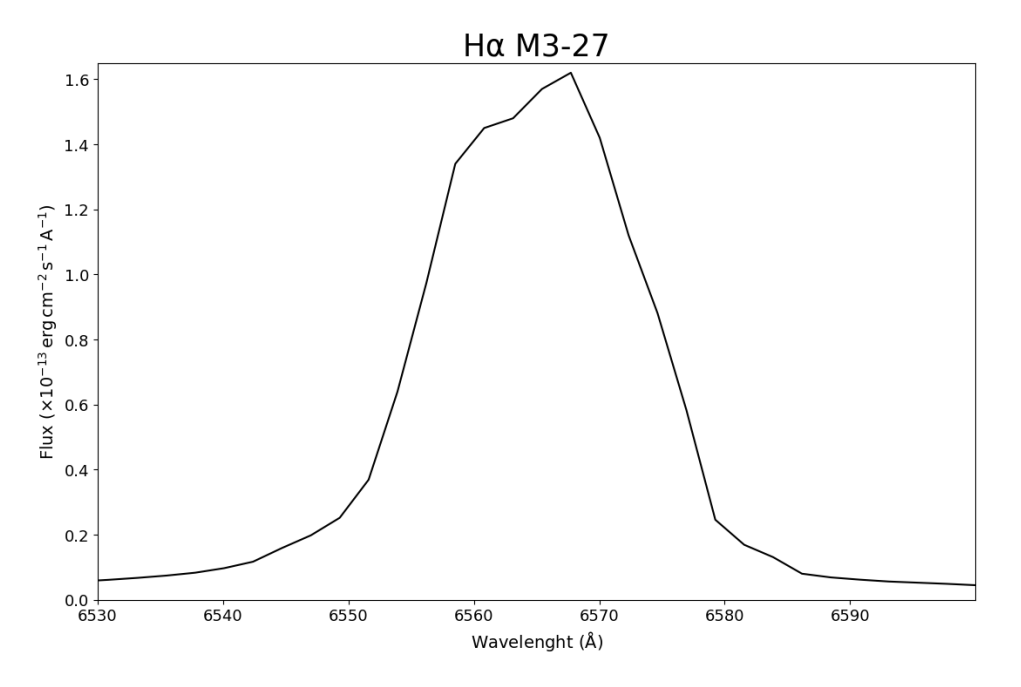

Figura 3.8: Doble pico y alas en H $\alpha$  en M3-27.

La Figura [3.8](#page-37-0) nos muestra aspectos importantes de la nebulosa M3-27, ya que la línea Hα presenta alas extendidas y como consecuencia, no es posible ver las líneas de [N II] λ 6548 y λ 6584. Además, el doble pico se le ha atribuido a que se detecta emisión estelar y no solo de la nebulosa.

# 3.2. Correción por enrojecimiento

En el medio interestelar existe mucho polvo<sup>[2](#page-38-0)</sup> que dispersa la luz, causa extinción, polariza la luz estelar y enrojece. Esto se genera debido a que el polvo absorbe la luz proveniente de objetos distantes y la dispersa. Este fenómeno es inversamente proporcional a la longitud de onda de la luz visible, por lo que las longitudes de onda más cortas se extinguen más que las longitudes de onda más largas.

Para corregir los datos es necesario usar la siguiente ecuación:

$$
\log\left(\frac{I_{\lambda}}{I_{\text{H}\beta}}\right) = \log\left(\frac{F_{\lambda}}{F_{\text{H}\beta}}\right) + c(\text{H}\beta)f_{\lambda} \tag{3.1}
$$

donde  $F_{\lambda}/F_{\rm H\beta}$  se trata del flujo medido con respecto de H<sub>β</sub>,  $I_{\lambda}/I_{\rm H\beta}$  es el valor de flujo teórico que se debería tener con respecto a la misma línea,  $c(H\beta)$  es el coeficiente de extinción logarítmica en H $\beta$  y, por último,  $f_{\lambda}$  es la ley de enrojecimiento<sup>[3](#page-38-1)</sup>.

Todo el análisis de datos depende de Hβ, incluido el coeficiente de extinción logarítmica. Pero en el caso de Vy 1-2 no fue posible utilizar esta línea porque en las observaciones estaba saturada, por lo que se hizo una corrección respecto a  $H\gamma$  [\(Osterbrock and](#page-76-0) [Ferland](#page-76-0) [\[2006\]](#page-76-0)) tomando en cuenta lo siguiente:

<span id="page-38-2"></span>
$$
\frac{\text{H}\gamma}{\text{H}\beta} = 0.466\tag{3.2}
$$

$$
\log\left(\frac{I_{\text{H}\gamma}}{I_{\text{H}\beta}}\right) = \log\left(\frac{F_{\text{H}\gamma}}{F_{\text{H}\beta}}\right) + c(\text{H}\beta)f_{\text{H}\gamma} \tag{3.3}
$$

$$
\log\left(\frac{I_{\rm H\delta}}{I_{\rm H\beta}}\right) = \log\left(\frac{F_{\rm H\delta}}{F_{\rm H\beta}}\right) + c(\rm H\beta)f_{\rm H\delta} \tag{3.4}
$$

$$
\log\left(\frac{I_{\text{H9}}}{I_{\text{H}\beta}}\right) = \log\left(\frac{F_{\text{H9}}}{F_{\text{H}\beta}}\right) + c(\text{H}\beta)f_{\text{H9}}\tag{3.5}
$$

Al restar (3.4) menos (3.3) y (3.5) menos (3.3) quedan dos expresiones de la siguiente forma:

$$
\log\left(\frac{I_{\text{H}\delta}}{I_{\text{H}\gamma}}\right) = \log\left(\frac{F_{\text{H}\delta}}{F_{\text{H}\gamma}}\right) + c(\text{H}\beta)(f_{\text{H}\delta} - f_{\text{H}\gamma})\tag{3.6}
$$

$$
\log\left(\frac{I_{\text{H9}}}{I_{\text{H}\gamma}}\right) = \log\left(\frac{F_{\text{H9}}}{F_{\text{H}\gamma}}\right) + c(\text{H}\beta)(f_{\text{H9}} - f_{\text{H}\gamma})\tag{3.7}
$$

Así, se pudo obtener el coeficiente de extinción logarítmica en Hβ.

<span id="page-38-0"></span><sup>2</sup>Pequeñas partículas sólidas (de ∼ 1µm) mezcladas con el gas del medio interestelar; compuestas principalmente de silicatos, grafitos y hielo con impurezas  $(H_2O y CO)$ .

<span id="page-38-1"></span><sup>3</sup>En este caso se utilizó la Ley de Enrojecimiento de Seaton de 1979.

Y el resultado final para el coeficiente de extinción logarítmica de Vy 1-2 es:

c(H $\beta$ ) =0.10  $\pm$  0.02

El valor anterior coincide con lo reportado por [Akras et al.](#page-75-0) [\[2015\]](#page-75-0).

Para el caso de H4-1, la línea de H $\beta$  no estaba saturada, pero la observación del espectro azul se tomó un día diferente al espectro rojo. En el rojo encontramos que las intensidades de las líneas estaban más bajas de lo esperado y que c(Hβ) era bastante más alto que en el azul, por lo que se decidió hacer una comparación con los datos de la misma nebulosa tomados con una rejilla de menor resolución (300 l/mm).

El resultado de la rejilla de 300 l/mm fue de  $0.13 \pm 0.03$ , y con la de 600 l/mm el resultado en azul fue de  $0.15 \pm 0.07$  y en rojo de  $0.42 \pm 0.13$ ; así concluimos que el día de la observación en rojo muy probablemente estaba nublado y se escogió hacer la corrección de los datos tomando dos coeficientes distintos. Así:

- c(H $\beta$ ) =0.15  $\pm$  0.07 en azul
- c(H $\beta$ ) =0.42  $\pm$  0.13 en rojo

El  $c(H\beta)$  en azul coincide con lo reportado por [Otsuka and Tajitsu](#page-76-1) [\[2013\]](#page-76-1).

Para la última nebulosa, M3-27, no es posible ocupar la serie de Balmer para corregir los datos porque la estrella emite líneas de hidrógeno, por lo que la corrección está hecha respecto al He I λ6678 Å. El proceso consistió en hacer un ajuste de la resta de cocientes  $\log(I_{\lambda}/I_{6678}) - \log(F_{\lambda}/F_{6678})$  respecto a la resta de los valores de la ley de enrojecimiento  $f_{\lambda} - f_{6678}$  (fig. [3.9\)](#page-40-0) [\(Zamora et al.](#page-77-0) [\[2022\]](#page-77-0)).

Es decir, se hicieron los cocientes de las siguientes líneas de He I:  $\lambda$ 4922 Å,  $\lambda$ 5875 Å y λ7281 Å, con respecto a λ6678 Å; a los cuales se les restaron (en forma logarítmica) los mismos cocientes, pero de los datos desenrojecidos. Este ajuste dio el siguiente coeficiente de extinción logarítmica:

c(H $\beta$ ) =0.45  $\pm$  0.06

Este valor va de acuerdo a lo reportado por [Feibelman](#page-75-1) [\[1985\]](#page-75-1).

#### Cálculo de incertidumbre

También hay señalar que es importante calcular la incertidumbre en el flujo de las líneas, para este trabajo se utilizó la expresión de [Tresse et al.](#page-77-1) [1999](#page-77-1) que dice:

$$
\sigma_F = \sigma_c D \sqrt{2N_{pix} + \frac{EW}{D}}
$$

<span id="page-40-0"></span>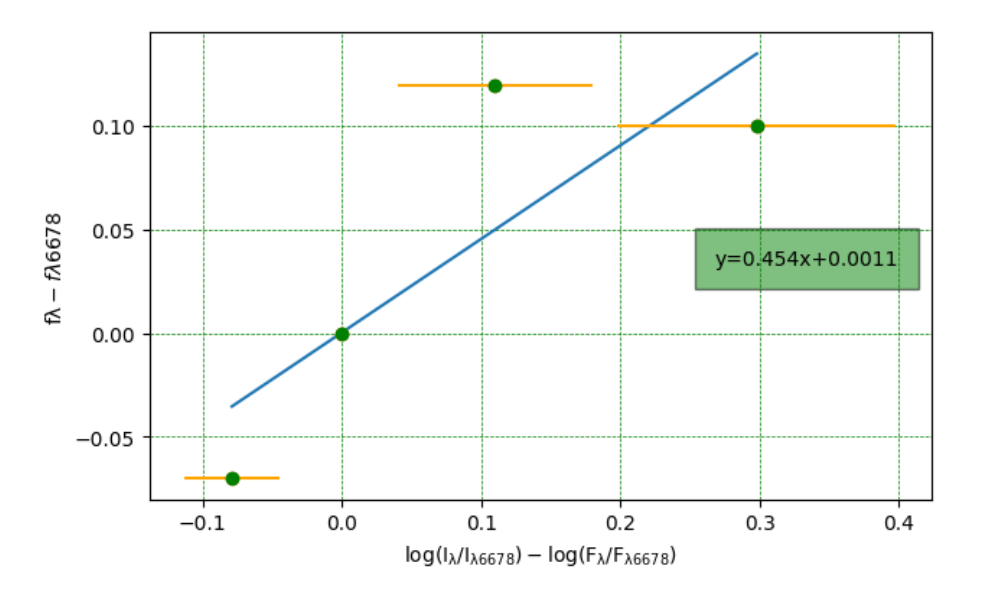

Figura 3.9: Cocientes de He I: λ4922 Å, λ5875 Å y λ7281 Å, con respecto a λ6678 Å

donde  $\sigma_F$  es el error en flujo,  $\sigma_c$  es la desviación estándar media por pixel del continuo medido a cada lado de la línea, D es la dispersión espectral en Å/pix, Npix es el número de píxeles cubiertos por la línea y EW es el ancho equivalente.

Como es necesario hacer cocientes de flujos y además la corrección por enrojecimiento, se debe considerar la propagación de errores para obtener el valor más acertado de incertidumbre. Es decir, si z es el cociente o multiplicación de distintas variables  $(x_n)$ , su incertidumbre está dada como:

$$
\delta z = |z| \sqrt{\left(\frac{\delta x_1}{|x_1|}\right)^2 + \left(\frac{\delta x_2}{|x_2|}\right)^2 + \dots + \left(\frac{\delta x_n}{|x_n|}\right)^2}
$$

#### <span id="page-40-1"></span>3.3. Tablas de datos

Con los datos obtenidos de los pasos anteriores se crearon tablas con las líneas espectrales de cada objeto, así como tablas promedio. Los cocientes de flujo mostrados se hicieron tomando en cuenta las consideraciones abajo mencionadas.

En H4-1, la línea H $\beta$  no se encontró saturada, por lo que los flujos observados (F<sub>λ</sub>) están normalizados a H $\beta = 100$ . De este objeto se tienen cuatro observaciones  $(\lambda_{obs})$ , donde las primeras dos tienen 600 s de exposición y las últimas dos, 900 s.

En Vy 1-2, como ya se mencionó, se hizo el cociente de flujos usando la ec. (3.2). Al igual que para H4-1, se tomaron cuatro observaciones, donde los tiempos de exposición fueron 600 s para las observaciones 1 y 2, y 1200 s para 4 y 5.

En el caso de M3-27, la serie de Balmer presenta algunos problemas porque no se está observando únicamente la radiación de la nebulosa, sino también la de la estrella. Por esta razón se utilizó el valor de Hγ de los datos del B&Ch con una rejilla de 300 l/mm proporcionados por Francisco David Ruiz Escobedo; esto último y considerando el cociente teórico nebular visto en la ecuación [3.2,](#page-38-2) se obtuvieron los cocientes de las tablas. Para esta nebulosa, se hicieron tres observaciones con 900 s de exposición en la primera noche y en la segunda sólo se tomaron dos con el mismo tiempo de exposición.

Al ser un instrumento de resolución baja-intermedia, hay muchas líneas mezcladas que no alcanzan a separarse, por lo que en el apartado de 'Ion' se escriben las componentes de la línea observada. Las líneas que están marcadas en rojo en las tablas son líneas saturadas en todas las observaciones, que no pudieron usarse para el cálculo de condiciones físicas y abundancias, aunque en el caso particular de M3-27 las que están marcadas son líneas contaminadas por emisión estelar.

En la Fig. [3.10](#page-41-0) se puede ver un ejemplo de una línea que saturada, en (a) vemos a la línea 5007 Å en la parte derecha, en (b) su diagrama de superficie donde claramente se ve cortada, y en (c) está su contorno, donde también se nota que la línea no termina en un pico.

<span id="page-41-0"></span>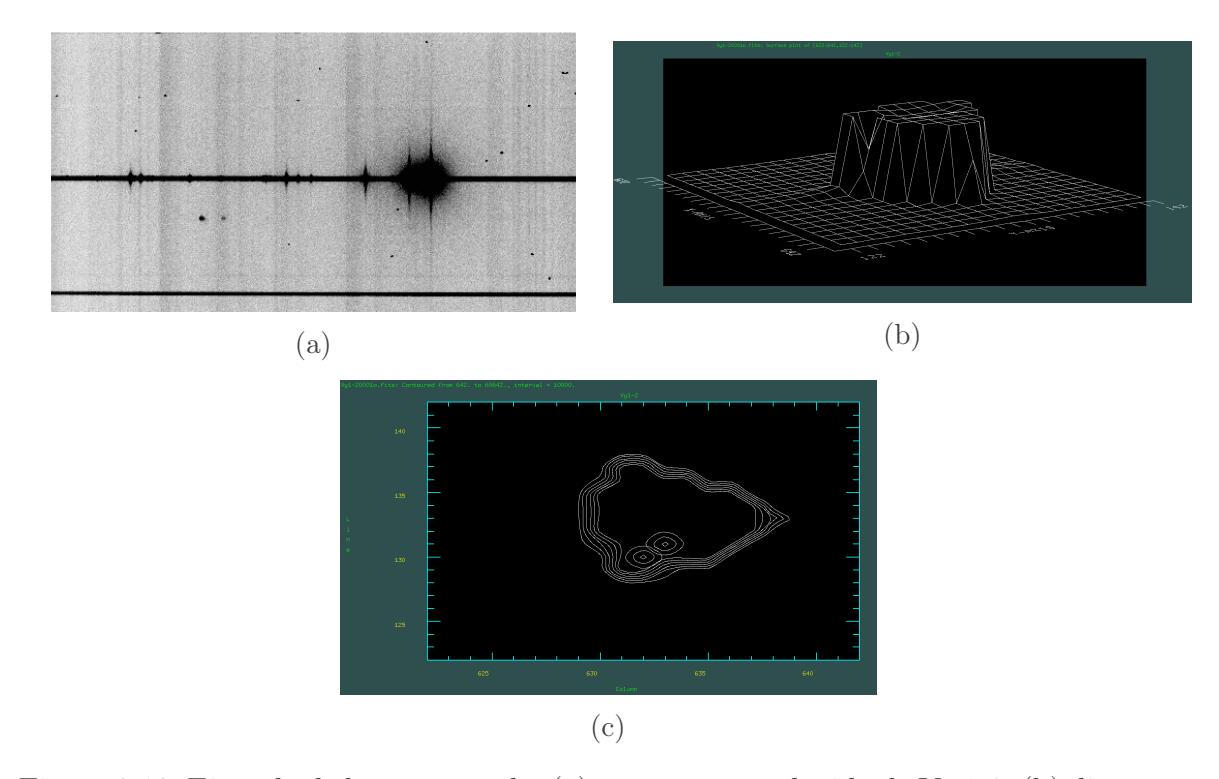

Figura 3.10: Ejemplo de línea saturada: (a) espectro no reducido de Vy 1-2, (b) diagrama de superficie de la línea 5007 Å del mismo espectro y (c) diagrama de contorno.

<span id="page-42-0"></span>

| Ion                   | $\lambda_0$<br>$(\AA)$ | $\lambda_{obs_1}$<br>$(\AA)$ | $F_{\lambda_1}/F(H\beta)$ | $\lambda_{obs_2}$<br>$(\AA)$ | $F_{\lambda_2}/F(H\beta)$ | $\lambda_{obs_4}$<br>$(\AA)$ | $F_{\lambda_4}/F(H\beta)$       | $\lambda_{obs,5}$<br>$(\AA)$ | $F_{\lambda_5}/F(H\beta)$ |
|-----------------------|------------------------|------------------------------|---------------------------|------------------------------|---------------------------|------------------------------|---------------------------------|------------------------------|---------------------------|
| $[O II]+$             | $3734\,$               | $3731.3\,$                   | 195.13                    | $3731.2\,$                   | 199.91                    | $3731.8\,$                   | 179.4                           | 3731.9                       | 180.90                    |
| H12                   | $3750\,$               | $3752.5\,$                   | $3.67\,$                  | $3751.8\,$                   | $2.25\,$                  | $3752.5\,$                   | $2.69\,$                        | 3753.2                       | 2.73                      |
| H11                   | $3771\,$               | 3772.7                       | 2.77                      | $3773.1\,$                   | $4.92\,$                  | $3773.4\,$                   | $3.72\,$                        | 3771.5                       | $2.54\,$                  |
| H10                   | $3798\,$               | 3798.2                       | $7.24\,$                  | $3797.3\,$                   | $4.41\,$                  | 3799.1                       | $3.61\,$                        | 3798.9                       | $3.97\,$                  |
| H9                    | 3836                   | $3834.5\,$                   | $6.57\,$                  | $3834.4\,$                   | $5.94\,$                  | $3835.0\,$                   | $7.80\,$                        | $3835.3\,$                   | 7.19                      |
| [Ne III]              | 3869                   | 3866.8                       | $5.97\,$                  | 3866.7                       | $5.62\,$                  | 3867.4                       | $5.06\,$                        | 3868.0                       | 4.72                      |
| $He+H8$               | $3889\,$               | 3886.7                       | $23.13\,$                 | 3886.7                       | $21.93\,$                 | $3887.3\,$                   | $15.29\,$                       | $3887.3\,$                   | $21.55\,$                 |
| [Ne III]+H $\epsilon$ | $3968\,$               | 3966.4                       | 17.00                     | $3966.3\,$                   | $16.62\,$                 | $3967.0\,$                   | $16.17\,$                       | 3967.0                       | 16.13                     |
| $\rm He~I$            | 4026                   | 4022.7                       | $2.61\,$                  | 4022.5                       | $2.44\,$                  | 4023.4                       | $2.76\,$                        | 4023.1                       | $2.59\,$                  |
| He II+H $\delta$      | 4100                   | 4097.9                       | $25.49\,$                 | $4097.9\,$                   | $25.83\,$                 | $4098.5\,$                   | 25.40                           | $4098.5\,$                   | $24.53\,$                 |
| $C$ II                | 4267                   | $4264.5\,$                   | 1.71                      | $4264.5\,$                   | 1.09                      | $4264.4\,$                   | $1.07\,$                        | 4265.2                       | 1.16                      |
| $H\gamma$             | 4341                   | $4338.2\,$                   | $46.83\,$                 | 4338.2                       | $46.43\,$                 | $4338.8\,$                   | $47.55\,$                       | 4338.8                       | 46.98                     |
| [O III]               | $4363\,$               | 4361.2                       | $8.51\,$                  | 4361.1                       | 8.17                      | 4361.4                       | 11.18                           | 4361.7                       | 8.73                      |
| He $\rm I$            | 4388                   | 4386.1                       | $0.62\,$                  | $4386.2\,$                   | $0.57\,$                  | $4386.6\,$                   | $0.88\,$                        | 4386.6                       | 0.64                      |
| $\rm He~I$            | 4471                   | 4470.2                       | 5.19                      | 4470.1                       | 4.90                      | 4470.6                       | $5.12\,$                        | 4470.6                       | $5.01\,$                  |
| $\rm He~II$           | $4686\,$               | 4684.5                       | $9.12\,$                  | 4684.3                       | $8.78\,$                  | 4684.9                       | 10.79                           | 4684.8                       | 11.11                     |
| [Ar IV]               | 4711                   | 4712.2                       | $0.06\,$                  | 4711.6                       | $0.07\,$                  | $4712.5\,$                   | $0.07\,$                        | 4712.1                       | 0.06                      |
| [Ar IV]               | 4740                   | 4741.8                       | 0.04                      | $\rm 4739.5$                 | $0.05\,$                  | $4739.5\,$                   | $0.04\,$                        | 4737.1                       | 0.03                      |
| $H\beta$              | 4861                   | 4860.0                       | 100.00                    | 4859.9                       | 100.00                    | 4860.3                       | 100.00                          | 4860.3                       | 100.00                    |
| He I                  | 4922                   | 4920.6                       | 1.39                      | $4920.8\,$                   | 1.76                      | $4920.9\,$                   | $1.36\,$                        | 4920.5                       | $1.25\,$                  |
| [O III]               | 4959                   | 4957.3                       | 222.31                    | $4957.2\,$                   | $218.24\,$                | $4957.7\,$                   | $224.41\,$                      | 4957.6                       | 221.50                    |
| [O III]               | $5007\,$               | 5005.2                       | 607.34                    | 5005.1                       | 621.67                    | $5005.6\,$                   | 406.16                          | 5005.6                       | $401.08\,$                |
| $\rm He~I$            | $5016\,$               | 5014.7                       | $2.76\,$                  | $5014.7\,$                   | $2.64\,$                  | $5014.8\,$                   | $2.00\,$                        | 5014.8                       | $1.85\,$                  |
| [N I]                 | $5200\,$               | 5198.2                       | 1.59                      | $5197.9\,$                   | $2.25\,$                  | $5198.2\,$                   | $1.51\,$                        | 5198.1                       | 1.34                      |
| $\rm He~II$           | 5412                   | 5410.6                       | $1.20\,$                  | 5410.8                       | $1.30\,$                  | 5410.9                       | $1.30\,$                        | 5410.8                       | 1.47                      |
| [CI III]              | $5518\,$               | $5516.2\,$                   | $0.18\,$                  | 5517.0                       | $0.25\,$                  | $5517.4\,$                   | 0.10                            | 5515.5                       | $0.13\,$                  |
| [CI III]              | $5538\,$               | 5535.4                       | 0.15                      | $5535.0\,$                   | $0.10\,$                  | $5536.7\,$                   | $0.12\,$                        | 5535.6                       | 0.18                      |
| [N II]                | $5755\,$               | 5752.8                       | $3.11\,$                  | $5752.9\,$                   | $3.17\,$                  | $5752.9\,$                   | $3.32\,$                        | 5752.9                       | $3.31\,$                  |
| He $\rm I$            | 5876                   | 5873.9                       | $20.40\,$                 | 5874.0                       | 20.91                     | 5874.0                       | 21.82                           | 5874.0                       | 21.97                     |
| [O I]                 | 6300                   | 6298.6                       | 13.60                     |                              | 6298.6 13.84              | 6298.5                       | 14.44                           | 6298.5                       | 14.39                     |
| [O <sub>I</sub> ]     | 6363                   | 6362.0                       | 4.70                      | 6361.9                       | 4.72                      | 6361.9                       | 4.87                            | 6361.930                     | 4.73                      |
| [N II]                | 6548                   | 6545.7                       | $\rm 47.34$               | 6545.6                       | 47.70                     | 6545.6                       | $\rm 49.83$                     | 6545.6                       | $50.59\,$                 |
| $\mathrm{H}\alpha$    | 6563                   | $6560.2\,$                   | 402.44                    | $6560.2\,$                   | $410.50\,$                | $6560.2\,$                   | 380.62                          | 6560.1                       | 367.18                    |
| [N II]                | 6584                   | 6580.9                       | 150.98                    | 6580.9                       | 150.81                    | 6580.8                       | $157.82\,$                      | 6580.9                       | 159.53                    |
| $\rm He~I$            | 6678                   | 6675.5                       | $6.05\,$                  | 6675.5                       | $6.20\,$                  | 6675.4                       | $6.37\,$                        | 6675.4                       | 6.42                      |
| [S II]                | 6717                   | 6713.8                       | $1.23\,$                  | 6713.7                       | 1.30                      | 6713.6                       | $1.18\,$                        | 6713.8                       | 1.28                      |
| [S II]                | 6731                   | 6728.1                       | 1.22                      | 6728.3                       | $1.34\,$                  | 6728.1                       | $1.32\,$                        | 6728.1                       | 1.33                      |
| $\rm He~I$            | 7065                   | 7062.1                       | $7.75\,$                  | 7062.1                       | $8.10\,$                  | 7062.0                       | $8.31\,$                        | 7062.1                       | 8.33                      |
| [Ar III]              | 7135                   | 7132.9                       | $0.65\,$                  | 7132.6                       | 0.85                      | 7132.8                       | 0.86                            | 7132.0                       | 0.87                      |
|                       |                        |                              |                           |                              |                           |                              | Continúa en la siguiente página |                              |                           |

Tabla 3.1: Líneas espectrales de H4-1.

|         |                  |                        | Communación tabla <b>J.I</b> |                   |                           |                          |                                                      |                   |                           |
|---------|------------------|------------------------|------------------------------|-------------------|---------------------------|--------------------------|------------------------------------------------------|-------------------|---------------------------|
| Ion     | $\lambda_0$<br>Ά | $\lambda_{obs_1}$<br>Ά | $F_{\lambda_1}/F(H\beta)$    | $\lambda_{obs_2}$ | $F_{\lambda_2}/F(H\beta)$ | $\lambda_{obs_4}$<br>(Å) | $\mathrm{F}_{\lambda_4}/\mathrm{F}(\mathrm{H}\beta)$ | $\lambda_{obs,5}$ | $F_{\lambda_5}/F(H\beta)$ |
| [Ar IV] | 7236             | 7234.4                 | 1.21                         | 7233.0            | 0.96                      | 7234.8                   | 1.27                                                 | 7233.4            | 1.58                      |
| HeI     | 7281             | 7278.5                 | 0.91                         | 7278.0            | 0.98                      | 7278.6                   | 1.17                                                 | 7278.8            | 0.93                      |
| [O II]  | 7319             | 7317.4                 | 6.06                         | 7317.5            | 5.89                      | 7317.4                   | 6.49                                                 | 7317.8            | 7.65                      |
| [O II]  | 7330             | 7328.3                 | 5.44                         | 7328.3            | 5.44                      | 7327.8                   | 4.96                                                 | 7328.1            | 5.82                      |

Continuación Tabla [3.1](#page-42-0)

<span id="page-43-0"></span>Tabla 3.2: Flujos promedio de **H4-1**. Flujos observados  $(F_{\lambda})$  y desenrojecidos  $(I_{\lambda})$ .

| Ion                   | $\lambda_0$<br>$(\AA)$ | $F_{\lambda}/F(H\beta) \delta(F_{\lambda})$ $I_{\lambda}/I(H\beta) \delta(I_{\lambda})$ |       |                                 |       |
|-----------------------|------------------------|-----------------------------------------------------------------------------------------|-------|---------------------------------|-------|
| $[O II]+$             | 3727                   | 188.59                                                                                  | 8.11  | 207.11                          | 8.91  |
| H12                   | 3751                   | 2.83                                                                                    | 0.45  | 3.11                            | 0.49  |
| H11                   | 3771                   | 3.49                                                                                    | 0.49  | 3.81                            | 0.54  |
| H10                   | 3798                   | 4.81                                                                                    | 0.80  | 5.24                            | 0.87  |
| H9                    | 3836                   | 6.87                                                                                    | 1.32  | 7.47                            | 1.43  |
| [Ne III]              | 3869                   | 5.34                                                                                    | 0.80  | 5.79                            | 0.87  |
| $He+H8$               | 3889                   | 20.47                                                                                   | 4.82  | 22.15                           | 5.22  |
| [Ne III]+H $\epsilon$ | 3968                   | 16.48                                                                                   | 3.18  | 17.70                           | 3.42  |
| He I                  | 4026                   | 2.60                                                                                    | 0.34  | 2.78                            | 0.36  |
| ${\cal H}\delta$      | 4102                   | 25.32                                                                                   | 7.02  | 26.90                           | 7.46  |
| $\rm C~II$            | 4267                   | 1.26                                                                                    | 0.15  | 1.32                            | 0.16  |
| $H\gamma$             | 4341                   | 46.95                                                                                   | 1.90  | 49.07                           | 1.99  |
| [O III]               | 4363                   | 9.15                                                                                    | 1.83  | 9.56                            | 1.91  |
| He I                  | 4388                   | 0.68                                                                                    | 0.08  | 0.71                            | 0.08  |
| He I                  | 4471                   | 5.06                                                                                    | 0.85  | 5.23                            | 0.88  |
| He $\rm II$           | 4686                   | 9.95                                                                                    | 2.83  | 10.10                           | 2.87  |
| [Ar IV]               | 4711                   | 0.06                                                                                    | 0.01  | 0.07                            | 0.01  |
| [Ar IV]               | 4740                   | 0.05                                                                                    | 0.01  | 0.06                            | 0.01  |
| $H\beta$              | 4861                   | 100.00                                                                                  | 6.81  | 100.00                          | 6.81  |
| He I                  | 4922                   | 1.44                                                                                    | 0.19  | 1.43                            | 0.19  |
| [O III]               | 4959                   | 221.62                                                                                  | 21.88 | 219.82                          | 21.71 |
| [O III]               | 5007                   | 509.06                                                                                  | 29.54 | 502.98                          | 29.19 |
| He I                  | 5016                   | 2.31                                                                                    | 0.38  | 2.28                            | 0.38  |
| [N I]                 | 5200                   | 1.85                                                                                    | 0.21  | 1.72                            | 0.20  |
| He $\rm II$           | 5412                   | 1.32                                                                                    | 0.12  | 1.18                            | 0.11  |
| [CI III]              | 5518                   | 0.16                                                                                    | 0.02  | 0.14                            | 0.02  |
| [CI III]              | 5538                   | 0.15                                                                                    | 0.02  | 0.13                            | 0.01  |
| [N II]                | 5755                   | 3.23                                                                                    | 0.35  | $2.69\,$                        | 0.33  |
| $HeI$                 | 5876                   | 21.27                                                                                   | 4.89  | 17.28                           | 4.53  |
| [O I]                 | 6300                   | 14.07                                                                                   | 5.15  | 10.69                           | 3.91  |
|                       |                        |                                                                                         |       | Continúa en la siguiente página |       |

|           |                          | линицастон тариа <b>о.д</b>                                                             |       |        |       |
|-----------|--------------------------|-----------------------------------------------------------------------------------------|-------|--------|-------|
| Ion       | $\lambda_{0}$<br>$(\AA)$ | $F_{\lambda}/F(H\beta) \delta(F_{\lambda})$ $I_{\lambda}/I(H\beta) \delta(I_{\lambda})$ |       |        |       |
| [O I]     | 6363                     | 4.75                                                                                    | 0.99  | 3.56   | 0.75  |
| [N II]    | 6548                     | 48.87                                                                                   | 2.39  | 35.89  | 1.76  |
| $H\alpha$ | 6563                     | 390.19                                                                                  | 56.17 | 286.00 | 41.17 |
| [N II]    | 6584                     | 154.78                                                                                  | 10.45 | 113.13 | 7.64  |
| He I      | 6678                     | 6.26                                                                                    | 1.26  | 4.52   | 0.91  |
| [S II]    | 6717                     | 1.25                                                                                    | 0.17  | 0.90   | 0.12  |
| [S II]    | 6731                     | 1.30                                                                                    | 0.16  | 0.94   | 0.12  |
| He I      | 7065                     | 8.12                                                                                    | 1.71  | 5.62   | 1.18  |
| Ar III    | 7135                     | 0.60                                                                                    | 0.14  | 0.41   | 0.09  |
| [Ar IV]   | 7236                     | 1.48                                                                                    | 0.13  | 1.01   | 0.09  |
| He I      | 7281                     | 1.00                                                                                    | 0.12  | 0.67   | 0.08  |
| O II      | 7319                     | 6.52                                                                                    | 1.34  | 4.40   | 0.90  |
| [O II]    | 7330                     | 5.41                                                                                    | 0.45  | 3.65   | 0.30  |

Continuación Tabla [3.2](#page-43-0)

<span id="page-44-0"></span>Tabla 3.3: Líneas espectrales de Vy 1-2, con líneas saturadas marcadas en rojo.

| Ion                       | $\lambda_0$<br>$(\AA)$ | $\lambda_{obs_1}$<br>$(\AA)$ | $F_{\lambda_1}/F(H\beta)$ | $\lambda_{obs_2}$<br>$(\AA)$ | $F_{\lambda_2}/F(H\beta)$ | $\lambda_{obs_4}$<br>$(\AA)$ | $\mathrm{F}_{\lambda_4}/\mathrm{F}(\mathrm{H}\beta)$ | $\lambda_{obs5}$<br>$(\AA)$ | $F_{\lambda_5}/F(H\beta)$       |
|---------------------------|------------------------|------------------------------|---------------------------|------------------------------|---------------------------|------------------------------|------------------------------------------------------|-----------------------------|---------------------------------|
| $H13+[O II]$              | 3732                   | 3731.9                       | 30.65                     | 3732.0                       | 32.25                     | 3732.2                       | 32.97                                                | 3732.6                      | 33.03                           |
| H11                       | 3771                   | 3773.4                       | 3.05                      | 3773.4                       | 2.72                      | 3774.2                       | 3.46                                                 | 3774.3                      | 3.60                            |
| $H10+$ [S III]            | 3800                   | 3799.0                       | 3.46                      | 3799.3                       | 3.95                      | 3799.8                       | 4.48                                                 | 3800.3                      | 4.69                            |
| He I                      | 3820                   | 3820.2                       | 0.81                      | 3820.0                       | 0.96                      | 3820.8                       | 1.02                                                 | 3821.4                      | 0.99                            |
| H9                        | 3835                   | 3835.6                       | $6.12\,$                  | 3835.6                       | 6.19                      | 3836.1                       | 6.41                                                 | 3836.5                      | 6.79                            |
| [Ne III]                  | 3869                   | 3868.0                       | 84.82                     | 3868.1                       | 83.91                     | 3868.5                       | 87.35                                                | 3869.1                      | 93.14                           |
| He I $+$ H $8$            | 3889                   | 3887.7                       | 15.60                     | 3887.7                       | 15.93                     | 3888.2                       | 16.47                                                | 3888.8                      | 17.81                           |
| [Ne III]+H $\epsilon$     | 3968                   | 3965.9                       | 42.55                     | 3965.9                       | 42.33                     | 3966.4                       | 44.14                                                | 3966.9                      | 47.33                           |
| $HeI$                     | 4026                   | 4023.3                       | $2.27\,$                  | 4023.4                       | 2.41                      | 4023.8                       | 2.44                                                 | 4024.3                      | 2.57                            |
| [S II]                    | 4070                   | 4068.4                       | $3.62\,$                  | 4068.7                       | 4.02                      | 4068.8                       | 3.60                                                 | 4069.4                      | 3.92                            |
| He II+H $\delta$          | 4100                   | 4098.8                       | 26.17                     | 4098.8                       | 25.86                     | 4099.3                       | 27.72                                                | 4099.8                      | 29.96                           |
| He II                     | 4200                   | 4197.4                       | 0.50                      | 4197.6                       | 0.72                      | 4197.8                       | 0.68                                                 | 4198.6                      | 0.72                            |
| $\mathrm{C}\ \mathrm{II}$ | 4267                   | 4265.3                       | 0.84                      | 4265.3                       | 0.82                      | 4265.9                       | 1.11                                                 | 4266.1                      | 1.01                            |
| [Fe II]                   | 4276                   | 4274.6                       | 0.22                      | 4274.6                       | 0.23                      | 4274.9                       | 0.41                                                 | 4275.8                      | 0.16                            |
| $H\gamma$                 | 4341                   | 4339.2                       | 46.60                     | 4339.2                       | 46.60                     | 4339.7                       | 46.60                                                | 4340.3                      | 46.60                           |
| [O III]                   | 4363                   | 4362.2                       | 8.51                      | 4362.2                       | 8.73                      | 4362.6                       | 9.27                                                 | 4363.1                      | 9.69                            |
| $\rm N$ III               | 4379                   | 4378.0                       | 0.50                      | 4377.7                       | 0.57                      | 4378.3                       | 0.39                                                 | 4378.8                      | 0.52                            |
| He I                      | 4388                   | 4387.3                       | 0.69                      | 4387.6                       | 0.48                      | 4390.2                       | 0.93                                                 | 4388.3                      | 0.48                            |
| He I                      | 4471                   | 4471.0                       | 4.40                      | 4471.1                       | 4.51                      | 4471.4                       | 4.63                                                 | 4471.8                      | 4.84                            |
| He II                     | 4542                   | 4541.1                       | 0.96                      | 4541.2                       | 0.99                      | 4541.6                       | 1.22                                                 | 4542.2                      | 1.14                            |
| $N$ III+O II              | 4641                   | 4640.0                       | 6.03                      | 4640.0                       | 6.19                      | 4640.6                       | 6.06                                                 | 4640.9                      | 6.63                            |
|                           |                        |                              |                           |                              |                           |                              |                                                      |                             | Continúa en la siguiente página |

| Ion                                | $\lambda_0$<br>$(\AA)$ | $\lambda_{obs_1}$<br>$(\AA)$ | $F_{\lambda_1}/F(H\beta)$ | $\lambda_{obs_2}$<br>$(\AA)$ | $F_{\lambda_2}/F(H\beta)$ | $\lambda_{obs_4}$<br>$(\AA)$ | $F_{\lambda_4}/F(H\beta)$ | $\lambda_{obs_5}$<br>$(\AA)$ | $F_{\lambda_5}/F(H\beta)$ |
|------------------------------------|------------------------|------------------------------|---------------------------|------------------------------|---------------------------|------------------------------|---------------------------|------------------------------|---------------------------|
| $O$ II                             | 4649                   | 4649.2                       | 1.00                      | 4649.3                       | 0.95                      | $4649.3\,$                   | 1.24                      | 4650.1                       | 1.22                      |
| $\hbox{O}\hbox{ II}$               | 4661                   | $4660.5\,$                   | $0.34\,$                  | 4660.7                       | $0.36\,$                  | 4660.7                       | 0.49                      | 4661.4                       | $0.45\,$                  |
| He II                              | 4686                   | 4685.3                       | 30.83                     | $4685.4\,$                   | $30.67\,$                 | 4685.7                       | $29.56\,$                 | $4686.4\,$                   | $27.45\,$                 |
| $\rm He~I$                         | 4713                   | 4711.2                       | 4.55                      | 4711.3                       | 4.45                      | 4711.6                       | 4.95                      | 4712.1                       | $5.15\,$                  |
| [Ar IV]                            | 4740                   | 4739.8                       | 4.15                      | $4739.8\,$                   | $4.07\,$                  | 4740.2                       | $4.36\,$                  | 4740.7                       | 4.30                      |
| $H\beta$                           | 4861                   | 4860.7                       | $\sim 100$                | 4860.8                       | $\sim 10^{-1}$            | 4861.1                       | $\sim 10^{-1}$            | 4861.6                       | $\sim$ $ \sim$            |
| $\rm He~I$                         | 4922                   | 4921.4                       | $1.21\,$                  | 4921.4                       | $1.17\,$                  | 4921.8                       | 1.30                      | 4921.9                       | 1.25                      |
| [O III]                            | 4959                   | 4959.5                       | $\sim$                    | 4959.7                       | $\omega_{\rm c}$          | 4960.8                       | $\omega$                  | 4961.5                       | $\sim$                    |
| [O III]                            | 5007                   | 5010.0                       | $\sim$ $-$                | 5009.9                       | $\omega_{\rm c}$          | 5011.7                       | $\sim$                    | 5012.2                       | $\sim$                    |
| He II                              | 5411                   | 5411.3                       | 2.40                      | 5411.2                       | $2.43\,$                  | 5411.5                       | 2.40                      | 5411.9                       | $2.57\,$                  |
| $\left[$ Cl $\left[$ III $\right]$ | $5518\,$               | 5517.6                       | 0.42                      | 5517.8                       | $0.29\,$                  | 5518.0                       | 0.47                      | 5518.2                       | $3.5\,$                   |
| [CI III]                           | $5538\,$               | $5537.8\,$                   | $0.48\,$                  | $5537.9\,$                   | $0.34\,$                  | $5538.0\,$                   | $0.61\,$                  | 5538.3                       | $4.6\,$                   |
| [N II]                             | $5755\,$               | 5754.0                       | $0.35\,$                  | $5754.2\,$                   | $0.25\,$                  | 5754.3                       | 0.39                      | 5754.3                       | $0.32\,$                  |
| $\mathrm{C}$ IV                    | 5801                   | 5801.0                       | 0.07                      | 5800.9                       | $0.13\,$                  | 5802.2                       | $0.22\,$                  | 5801.0                       | 0.14                      |
| C IV                               | $5812\,$               | 5811.7                       | 0.07                      | $5812.2\,$                   | $0.13\,$                  | 5811.0                       | $0.29\,$                  | $5812.2\,$                   | $0.15\,$                  |
| He I                               | 5876                   | 5875.0                       | $10.51\,$                 | $5875.3\,$                   | $7.38\,$                  | $5875.2\,$                   | 11.36                     | 5875.3                       | 8.69                      |
| [K IV]                             | 6102                   | 6101.1                       | 0.21                      | 6101.5                       | 0.14                      | 6101.7                       | 0.28                      | 6101.3                       | $0.16\,$                  |
| $\rm He~II$                        | 6234                   | 6233.4                       | $0.15\,$                  | 6232.9                       | $0.11\,$                  | 6233.3                       | $0.12\,$                  | 6232.9                       | $0.16\,$                  |
| [O I]                              | 6300                   | 6299.4                       | 1.62                      | 6299.5                       | 1.06                      | 6299.5                       | $1.57\,$                  | 6299.5                       | $1.23\,$                  |
| $[S \quad III]$                    | 6312                   | 6311.0                       | $1.05\,$                  | 6311.2                       | 0.71                      | 6311.2                       | $1.12\,$                  | 6311.2                       | $0.89\,$                  |
| [O <sub>I</sub> ]                  | 6363                   | 6362.8                       | $0.50\,$                  | 6362.8                       | $0.35\,$                  | 6362.8                       | $5.21\,$                  | 6362.7                       | $0.47\,$                  |
| $\rm He~II$                        | 6406                   | $6405.5\,$                   | 0.14                      | 6406.3                       | $0.22\,$                  | 6405.4                       | 0.12                      | 6405.7                       | 0.08                      |
| [Ar V]                             | 6435                   | 6433.8                       | $0.19\,$                  | 6434.1                       | 0.12                      | 6434.0                       | 0.18                      | 6434.0                       | $0.16\,$                  |
| [N II]                             | 6548                   | 6546.4                       | 5.76                      | 6546.6                       | 4.11                      | 6546.5                       | $6.04\,$                  | 6546.5                       | 4.72                      |
| $H\alpha$                          | 6563                   | 6561.7                       | $\sim 10^{-10}$           | 6561.6                       | $\sim 10^{-10}$           | 6563.1                       | $\sim 10^{-10}$           | 6562.6                       | $\sim 100$                |
| [N II]                             | 6584                   | 6581.7                       | 18.17                     | 6581.7                       | 12.42                     | 6581.6                       | 16.91                     | 6581.7                       | 13.81                     |
| $\rm He~I$                         | 6678                   | 6676.2                       | $3.03\,$                  | 6676.3                       | $2.09\,$                  | 6676.3                       | $3.22\,$                  | 6676.3                       | $2.57\,$                  |
| [S II]                             | 6717                   | 6714.3                       | 1.75                      | 6714.4                       | 1.20                      | 6714.3                       | 1.78                      | 6714.4                       | 1.41                      |
| [S II]                             | 6731                   | 6728.6                       | 3.00                      | 6728.6                       | 1.95                      | 6728.7                       | $3.08\,$                  | 6728.7                       | 2.40                      |
| [ArV]                              | $7005\,$               | 7003.2                       | 0.38                      | 7003.2                       | 0.29                      | 7003.2                       | 0.41                      | 7003.0                       | 0.26                      |
| He I                               | 7065                   | 7062.6                       | $3.32\,$                  | $7062.6\,$                   | $2.32\,$                  | $7062.6\,$                   | $3.51\,$                  | 7062.7                       | 2.79                      |
| [Ar III]                           | $7135\,$               | $7133.2\,$                   | $11.22\,$                 | $7133.3\,$                   | $7.85\,$                  | 7133.3                       | 11.84                     | 7133.3                       | $9.58\,$                  |
| $\rm He~I$                         | 7177                   | 7173.6                       | 0.33                      | 7171.9                       | $0.27\,$                  | 7174.3                       | 0.45                      | 7175.2                       | 0.28                      |
| [Ar IV]                            | 7236                   | 7234.0                       | $0.37\,$                  | 7233.4                       | $0.25\,$                  | $7234.8\,$                   | 0.30                      | 7234.8                       | $0.24\,$                  |
| $\rm He~I$                         | $7281\,$               | 7279.7                       | 0.40                      | 7279.7                       | $0.31\,$                  | 7279.7                       | 0.36                      | 7279.6                       | $0.39\,$                  |
| [O II]                             | 7319                   | 7318.2                       | $1.56\,$                  | 7318.3                       | $1.12\,$                  | $7318.3\,$                   | 1.65                      | 7318.3                       | $1.34\,$                  |
| [O II]                             | 7330                   | 7328.8                       | $1.31\,$                  | 7328.7                       | $0.91\,$                  | 7328.8                       | 1.36                      | 7328.7                       | $1.15\,$                  |

Continuación Tabla [3.3](#page-44-0)

| Ion                       | $\lambda_0$<br>$(\AA)$ | $F_{\lambda}/F(H\beta) \delta(F_{\lambda})$ $I_{\lambda}/I(H\beta) \delta(I_{\lambda})$ |          |                                 |                |
|---------------------------|------------------------|-----------------------------------------------------------------------------------------|----------|---------------------------------|----------------|
| $[O II]+$                 | $3732\,$               | $31.45\,$                                                                               | 4.77     | 32.82                           | 4.84           |
| H11                       | $3771\,$               | 2.88                                                                                    | 0.37     | 3.00                            | 0.39           |
| $H10+$ [S III]            | 3800                   | 3.70                                                                                    | 0.53     | 3.85                            | 0.55           |
| He I                      | 3820                   | 0.89                                                                                    | 0.08     | 0.91                            | 0.09           |
| H <sub>9</sub>            | 3835                   | 6.27                                                                                    | 0.94     | 6.51                            | 0.98           |
| [Ne III]                  | 3869                   | 84.36                                                                                   | 3.83     | 87.51                           | 3.98           |
| $He I + H8$               | 3889                   | 15.77                                                                                   | 0.69     | 16.34                           | 0.71           |
| [Ne III]+H $\epsilon$     | 3968                   | 42.43                                                                                   | 2.52     | 43.84                           | 2.60           |
| He $\rm I$                | 4026                   | 2.34                                                                                    | 0.25     | 2.41                            | 0.26           |
| [S II]                    | 4070                   | 3.82                                                                                    | 0.33     | 3.93                            | 0.34           |
| He II+H $\delta$          | 4100                   | 25.97                                                                                   | 1.24     | 26.70                           | 1.28           |
| He II                     | 4200                   | 0.61                                                                                    | 0.05     | 0.63                            | 0.05           |
| $\mathrm{C}\ \mathrm{II}$ | 4267                   | 0.83                                                                                    | 0.08     | 0.85                            | 0.09           |
| [Fe II]                   | 4276                   | 0.22                                                                                    | 0.02     | 0.22                            | 0.02           |
| $H\gamma$                 | 4341                   | 46.60                                                                                   | 3.62     | 47.55                           | 3.66           |
| [O III]                   | 4363                   | 8.62                                                                                    | 1.62     | 8.80                            | 1.65           |
| $\rm N$ III               | 4379                   | 0.54                                                                                    | 0.05     | 0.55                            | 0.05           |
| He I                      | $\!388$                | 0.59                                                                                    | 0.05     | 0.60                            | 0.05           |
| He I                      | 4471                   | 4.45                                                                                    | 0.64     | 4.52                            | 0.65           |
| He II                     | 4542                   | 0.97                                                                                    | $0.11\,$ | 0.99                            | 0.11           |
| $\rm N$ III+O II          | 4641                   | 6.11                                                                                    | 0.49     | 6.16                            | 0.49           |
| O II                      | 4649                   | $0.97\,$                                                                                | 0.28     | 0.98                            | 0.28           |
| O II                      | 4661                   | 0.35                                                                                    | 0.03     | 0.35                            | 0.03           |
| He II                     | 4686                   | 30.75                                                                                   | 2.66     | 30.96                           | 2.68           |
| He I                      | 4713                   | 4.50                                                                                    | 0.81     | 4.52                            | 0.81           |
| [Ar IV]                   | 4740                   | 4.12                                                                                    | 0.75     | 4.13                            | 0.75           |
| $H\beta$                  | 4861                   | $\omega_{\rm c}$                                                                        |          | $\blacksquare$                  |                |
| He $\rm I$                | 4922                   | 1.19                                                                                    | 0.14     | 1.19                            | 0.14           |
| [O III]                   | 4959                   |                                                                                         |          |                                 |                |
| [O III]                   | 5007                   | $\sim$                                                                                  |          |                                 | <b>Section</b> |
| [Ar III]                  | 5192                   | 0.04                                                                                    | 0.01     | 0.04                            | 0.01           |
| He $\rm II$               | 5411                   | 2.41                                                                                    | 0.31     | $2.37\,$                        | 0.30           |
| [CI III]                  | $5518\,$               | 0.51                                                                                    | $0.05\,$ | 0.50                            | 0.05           |
| [CI III]                  | 5538                   | 0.66                                                                                    | $0.06\,$ | 0.64                            | 0.06           |
| [N II]                    | 5755                   | 0.33                                                                                    | 0.04     | 0.32                            | 0.04           |
| $\rm C~IV$                | 5801                   | 0.14                                                                                    | 0.01     | 0.14                            | 0.01           |
| $\mathrm{C}$ IV           | 5812                   | $0.17\,$                                                                                | $0.01\,$ | $0.17\,$                        | 0.01           |
| He $\rm I$                | 5876                   | 13.25                                                                                   | $0.37\,$ | 12.79                           | 0.36           |
| [K IV]                    | 6102                   | 0.21                                                                                    | 0.02     | 0.20                            | 0.02           |
|                           |                        |                                                                                         |          | Continúa en la siguiente página |                |

<span id="page-46-0"></span>Tabla 3.4: Flujos promedio de Vy 1-2. Flujos observados (F<sub>λ</sub>) y desenrojecidos (I<sub>λ</sub>)

| Ion               | $\lambda_0$<br>$(\AA)$ |       |      | $F_{\lambda}/F(H\beta) \delta(F_{\lambda})$ $I_{\lambda}/I(H\beta) \delta(I_{\lambda})$ |      |
|-------------------|------------------------|-------|------|-----------------------------------------------------------------------------------------|------|
| [O <sub>I</sub> ] | 6300                   | 1.47  | 0.24 | 1.41                                                                                    | 0.23 |
| [S III]           | 6312                   | 1.02  | 0.14 | 0.98                                                                                    | 0.13 |
| [O]               | 6363                   | 0.49  | 0.06 | 0.47                                                                                    | 0.05 |
| [N II]            | 6548                   | 5.51  | 0.65 | 5.23                                                                                    | 0.62 |
| $H\alpha$         | 6563                   |       |      |                                                                                         |      |
| [N II]            | 6584                   | 16.38 | 2.05 | 15.54                                                                                   | 1.94 |
| He I              | 6678                   | 2.94  | 0.49 | 2.78                                                                                    | 0.46 |
| [S II]            | 6717                   | 1.60  | 0.25 | 1.52                                                                                    | 0.24 |
| [S II]            | 6731                   | 2.84  | 0.53 | 2.69                                                                                    | 0.50 |
| He I              | 7065                   | 3.21  | 0.55 | 3.02                                                                                    | 0.52 |
| [Ar III]          | 7135                   | 10.85 | 1.55 | 10.18                                                                                   | 1.45 |
| He I              | 7177                   | 0.35  | 0.02 | 0.33                                                                                    | 0.02 |
| [Ar IV]           | 7236                   | 0.31  | 0.02 | 0.29                                                                                    | 0.02 |
| He I              | 7281                   | 0.38  | 0.03 | 0.36                                                                                    | 0.03 |
| [O II]            | 7319                   | 1.52  | 0.24 | 1.42                                                                                    | 0.22 |
| O II              | 7330                   | 1.27  | 0.19 | 1.19                                                                                    | 0.18 |

Continuación Tabla [3.4](#page-46-0)

<span id="page-47-0"></span>Tabla 3.5: Líneas espectrales de M3-27, con líneas saturadas marcadas en rojo.

| Ion                   | $\lambda_0$<br>$(\AA)$ | $\lambda_{obs_1}$<br>$(\AA)$ | $F_{\lambda_1}/F(H\beta)$ | $\lambda_{obs_2}$<br>$(\AA)$ | $F_{\lambda_2}/F(H\beta)$ | $\lambda_{obs_4}$<br>$(\AA)$ | $F_{\lambda_4}/F(H\beta)$       |
|-----------------------|------------------------|------------------------------|---------------------------|------------------------------|---------------------------|------------------------------|---------------------------------|
| H15                   | 3712                   | 3710.5                       | 2.17                      | 3709.7                       | 1.99                      | 3709.7                       | 2.51                            |
| H14                   | 3722                   | 3717.2                       | 1.60                      | 3717.2                       | 1.77                      | 3717.6                       | 2.11                            |
| [O II]                | 3728                   | 3727.5                       | 7.15                      | 3726.9                       | 7.02                      | 3732.4                       | 7.36                            |
| H13                   | 3734                   | 3739.3                       | 5.11                      | 3738.6                       | 4.30                      | 3739.0                       | 4.91                            |
| H12                   | 3750                   | 3754.4                       | 8.07                      | 3753.8                       | 8.72                      | 3754.2                       | 7.42                            |
| H11                   | 3771                   | 3773.7                       | 8.46                      | 3773.6                       | 10.36                     | 3773.7                       | 10.21                           |
| $H10+$ [S II]         | 3798                   | 3800.0                       | 11.42                     | 3799.6                       | 13.04                     | 3800.0                       | 11.66                           |
| He I                  | 3820                   | 3821.0                       | 2.66                      | 3820.7                       | 3.63                      | 3820.9                       | 2.93                            |
| H9                    | 3836                   | 3836.2                       | 14.13                     | 3835.9                       | 16.38                     | 3836.2                       | 14.47                           |
| [Ne III]              | 3869                   | 3868.6                       | 171.69                    | 3868.3                       | 181.93                    | 3868.6                       | 168.39                          |
| $He+H8$               | 3889                   | 3888.5                       | 23.70                     | 3888.2                       | 24.78                     | 3888.5                       | 24.67                           |
| [Ne III]+H $\epsilon$ | 3968                   | 3966.6                       | 84.87                     | 3966.3                       | 90.99                     | 3966.6                       | 83.75                           |
| He I                  | 4026                   | 4024.2                       | 6.14                      | 4023.9                       | 6.14                      | 4024.1                       | 5.79                            |
| [S II]                | 4069                   | 4067.1                       | 6.42                      | 4066.8                       | 6.55                      | 4067.2                       | 6.87                            |
| He II+H $\delta$      | 4100                   | 4099.8                       | 43.72                     | 4099.5                       | 46.86                     | 4100.0                       | 39.04                           |
| He I                  | 4144                   | 4141.9                       | 1.12                      | 4141.6                       | 1.19                      | 4142.2                       | 1.29                            |
| [Fe II]               | 4244                   | 4243.1                       | 0.41                      | 4243.0                       | 1.65                      | 4243.1                       | 1.89                            |
| C II                  | 4267                   | 4265.9                       | 0.33                      | 4265.7                       | 0.37                      | 4266.6                       | 0.71                            |
| [Fe II]               | 4277                   | 4276.0                       | 1.10                      | 4275.4                       | 0.98                      | 4275.7                       | 1.03                            |
|                       |                        |                              |                           |                              |                           |                              | Continúa en la siguiente página |

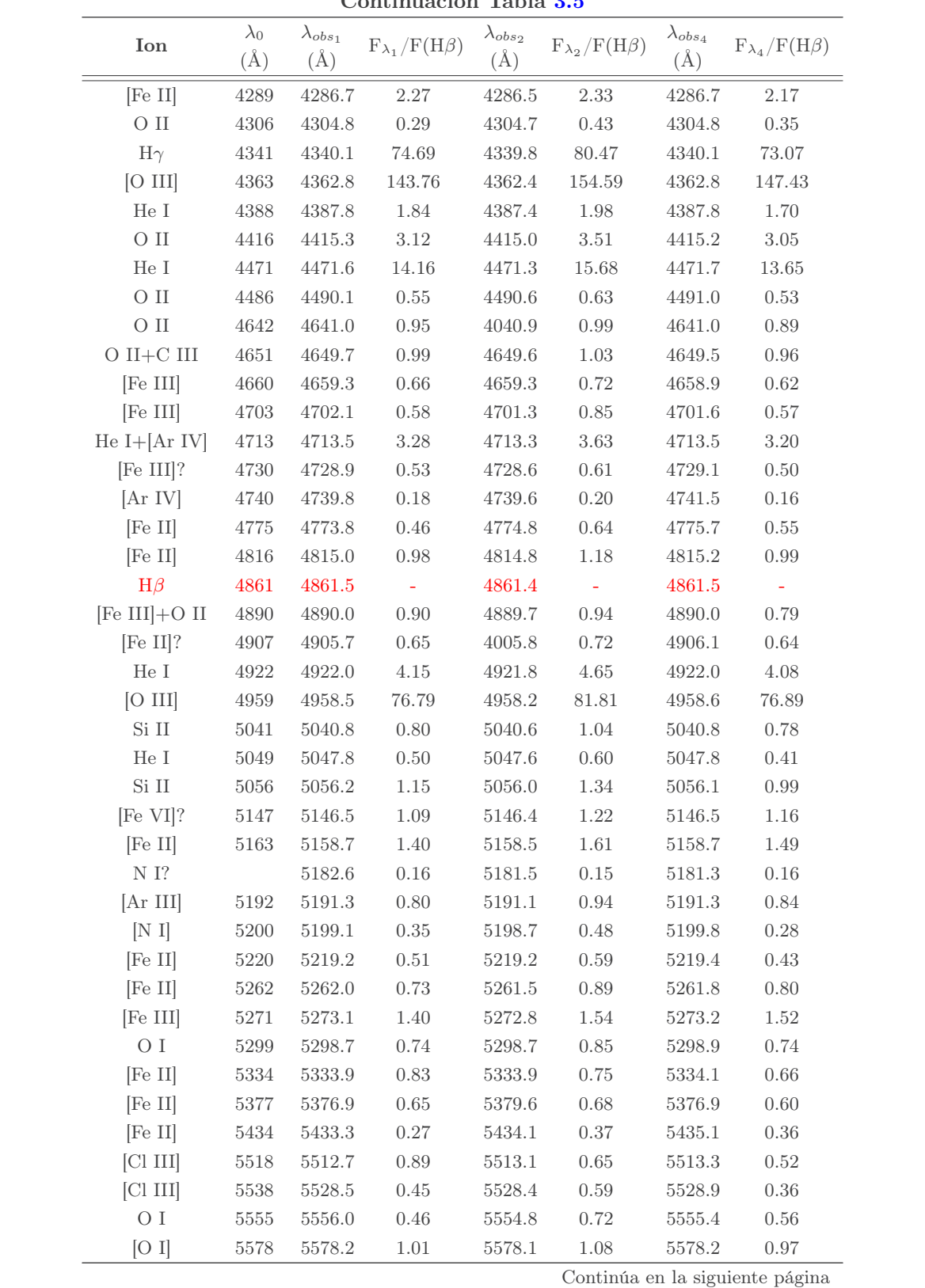

|                |                        |                          | <b>unandación</b>         | <b>παυια υ.υ</b>             |                           |                              |                           |
|----------------|------------------------|--------------------------|---------------------------|------------------------------|---------------------------|------------------------------|---------------------------|
| Ion            | $\lambda_0$<br>$(\AA)$ | $\lambda_{obs_1}$<br>(A) | $F_{\lambda_1}/F(H\beta)$ | $\lambda_{obs_2}$<br>$(\AA)$ | $F_{\lambda_2}/F(H\beta)$ | $\lambda_{obs_4}$<br>$(\AA)$ | $F_{\lambda_4}/F(H\beta)$ |
| [N II]         | 5755                   | 5755.0                   | 3.81                      | 5754.8                       | 4.37                      | 5755.1                       | 3.78                      |
| He I           | 5876                   | 5875.6                   | 62.81                     | 5875.4                       | 7068                      | 5875.7                       | 62.78                     |
| Si II          | 5958                   | 5957.1                   | 1.25                      | 5957.4                       | 1.62                      |                              |                           |
| Si II          | 5979                   | 5978.0                   | 1.26                      | 5978.2                       | 1.62                      |                              |                           |
| O <sub>I</sub> | 6046                   | 6045.5                   | 1.47                      | 6045.6                       | 2.00                      |                              |                           |
| [O I]          | 6300                   | 6299.1                   | 37.23                     | 6299.3                       | 44.97                     |                              |                           |
| $[S \, III]$   | 6312                   | 6310.5                   | 8.59                      | 6310.8                       | 11.63                     |                              |                           |
| Si II          | 6347                   | 6345.8                   | 1.25                      | 6346.2                       | 1.81                      |                              |                           |
| [O I]          | 6363                   | 6362.5                   | 11.91                     | 6362.6                       | 15.71                     |                              |                           |
| Si II          | 6372                   | 6370.3                   | 0.81                      | 6370.4                       | 1.03                      |                              |                           |
| $H\alpha$      | 6563                   | 6565.0                   | 446.19                    | 6564.6                       | 466.24                    |                              |                           |
| He $I$         | 6678                   | 6675.8                   | 11.71                     | 6676.1                       | 15.32                     |                              |                           |
| [S II]         | 6717                   | 6714.4                   | 0.92                      | 6714.8                       | 1.46                      |                              |                           |
| [S II]         | 6731                   | 6728.9                   | 1.20                      | 6729.0                       | 2.28                      |                              |                           |
| [Ar III]       | 7135                   | 7132.8                   | 14.65                     | 7133.0                       | 19.33                     |                              |                           |
| [Fe II]        | 7155                   | 7152.6                   | 0.86                      | 7152.8                       | 1.07                      |                              |                           |
| [Ar IV]        | 7171                   | 7168.1                   | 1.10                      | 7168.4                       | 1.87                      |                              |                           |
| [Ar IV]        | 7236                   | 7234.7                   | 0.99                      | 7235.0                       | 1.60                      |                              |                           |
| He $I$         | 7281                   | 7279.2                   | 3.36                      | 7279.5                       | 4.31                      |                              |                           |
| [O II]         | 7319                   | 7317.8                   | 15.46                     | 7318.1                       | 20.53                     |                              |                           |
| [O II]         | 7330                   | 7328.3                   | 12.56                     | 7328.6                       | 15.88                     |                              |                           |

Continuación Tabla [3.5](#page-47-0)

Tabla 3.6: Flujos promedio de M3-27. Flujos observados  $(F_{\lambda})$  y desenrojecidos  $(I_{\lambda})$ 

| Ion                   | $\lambda_0$<br>$(\AA)$ |       |      | $F_{\lambda}/F(H\beta) \delta(F_{\lambda})$ $I_{\lambda}/I(H\beta) \delta(I_{\lambda})$ |      |
|-----------------------|------------------------|-------|------|-----------------------------------------------------------------------------------------|------|
| H15                   | 3712                   | 1.21  | 0.15 | 1.70                                                                                    | 0.21 |
| H14                   | 3722                   | 0.99  | 0.16 | 1.39                                                                                    | 0.22 |
| [O II]                | 3728                   | 3.91  | 0.49 | 5.46                                                                                    | 0.69 |
| H13                   | 3734                   | 2.60  | 0.41 | 3.62                                                                                    | 0.57 |
| H12                   | 3750                   | 4.40  | 0.66 | 6.11                                                                                    | 0.92 |
| H11                   | 3771                   | 5.27  | 0.89 | 7.23                                                                                    | 1.22 |
| $H10+$ [S II]         | 3798                   | 6.56  | 1.14 | 8.95                                                                                    | 1.55 |
| He I                  | 3820                   | 1.68  | 0.17 | 2.29                                                                                    | 0.23 |
| H9                    | 3836                   | 8.17  | 1.58 | 11.13                                                                                   | 2.16 |
| [Ne III]              | 3869                   | 94.84 | 5.68 | 128.22                                                                                  | 7.69 |
| $He+H8$               | 3889                   | 13.29 | 3.30 | 17.86                                                                                   | 4.44 |
| [Ne III]+H $\epsilon$ | 3968                   | 47.17 | 1.74 | 62.12                                                                                   | 2.30 |
| HeI                   | 4026                   | 3.28  | 0.46 | 4.25                                                                                    | 0.59 |
| IS III                | 4069                   | 3.60  | 0.39 | 4.62                                                                                    | 0.50 |
|                       |                        |       |      | Continúa en la siguiente página                                                         |      |

|                      |                        | Commuderon rapid 0.4        |        |                                                                                         |            |
|----------------------|------------------------|-----------------------------|--------|-----------------------------------------------------------------------------------------|------------|
| Ion                  | $\lambda_0$<br>$(\AA)$ |                             |        | $F_{\lambda}/F(H\beta) \delta(F_{\lambda})$ $I_{\lambda}/I(H\beta) \delta(I_{\lambda})$ |            |
| He II+H $\delta$     | 4100                   | 23.55                       | 7.60   | 29.85                                                                                   | 9.64       |
| $\rm He~I$           | 4144                   | 0.65                        | 0.06   | 0.87                                                                                    | 0.10       |
| [Fe II]              | 4244                   | 0.72                        | 0.08   | 0.87                                                                                    | 0.10       |
| C II                 | 4267                   | 0.26                        | 0.02   | 0.31                                                                                    | 0.02       |
| [Fe II]              | 4277                   | 0.56                        | 0.05   | 0.68                                                                                    | 0.06       |
| [Fe II]              | 4289                   | 1.23                        | 0.14   | 1.47                                                                                    | 0.17       |
| O II                 | 4306                   | 0.19                        | 0.01   | 0.23                                                                                    | 0.02       |
| $H\gamma$            | 4341                   | 23.55                       | 7.60   | 29.85                                                                                   | 9.64       |
| [O III]              | 4363                   | 81.00                       | 4.46   | 95.01                                                                                   | 5.23       |
| $HeI$                | 4388                   | 1.00                        | 0.11   | $1.16\,$                                                                                | 0.13       |
| O II                 | 4416                   | 1.76                        | 0.20   | 2.02                                                                                    | 0.23       |
| He $I$               | $4471\,$               | $7.90\,$                    | 1.94   | 8.90                                                                                    | 2.19       |
| O II                 | 4486                   | 0.31                        | 0.02   | 0.35                                                                                    | 0.03       |
| O II                 | 4642                   | 0.51                        | 0.05   | 0.55                                                                                    | 0.05       |
| O II+C III           | 4651                   | 0.54                        | 0.06   | 0.58                                                                                    | 0.06       |
| [Fe III]             | 4660                   | $0.36\,$                    | 0.03   | 0.39                                                                                    | 0.03       |
| $[Fe III]$ 4703      |                        | 0.36                        | 0.02   | 0.38                                                                                    | 0.02       |
| He I+ $[Ar IV]$ 4713 |                        | 1.84                        | 0.28   | 1.92                                                                                    | 0.29       |
| [Fe III]? 4730       |                        | 0.30                        | 0.03   | 0.31                                                                                    | 0.03       |
| $[Ar IV]$ 4740       |                        | 0.10                        | 0.01   | 0.10                                                                                    | 0.01       |
| [Fe II]              | 4775                   | 0.30                        | 0.02   | 0.31                                                                                    | 0.02       |
| [Fe II]              | 4816                   | 0.57                        | 0.06   | 0.58                                                                                    | 0.06       |
| $H\beta$             | 4861                   | $\alpha \rightarrow \alpha$ | $\sim$ | ÷.                                                                                      | $\sim$ $-$ |
| $[Fe III]+O II$ 4890 |                        | 0.48                        | 0.05   | 0.47                                                                                    | 0.94       |
| [Fe II]? 4907        |                        | $0.36\,$                    | 0.04   | 0.36                                                                                    | 0.04       |
| $HeI$                | 4922                   | 2.34                        | 0.38   | 2.30                                                                                    | 0.38       |
| [O III]              | 4959                   | 42.79                       | 2.59   | 41.65                                                                                   | 2.52       |
| Si II                | $5041\,$               | 0.48                        | 0.08   | 0.45                                                                                    | 0.07       |
| He $\rm I$           | 5049                   | 0.27                        | 0.02   | 0.25                                                                                    | 0.02       |
| Si II                | 5056                   | 0.63                        | 0.07   | 0.60                                                                                    | 0.07       |
| [Fe VI]?             | $5147\,$               | 0.63                        | 0.06   | 0.59                                                                                    | 0.06       |
| [Fe II]              | 5163                   | 0.82                        | 0.10   | 0.62                                                                                    | 0.08       |
| $N1$ ?               |                        | 0.09                        | 0.01   | 0.08                                                                                    | 0.01       |
| [Ar III]             | 5192                   | 0.47                        | 0.07   | 0.35                                                                                    | 0.05       |
| [N I]                | 5200                   | 0.20                        | 0.06   | 0.19                                                                                    | 0.05       |
| [Fe II]              | 5220                   | 0.28                        | 0.02   | 0.25                                                                                    | 0.02       |
| [Fe II]              | 5262                   | 0.44                        | 0.06   | 0.40                                                                                    | 0.05       |
| [Fe III]             | 5271                   | $0.81\,$                    | 0.08   | 0.73                                                                                    | $0.07\,$   |
| O I                  | 5299                   | 0.42                        | 0.04   | 0.38                                                                                    | 0.03       |
| [Fe II]              | 5334                   | 0.41                        | 0.04   | 0.36                                                                                    | 0.03       |
|                      |                        |                             |        | Continúa en la siguiente página                                                         |            |
|                      |                        |                             |        |                                                                                         |            |

Continuación Tabla [3.4](#page-46-0)

|                            |                        | Commudion rapid 0.4 |           |                                                                                         |        |
|----------------------------|------------------------|---------------------|-----------|-----------------------------------------------------------------------------------------|--------|
| Ion                        | $\lambda_0$<br>$(\AA)$ |                     |           | $F_{\lambda}/F(H\beta) \delta(F_{\lambda})$ $I_{\lambda}/I(H\beta) \delta(I_{\lambda})$ |        |
| [Fe II]                    | 5377                   | 0.35                | 0.03      | $0.31\,$                                                                                | 0.03   |
| [Fe II]                    | 5434                   | 0.18                | 0.01      | 0.16                                                                                    | 0.01   |
| [CI III]                   | 5518                   | 0.37                | 0.03      | 0.32                                                                                    | 0.03   |
| [CI III]                   | 5538                   | 0.26                | 0.02      | 0.22                                                                                    | 0.02   |
| $\rm O$ I                  | 5555                   | 0.32                | 0.02      | 0.27                                                                                    | 0.02   |
| [O I]                      | 5578                   | $0.56\,$            | $0.05\,$  | 0.47                                                                                    | 0.05   |
| [N II]                     | 5755                   | 2.17                | 0.30      | 1.79                                                                                    | 0.25   |
| $\rm He~I$                 | 5876                   | 28.29               | 1.61      | 22.92                                                                                   | 1.31   |
| $\mathrm{Si}\ \mathrm{II}$ | 5958                   | 0.78                | 0.09      | 0.63                                                                                    | 0.07   |
| $\mathrm{Si}\ \mathrm{II}$ | 5979                   | $0.78\,$            | 0.09      | 0.63                                                                                    | 0.07   |
| O I                        | 6046                   | 0.94                | 0.12      | 0.75                                                                                    | 0.10   |
| [O I]                      | 6300                   | 22.37               | 1.45      | 17.03                                                                                   | 1.11   |
| [S III]                    | 6312                   | 5.50                | 1.39      | 4.19                                                                                    | 1.06   |
| Si II                      | 6347                   | 0.83                | 0.10      | 0.63                                                                                    | 0.08   |
| [O I]                      | 6363                   | 7.52                | 2.71      | 5.69                                                                                    | 2.05   |
| $\mathrm{Si}\ \mathrm{II}$ | 6372                   | 0.50                | 0.35      | 0.38                                                                                    | 0.27   |
| $\rm H\alpha$              | 6563                   | $\sim 10^{-1}$      | $\sim 10$ | $\sim$                                                                                  | $\sim$ |
| HeI                        | 6678                   | 7.36                | 1.89      | 5.32                                                                                    | 1.36   |
| [S II]                     | 6717                   | 0.65                | 0.06      | 0.47                                                                                    | 0.04   |
| [S II]                     | 6731                   | $0.95\,$            | 0.09      | 0.68                                                                                    | 0.07   |
| [Ar III]                   | 7135                   | 9.25                | 2.73      | $6.28\,$                                                                                | 1.85   |
| [Fe II]                    | $7155\,$               | 0.52                | $0.05\,$  | 0.35                                                                                    | 0.03   |
| [Ar IV]                    | 7171                   | 0.81                | 0.06      | 0.55                                                                                    | 0.04   |
| [Ar IV]                    | 7236                   | 0.70                | 0.05      | 0.47                                                                                    | 0.04   |
| $\rm He~I$                 | 7281                   | 2.09                | 0.37      | 1.39                                                                                    | 0.25   |
| [O II]                     | $7319\,$               | 9.79                | 3.57      | 6.48                                                                                    | 2.36   |
| [O II]                     | 7330                   | 10.60               | 3.77      | 7.02                                                                                    | 2.49   |

Continuación Tabla [3.4](#page-46-0)

# Capítulo 4

# Condiciones físicas y abundancias químicas

## 4.1. PyNeb

La siguiente parte del proceso también puede ser calculada usando IRAF, pero en este caso preferimos continuar con PyNeb [\(Luridiana et al.](#page-76-2) [\[2015\]](#page-76-2)), ya que es una herramienta para trabajar datos a través de Python que es mucho más ágil y rápida. Otras de sus ventajas son que permite obtener resultados por bloque y no de forma individual, además genera gráficos con las mediciones que realiza (junto con las incertidumbres correspondientes), y se pueden consultar las ecuaciones utilizadas en cada parte del proceso.

El procedimiento comenzó poniendo los datos desenrojecidos en una tabla de Excel, en esta se debe escribir el nombre de la línea en el formato que usa PyNeb y el valor encontrado, p. ej. O3\_4363A,8.72. En este trabajo se utilizó Google Colab para correr el programa, por lo que el archivo anterior es cargado y leído, posteriormente se define una función de Monte Carlo<sup>[1](#page-52-0)</sup>, se cargan los datos atómicos preexistentes en PYNEB y con esto ya se puede comenzar el diagnóstico de temperatura y densidad.

# 4.2. Temperatura y densidad a partir de diagramas diagnóstico

Con las ecuaciones de la sección [1.3](#page-20-0) se puede plantear un cociente de intensidades de línea. Existen algunos iones con configuraciones  $p^2$ ,  $p^3$  y  $p^4$  que tienen cocientes sensibles a temperatura y son fácilmente detectados, ya que su estructura de niveles de energía resulta en la emisión de líneas observables de diferentes energías de excitación [\(Peimbert et al.](#page-76-3) [\[2017\]](#page-76-3)). En el caso de densidades bajas, estos niveles son alcanzables

<span id="page-52-0"></span><sup>1</sup>Este método se utiliza para estimar el error en las abundancias derivado de errores en los flujos.

mediante colisiones con electrones libres, por lo que el nivel de energía que tomen depende fuertemente de la energía cinética de los electrones que chocan. Algunos ejemplos de estos cocientes de líneas para determinar temperatura son: [O III] λ5007/λ4363 y [N II]  $\lambda$ 5755/ $\lambda$ 6584.

Por otro lado, ciertos iones con configuración  $p^3$  también son sensibles a la densidad. Esto es porque se utilizan cocientes de líneas con niveles cercanos en energía y cuyas poblaciones relativas sólo dependen de la fuerza de colisión. Si estos niveles tienen, ya sea, diferentes probabilidades de transición y/o tasas de excitación colisional, sus cocientes dependerán de la densidad. Un par de iones cuyos cocientes de líneas son comúnmente usados para determinar densidad son: [S II]  $\lambda$ 6731/ $\lambda$ 6716 y [Ar IV]  $\lambda$ 4711/ $\lambda$ 4740. [\(Torres-Peimbert and Peña](#page-77-2) [\[1991\]](#page-77-2))

<span id="page-53-0"></span>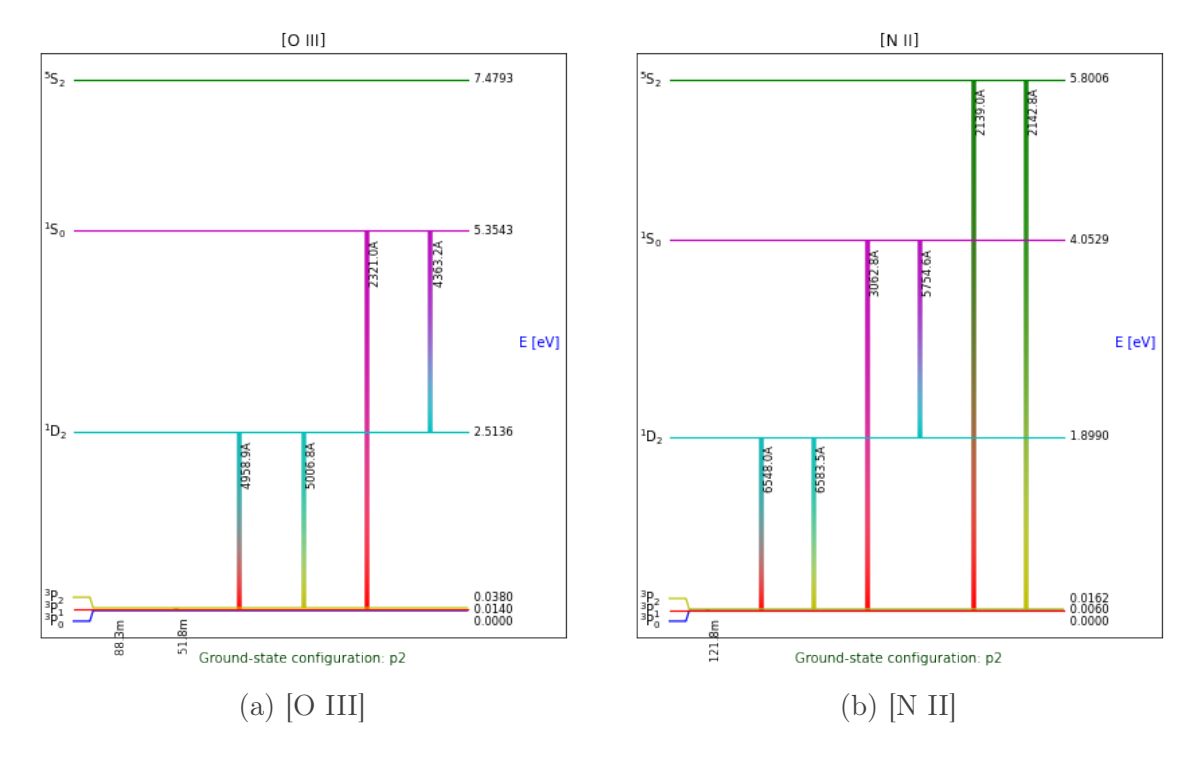

Figura 4.1: Diagramas de energía para el diagnóstico de temperatura hechos con PyNeb

En las Figuras [4.1](#page-53-0) y [4.2](#page-54-0) podemos ver los diagramas de Grotrian de los distintos iones mencionados. Estos se elaboran en PyNeb utilizando condiciones iniciales de temperatura y densidad; en este caso, se tomaron los valores promedio conocidos en las NPs. Como se puede observar en las etiquetas de las gráficas, viene la configuración de cada ion, donde podemos comparar los cocientes utilizados con la información en el artículo de [Peimbert et al.](#page-76-3) [\[2017\]](#page-76-3)

Hay casos particulares en los que lo anterior dejará de funcionar y se tendrán que te-

<span id="page-54-0"></span>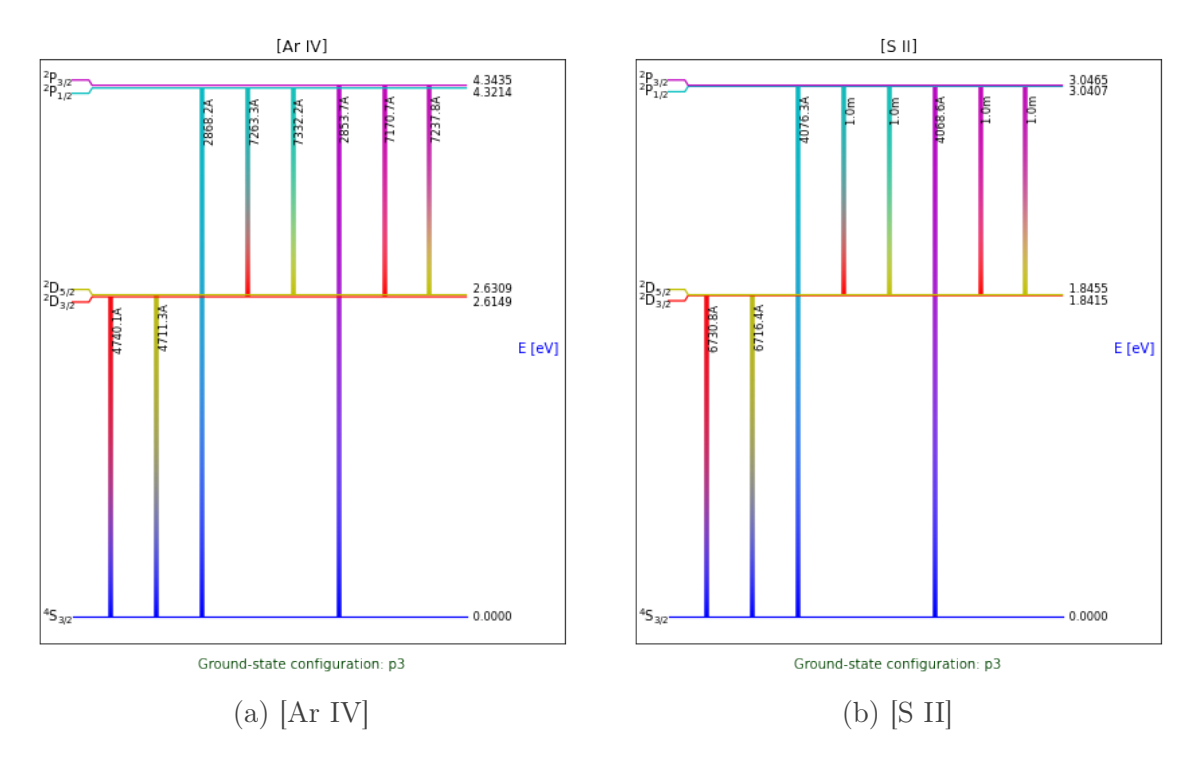

Figura 4.2: Diagramas de energía para el diagnóstico de densidad hechos con PyNeb.

ner en consideración otros factores. En este trabajo se analizó una nebulosa planetaria joven, por lo tanto, bastante caliente y densa. Como se mencionó anteriormente, estos diagnósticos sirven cuando el plasma no es muy denso, por lo tanto, en M3-27, se pudieron graficar pocos parámetros debido a la naturaleza de la NP.

Ahora, para la obtención de los diagramas, una facilidad que tiene PyNeb es que los nombres para los cocientes ya están establecidos, simplemente es necesario revisar los datos y definir las líneas a usar para cada parámetro. El programa entonces calcula las líneas, las guarda en un arreglo, el cual puede ser llamado para graficar la curva correspondiente. La gráfica que observaremos en este punto será temperatura vs. logaritmo de la densidad. Es importante resaltar que PyNeb arroja la curva junto con el error RMS, lo que genera que se marquen partes de color sólido hacia ambos lados de la curva observada.

```
1 #Diagnosticos de temperatura y densidad
2 ions = pn . getAtomDict (atom list=obs . getUniqueAtoms ())
3 \text{ \text{ \textdegree} = pn}. Diagnostics ()
4 diags.setAtoms(ions)
5 diags.addDiag(\lceil '[NII] 5755/6548', #temperatura
6 \text{[OI]} 5577/6300', \#temperature7 ' [ ArIV ] 4740/4711 ' , #den sidad
8 ' [SII] 6731/6716', #densidad
9 ' [ C l I I I ] 5538/5518 ' , #den sidad )
```
Generamos un diccionario en donde guardamos los valores de la parte anterior para obtener la temperatura y densidad cruzadas con varios diagnósticos. Iones con distintos grados de ionización corresponden a diferentes partes de la nebulosa, ya que la distribución de temperatura y densidad no es homogénea. Por lo tanto, dependiendo del objeto y la cantidad de líneas observadas, es posible detectar distintas zonas de ionización. En esta tesis solamente se generó más de una zona de ionización para la NP H4-1, ya que los datos en M3-27 y Vy 1-2 estaban saturados en líneas con ionización más alta.

A continuación se muestran los diagramas obtenidos para cada objeto; como ya se mencionó, salen de los cocientes de intensidad, específicamente de los valores desenrojecidos de los espectros. PyNeb utiliza datos atómicos de su Database para poder realizar los diagnósticos correspondientes. Si bien, se tenían los datos espectroscópicos completos, no todas las líneas podían ser utilizadas (como se vio en las tablas de datos de la sección [3.3\)](#page-40-1).

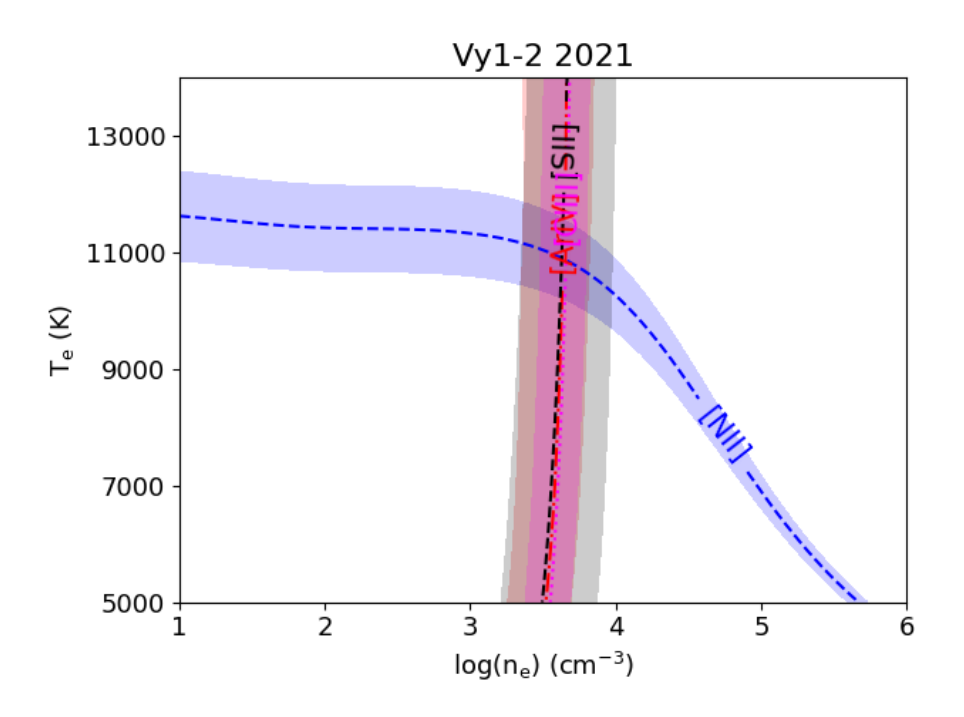

Figura 4.3: Diagrama diagnóstico de Vy 1-2

Por otra parte, al ser datos de resolución baja-intermedia, hay cocientes de líneas que difieren por, quizás, dos Angstroms, por ejemplo: [O II] $\lambda$ 3726/ $\lambda$ 3729, y que en los espectros obtenidos se ven como una sola línea. Debido a esto y a los datos saturados, se redujeron las opciones de diagnóstico en cada objeto.

Por ejemplo, vemos que para la Vy 1-2 no fue posible usar el cociente de [O III], ya que las líneas 5007 Å y 4959 Å estaban saturadas. En cambio, en los espectros de H4-1 sí se pudo medir el oxígeno, pero no aparecen líneas de [Cl III]. Por último, para M3-27

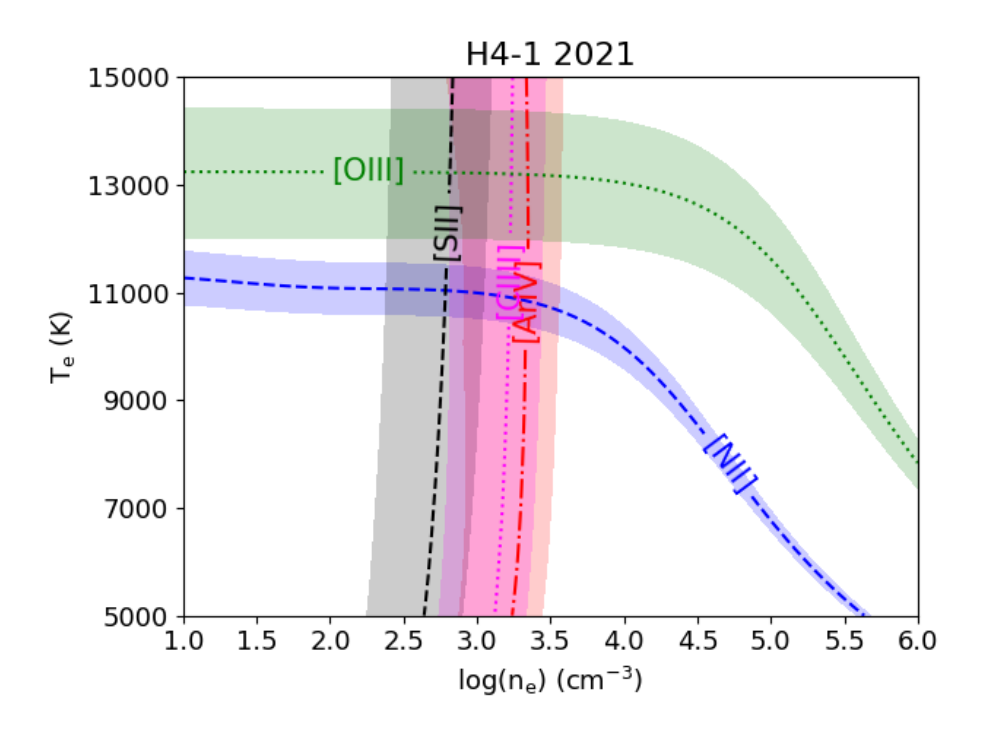

Figura 4.4: Diagrama diagnóstico de H4-1

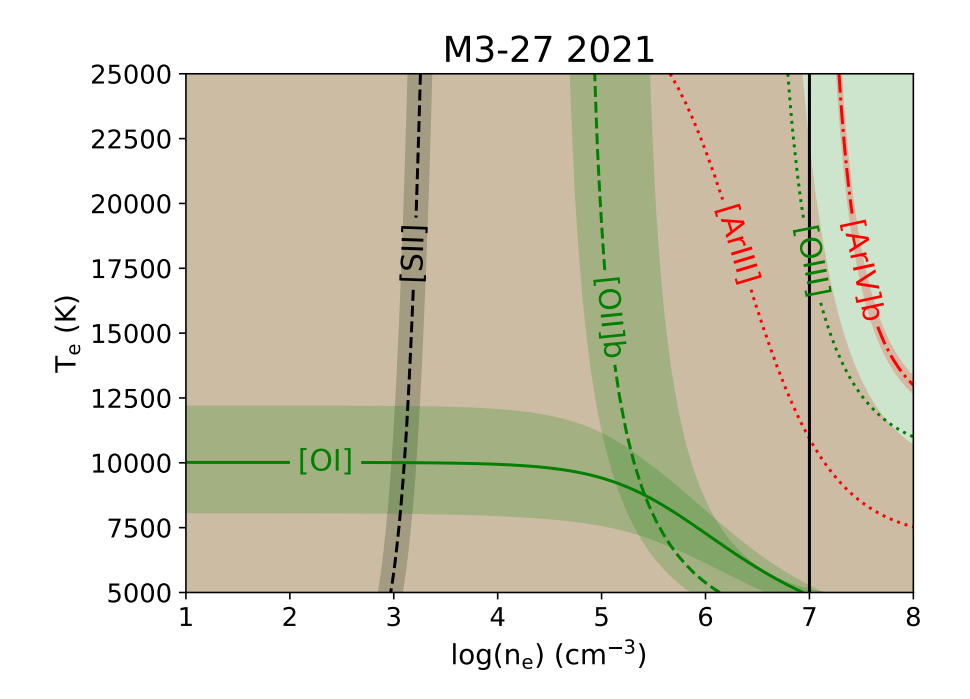

Figura 4.5: Diagrama diagnóstico de M3-27

tuvimos menos datos debido a la alta densidad que presenta la nebulosa.

#### 4.2.1. Temperatura por Salto de Balmer

Calcular la temperatura a partir del salto de Balmer sobre los espectros obtenidos, da solamente la temperatura del hidrógeno en la nebulosa. La expresión para calcularla dada por [Liu et al.](#page-76-4) [\[2001\]](#page-76-4) es la siguiente:

$$
T_e(BJ) = 368(1 + 0.259y^+ + 3.409y^{++}) \left(\frac{BJ}{I(H11)}\right)^{-3/2} K
$$
 (4.1)

donde  $y^+$  y  $y^{++}$  son las abundancias iónicas He<sup>+</sup>/H<sup>+</sup> y He<sup>+2</sup>/H<sup>+</sup>, respectivamente. Además, BJ es la resta de las intensidades  $I_c(3643)$ - $I_c(3681)$  del continuo en esas longitudes de onda y I(H11) es la intensidad de la línea H11. En las figuras 4.3 y 4.4 se ve claramente el salto, en H4-1 no se logra apreciar, razón por la que se omitió ese diagrama.

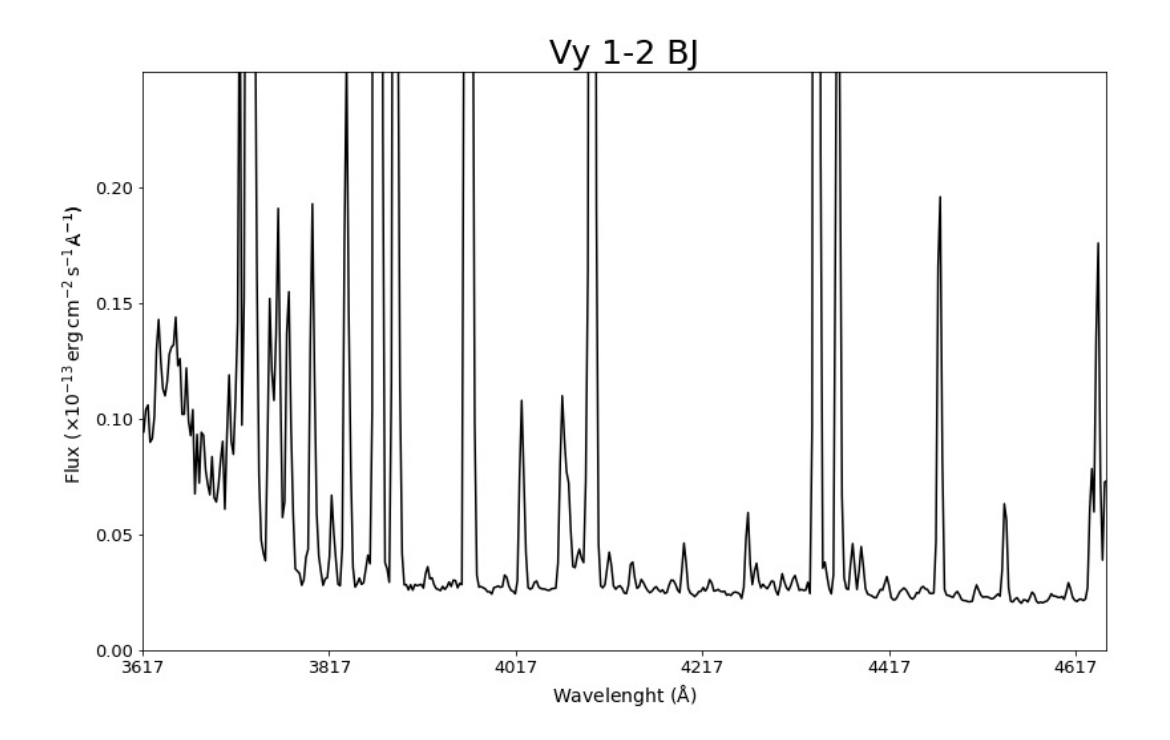

Figura 4.6: Salto de Balmer en Vy 1-2

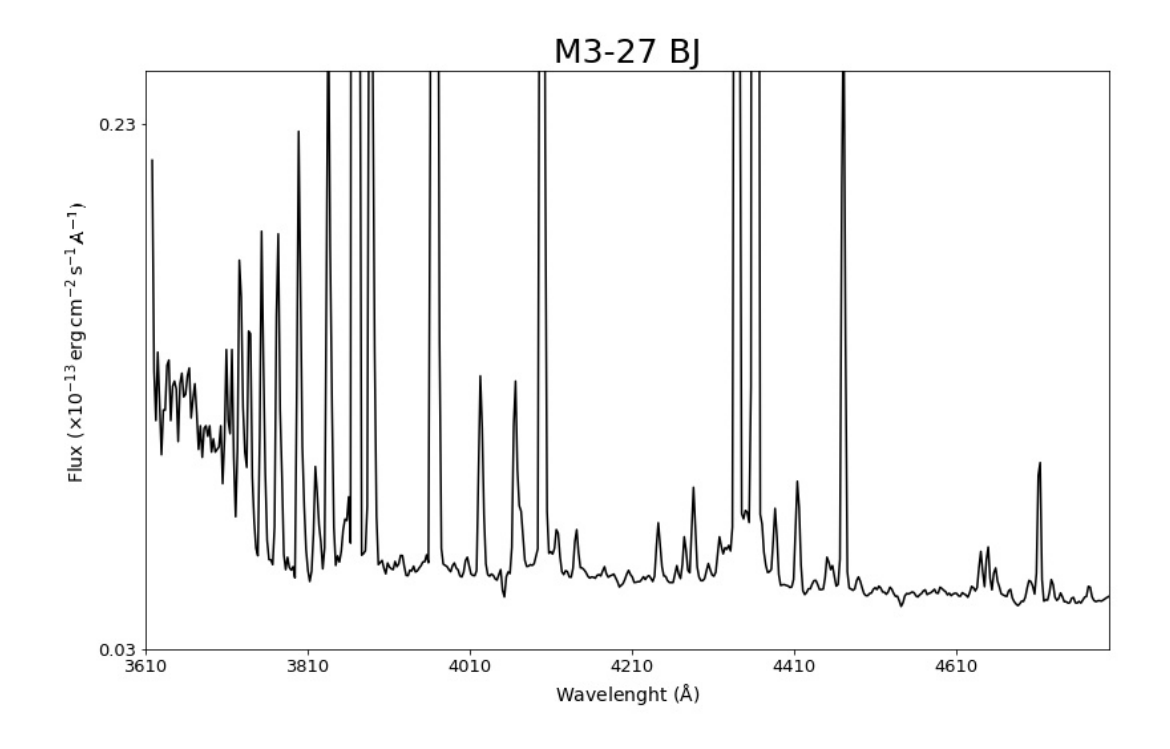

Figura 4.7: Salto de Balmer en M3-27

Los resultados de los diagnósticos de temperatura y densidad se encuentran en la Tabla 4.1, junto con los valores hallados para la temperatura del salto de Balmer.

<span id="page-58-0"></span>Tabla 4.1: Densidades electrónicas (cm<sup>−</sup><sup>3</sup> ) y temperaturas (K) de líneas de excitación colisional.

|                | Cociente de líneas | $Vv 1-2$                | $H4-1$                  | $M3-27$                    |
|----------------|--------------------|-------------------------|-------------------------|----------------------------|
| $n_e$ [S II]   | 6731/6716          | $4,250^{+1800}_{-1600}$ | $700^{+400}_{-300}$     | $1,580^{+440}_{-510}$      |
| $n_e$ [Cl III] | 5538/5518          | $4,500^{+1900}_{-1300}$ | $1,890^{+830}_{-1000}$  |                            |
| $n_e$ [Ar IV]  | 4740/4711          | $4,320^{+2400}_{-1830}$ | $2,220^{+1300}_{-1500}$ | -                          |
| Adoptada       |                    |                         |                         | $10^{7}$                   |
| $T_e$ [N II]   | 6584/5755          | $10,700^{+800}_{-700}$  | $11,030^{+800}_{-600}$  |                            |
| $T_e$ [O III]  | 4959/4363          |                         | $13,210^{+800}_{-700}$  | $18,110^{+2,550}_{-8,550}$ |
| $T_e$ [Ar III] | 7136/5192          | -                       |                         | $28,420^{+630}_{-15,980}$  |
| $T_e$ [O I]    | 6300/5577          |                         |                         | $10,000^{+5,460}_{-2,280}$ |
| $T_e$ [BJ]     |                    |                         | $13180 \pm 2,670$       | $6,280 \pm 3,210$          |

Las temperaturas de [O I] y [Ar III] en M3-27 no son razonables, pensando que el [O I] estaría en una zona más externa de la nebulosa y sin ionización, y que el [Ar III] no corresponde a temperaturas tan altas. De esta forma, se utilizó la temperatura del [O

III] tomando en cuenta el procedimiento realizado por [Wesson et al.](#page-77-3) [\[2005\]](#page-77-3).

En este trabajo tomaron las intensidades observadas de las líneas de Balmer de alto orden, junto con las intensidades teóricas de [Storey and Hummer](#page-76-5) [\[1995\]](#page-76-5). Con esto, adoptaron una densidad electrónica de 10<sup>7</sup> cm<sup>−3</sup>, que en este trabajo está marcada en la Tabla [4.1.](#page-58-0)

#### 4.2.2. Temperatura derivada de las líneas de Helio

Para la temperatura con líneas de helio se tomaron los cocientes de intensidades mostrados a la izquierda de la Tabla 4.3, junto con la expresión dada por [Zhang et al.](#page-77-4)  $|2005|$ :

$$
\frac{I_1}{I_2} = \frac{a_1}{a_2} T_{e4}^{b_1 - b_2} \exp\left(\frac{c_1 - c_2}{T_{e4}}\right)
$$

donde  $T_{e4} = T_e/10^4$  K, los parámetros de ajuste  $a_i$ ,  $b_i$  y  $c_i$  están dados por [Benjamin](#page-75-2) [et al.](#page-75-2) [\[1999\]](#page-75-2) para un rango de temperaturas de 5000 a 20000 K. Mientras que para temperaturas más bajas, están dados por [Zhang et al.](#page-77-4) [\[2005\]](#page-77-4) en la tabla [4.2](#page-59-0) que está abajo:

<span id="page-59-0"></span>Tabla 4.2: Parámetros de ajuste para las emisividades de He I

| Emisividad                    | $a_i$                   | $b_i$     | $c_i$     |
|-------------------------------|-------------------------|-----------|-----------|
| $N_e=10^2\ \mathrm{cm}^{-3}$  |                         |           |           |
| $j_{4471}$                    | $6.835 \times 10^{-26}$ | $-0.8224$ | $-0.0074$ |
| $j_{5876}$                    | $1.838 \times 10^{-25}$ | $-0.9745$ | $-0.0086$ |
| 16678                         | $5.251 \times 10^{-26}$ | $-0.9819$ | $-0.0088$ |
| 17281                         | $9.104 \times 10^{-27}$ | $-0.5594$ | 0.0007    |
| $N_e = 10^4$ cm <sup>-3</sup> |                         |           |           |
| $j_{4471}$                    | $6.775 \times 10^{-26}$ | $-0.8270$ | $-0.0041$ |
| $j_{5876}$                    | $1.824 \times 10^{-25}$ | $-0.9702$ | $-0.0068$ |
| $j_{6678}$                    | $5.203 \times 10^{-26}$ | $-0.9767$ | $-0.0068$ |
| 17281                         | $9.463 \times 10^{-27}$ | $-0.5289$ | 0.0068    |
| $N_e = 10^6$ cm <sup>-3</sup> |                         |           |           |
| 14471                         | $6.746 \times 10^{-26}$ | $-0.8337$ | 0.0067    |
| $j_{5876}$                    | $1.819 \times 10^{-25}$ | $-0.9509$ | $-0.0035$ |
| 16678                         | $5.185 \times 10^{-26}$ | $-0.9581$ | 0.0035    |
| $j_{7281}$                    | $9.663 \times 10^{-27}$ | $-0.5307$ | 0.0179    |

| Te(He I) (K) | $Vv 1-2$          | $H4-1$            | M3-27              |  |
|--------------|-------------------|-------------------|--------------------|--|
| 7281/6678    | $4,700 \pm 680$   | $5,440 \pm 1,500$ | $10,530 \pm 4,550$ |  |
| 7281/5875    | $3.960 \pm 370$   | $4,940 \pm 1,220$ | $8,360 \pm 3,600$  |  |
| 6678/5875    |                   |                   |                    |  |
| 6678/4471    |                   | $5,900 \pm 890$   | $3,430 \pm 1580$   |  |
| 5875/4471    | $4,850 \pm 2,100$ | $2,890 \pm 2,200$ | $3,240 \pm 2,170$  |  |

Tabla 4.3

### 4.3. Abundancias iónicas

Dentro del gas de las nebulosas, los distintos elementos existentes tienen múltiples estados de ionización. Entonces, la abundancia iónica está definida como la cantidad de partículas para cada estado de ionización de un elemento.

Por lo tanto, las abundancias de algunos iones se pueden derivar de las líneas permitidas y otras de las de excitación colisional; cualquiera que sea el caso, las abundancias de los diferentes elementos son relativas al H<sup>+</sup> debido a que es el ion más abundante en una región fotoionizada y se derivan del cociente de intensidades de las líneas, relativas a  $H\beta$ :

$$
\frac{n(X^{+i})}{n(H^+)} = \frac{I(\nu_{ij})}{I(H\beta)} \frac{\varepsilon(H\beta)}{\varepsilon(X^{+i}, \nu_{ij}, \mathbf{T}_e)}
$$
(4.2)

$$
= \frac{I(\nu_{ij})}{I(\mathrm{H}\beta)} \frac{\alpha_{ef}(\mathrm{H}\beta, \mathrm{T}_e)}{\alpha_{ef}(\nu_{ij}, \mathrm{T}_e)} \frac{\nu(\mathrm{H}\beta)}{\nu_{ij}},\tag{4.3}
$$

donde  $n(X^{+i})/n(H^+)$  es la abundancia iónica relativa a  $H^+$  y el cociente de  $\varepsilon$  es el de las emisividades de  $H\beta$  y la línea del ion en cuestión.

PyNeb permite calcular abundancias con líneas de excitación colisional y con líneas de recombinación, por lo que no fue necesario calcular por separado ninguna. Y usa las ecuaciones de arriba para este cálculo.

Entonces, para las abundancias con CELs también generamos un diccionario para guardar los valores que se obtengan, definimos las líneas a usar, indicamos qué  $T_e$  y qué n<sub>e</sub> se usará en cada caso (para H4-1 hay dos temperaturas y dos densidades) y utilizamos la instrucción getIonAbundance para obtener los resultados. El caso de los ORLs es muy parecido, simplemente se mandan llamar con la instrucción que ya tiene PyNeb disponible.

En Vy 1-2 se utilizan los parámetros  $T_e[N II]$  y n<sub>e</sub>[S II]; en H4-1 para los elementos una vez ionizados  $T_e[N II]$  y n<sub>e</sub>[S II], y para dos o más  $T_e[O III]$  y n<sub>e</sub>[Ar IV].

|         | Ion                              | $Vy$ 1-2              | $H4-1$                | $M3-27$               |
|---------|----------------------------------|-----------------------|-----------------------|-----------------------|
| N       | [N II] $5755\text{\AA}$          | $2.83 \times 10^{-6}$ | $1.84\times10^{-5}$   | $3.66 \times 10^{-6}$ |
|         | [N II] 6548Å                     | $2.79\times10^{-6}$   | $1.71 \times 10^{-5}$ |                       |
|         | [S II] 6716 Å                    | $1.82{\times}10^{-7}$ | $4.18 \times 10^{-8}$ | $1.12\times10^{-8}$   |
| S       | [S II] 6731 Å                    | $1.79\times10^{-7}$   | $4.18 \times 10^{-8}$ | $1.13\times10^{-8}$   |
|         | $[S \text{ III}] 6312\text{\AA}$ | $1.62\times10^{-6}$   | $1.43 \times 10^{-7}$ | $1.28 \times 10^{-6}$ |
| Cl      | [Cl III] 5518 $\AA$              | $6.53\times10^{-8}$   | $8.55 \times 10^{-9}$ | $7.60\times10^{-9}$   |
|         | [Cl III] 5538 Å                  | $6.59{\times}10^{-8}$ | $8.41 \times 10^{-9}$ | $5.20\times10^{-9}$   |
|         | [Ar III] 7136 Å                  | $8.10{\times}10^{-7}$ | $2.05 \times 10^{-8}$ | $6.70\times10^{-7}$   |
| Ar      | [Ar IV] 4711 Å                   | $9.52{\times}10^{-7}$ | $6.68\times10^{-9}$   | $1.80{\times}10^{-7}$ |
|         | [Ar IV] 4740 Å                   | $9.26{\times}10^{-7}$ | $6.69\times10^{-9}$   | $5.24{\times}10^{-9}$ |
|         | $[Ar V] 7005 \text{ Å}$          | $5.50\times10^{-8}$   |                       | $1.60\times10^{-8}$   |
| Ne      | [Ne III] 3869 Å                  | $6.90\times10^{-5}$   | $2.28 \times 10^{-6}$ | $1.75{\times}10^{-5}$ |
|         | [Ne III] 3968 Å                  |                       |                       | $2.82 \times 10^{-5}$ |
| K       | [K IV] 6102 Å                    | $1.47\times10^{-8}$   |                       |                       |
| $\circ$ | [O II] 3727 Å                    |                       | $1.12 \times 10^{-4}$ | $6.56{\times}10^{-7}$ |
| $\circ$ | [O II] 7319 Å                    | $1.86 \times 10^{-5}$ | $9.05{\times}10^{-5}$ | $1.56 \times 10^{-5}$ |
|         | $[{\rm O~III}]$ 4363 Å           | $2.80\times10^{-4}$   | $9.66 \times 10^{-5}$ | $1.47\times10^{-4}$   |
|         | [O III] 4959 Å                   |                       | $9.68\times10^{-5}$   | $1.55 \times 10^{-4}$ |
| He      | [He I] 5876 Å                    | 0.086                 | 0.122                 | 0.176                 |
|         | [He II] 4686 Å                   | 0.026                 | 0.008                 |                       |

Tabla 4.4: Abundancias iónicas con respecto a H<sup>+</sup> con líneas de excitación colisional.

## 4.4. Abundancias Totales

De las abundancias iónicas, se puede obtener la abundancia total. Como su nombre lo indica, se refiere la cantidad total de partículas presentes de un elemento. Idealmente, para obtener la abundancia total simplemente se sumarían los iones presentes de ese elemento:

$$
\frac{n(X)}{n(\mathcal{H})} = \sum_{i} \frac{n(X^{i})}{n(\mathcal{H}^{+})}
$$

pero hacer esto no es posible, ya que hay iones que por diversas razones simplemente no podrán ser medidos. Por esto, se debe de hacer una corrección por ionización (ICF)<sup>[2](#page-61-0)</sup>:

$$
\frac{n(X)}{n(H)} = \sum_{i} \left( \frac{n(X^{\bar{i}})}{n(H^+)} \right) \cdot \text{ICF}
$$
\n(4.4)

<span id="page-61-0"></span><sup>2</sup> ICF o Ionization Correction Factor

En el caso del helio la abundancia total sólo depende lo siguiente:

$$
\frac{\text{He}}{\text{H}} = \frac{\text{He}^+}{\text{H}^+}.
$$
 Si se detecta He<sup>+2</sup>,  $\frac{\text{He}}{\text{H}} = \frac{\text{He}^+ + \text{He}^{+2}}{\text{H}^+}$ 

Si no se detecta He+2, entonces el ICF utilizado será tomado del trabajo de [Zhang and](#page-77-5) [Liu](#page-77-5) [\[2003\]](#page-77-5):

$$
\frac{\text{He}}{\text{H}} = \frac{\text{He}^+}{\text{H}^+} \cdot \text{ICF}(\text{He}), \quad \text{ICF}(\text{He}) = \frac{\text{S}^+ + \text{S}^{+2}}{\text{S}^{+2}}
$$

Ahora, de (4.5) salen las ecuaciones para cada ion, que están listadas abajo junto con su ICF. Los ICFs utilizados fueron tomados de los trabajos de [Delgado-Inglada et al.](#page-75-3) [\[2014\]](#page-75-3) para el oxígeno:

$$
\frac{O}{H} = \frac{O^+ + O^{+2}}{H^+} \cdot \text{ICF(O)} \ y \ \log(\text{ICF(O)}) = \frac{0.08v + 0.006v^2}{0.34 - 0.27v}, v = \frac{\text{He}^{+2}}{\text{He}^+ + \text{He}^{+2}}
$$

Del trabajo de [Kingsburgh and Barlow](#page-75-4) [\[1994\]](#page-75-4) para nitrógeno, argón, neón y azufre:

$$
\frac{N}{H} = \frac{N^{+}}{H^{+}} \cdot ICF(N), \quad ICF(N) = \frac{O}{O^{+}}
$$
\n
$$
\frac{Ar}{H} = \frac{Ar^{+2} + Ar^{+3} + Ar^{+4}}{H^{+}} \cdot ICF(Ar), \quad ICF(Ar) = \frac{1}{1 - N^{+}/N}
$$
\n
$$
\frac{Ne}{H} = \frac{Ne^{+2}}{H^{+}} \cdot ICF(Ne), \quad ICF(Ne) = \frac{O}{O^{+2}}
$$
\n
$$
\frac{S}{H} = \frac{S^{+} + S^{+2}}{H^{+}}, \quad ICF(S) = \left[1 - \left(1 - \frac{O^{+}}{O}\right)^{3}\right]^{-1/3} \tag{4.5}
$$

y del trabajo de [Girard et al.](#page-75-5) [\[2007\]](#page-75-5) para el cloro:

$$
\frac{\text{Cl}}{\text{H}} = \frac{\text{Cl}^{+2}}{\text{H}^{+}} \cdot \text{ICF}(\text{Cl}), \ \ \text{ICF}(\text{Cl}) = \left(\frac{\text{He}}{\text{He}^{+}}\right)^{2}
$$

Los ICFs obtenidos para los objetos de estudio:

|         | $Vy$ 1-2        | $H4-1$        | $M3-27$       |
|---------|-----------------|---------------|---------------|
| ICF(He) | 1.00            | 1.00          | $1.01 + 0.01$ |
| ICF(O)  | $1.17 \pm 0.03$ | $1.04 + 0.02$ | 1.00          |
| ICF(N)  | $25.17 + 4.96$  | $2.56 + 0.72$ | $1.13 + 0.76$ |
| ICF(Ar) | $1.04 + 0.01$   | $1.67 + 0.36$ | $2.12 + 0.68$ |
| ICF(Ne) | $1.23 + 0.03$   | $1.70 + 0.45$ | $1.05 + 0.05$ |
| ICF(S)  | $2.05 + 0.13$   | $1.08 + 0.05$ | $1.04 + 0.28$ |
| ICF(Cl) | $2.27 + 0.23$   | $1.41 + 0.08$ | $1.02 + 0.96$ |

Tabla 4.5: Tabla de ICFs obtenidos.

Ahora, las abundancias totales obtenidas están en la Tabla 4.6:

|      | $Vy$ 1-2         | $H4-1$           | M3-27           |
|------|------------------|------------------|-----------------|
| He/H | $11.05 \pm 0.06$ | $11.11 \pm 0.11$ | $11.18 + 0.44$  |
| O/H  | $8.52 \pm 0.19$  | $8.24 + 0.14$    | $8.28 + 0.94$   |
| N/H  | $7.87 \pm 0.19$  | $7.62 \pm 0.11$  | $7.58 + 0.82$   |
| Ne/H | $8.05 \pm 0.12$  | $6.62 + 0.21$    | $7.37 + 0.65$   |
| Ar/H | $6.27 \pm 0.09$  | $4.66 \pm 0.09$  | $5.51 \pm 0.42$ |
| S/H  | $6.57 \pm 0.15$  | $5.30 \pm 0.10$  | $6.41 + 0.64$   |
| Cl/H | $5.19 \pm 0.14$  | $3.98 + 0.10$    | $3.81 + 0.34$   |
| N/O  | $-0.68 \pm 0.10$ | $-0.61 + 0.12$   | $-0.70 + 0.47$  |
| Ne/O | $-0.51 \pm 0.09$ | $-1.63 + 0.28$   | $-0.91 + 0.78$  |
| Ar/O | $-2.26 \pm 0.11$ | $-3.58 \pm 0.17$ | $-2.77 + 0.87$  |
| S/O  | $-1.97 + 0.08$   | $-2.93 + 0.09$   | $-1.87 + 0.65$  |
| Cl/O | $-3.35 \pm 0.15$ | $-4.26 + 0.10$   | $-4.47 + 0.61$  |

Tabla 4.6: Abundancias totales en una escala  $12 + \log(X/H)$ 

# Capítulo 5 Discusión de resultados

A continuación veremos la comparación de resultados con otros autores, para cada uno de los objetos analizados en este trabajo. El propósito de esto es el complementar la información obtenida, ya que muchos de estos autores han tomado espectros de mayor resolución y utilizaron algunos cocientes de línea como de [O II] λ3729/3726 que no pudieron ser usados en esta tesis.

Los nombres clave: [F21](#page-76-6) se refiere a [Ruiz-Escobedo and Peña](#page-76-6) [\[2022\]](#page-76-6), [A15](#page-75-0) a [Akras et al.](#page-75-0) [\[2015\]](#page-75-0) y [W05](#page-77-3) a [Wesson et al.](#page-77-3) [\[2005\]](#page-77-3).

# <span id="page-64-0"></span>5.1. Vy 1-2

|         | Este trabajo    | F21             | A <sub>15</sub> | W05   |
|---------|-----------------|-----------------|-----------------|-------|
| ICF(He) | 1.00            | 1.00            | 1.00            | 1.00  |
| ICF(O)  | $1.17 + 0.03$   | $1.16 + 0.06$   | 1.17            | 1.18  |
| ICF(N)  | $25.17 + 4.96$  | $44.96 + 3.14$  | 29.28           | 1.206 |
| ICF(Ar) | $1.04 + 0.01$   | $1.02 + 0.003$  | 1.04            | 1.035 |
| ICF(Ne) | $1.23 + 0.03$   | $1.19 \pm 0.08$ |                 | 1.215 |
| ICF(S)  | $2.05 + 0.13$   | $2.48 + 0.17$   | 2.17            | 2.334 |
| ICF(Cl) | $2.27 \pm 0.23$ | $2.74 \pm 0.38$ | 2.35            |       |

Tabla 5.1: Comparación de ICFs para Vy 1-2

|                | Este trabajo            | $_{\rm F21}$       | A15                | W05    |
|----------------|-------------------------|--------------------|--------------------|--------|
| $n_e$ [S II]   | $4,250^{+1800}_{-1600}$ | $5,600 \pm 1,200$  | $4,500\pm650$      | 1,160  |
| $n_e$ [Cl III] | $4,500^{+1900}_{-1300}$ | $10,800 \pm 9,000$ | $4,330\pm1,600$    |        |
| $n_e$ [Ar IV]  | $4,320^{+2400}_{-1830}$ | $4,800 \pm 100$    | $4,550\pm1,300$    | 3,300  |
| $T_e$ [N II]   | $10,700^{+800}_{-700}$  | $9,400 \pm 500$    | $10,850 \pm 2,100$ |        |
| $T_e$ [O III]  |                         | $9,900 \pm 400$    |                    | 10,400 |
| $T_e$ [O I]    |                         |                    | $10,400 \pm 5,400$ |        |
| $T_e$ [BJ]     |                         | -                  |                    | 6,630  |

<span id="page-65-0"></span>Tabla 5.2: Densidades electrónicas (cm<sup>−</sup><sup>3</sup> ) y temperaturas (K) de líneas de excitación colisional para Vy 1-2.

<span id="page-65-1"></span>Tabla 5.3: Comparación de temperaturas con líneas de He I.

| $T_e$ (He I) (K) | Vy 1-2            | F21               | W05   |
|------------------|-------------------|-------------------|-------|
| 7281/6678        | $4,700 \pm 680$   |                   |       |
| 7281/5875        | $3,960 \pm 370$   |                   |       |
| 6678/5875        |                   | $6,600 \pm 1,100$ |       |
| 6678/4471        |                   |                   | 3,550 |
| 5875/4471        | $4,850 \pm 2,100$ | $2,500 \pm 1,200$ | 4,430 |

<span id="page-65-2"></span>Tabla 5.4: Comparación de abundancias totales para Vy 1-2

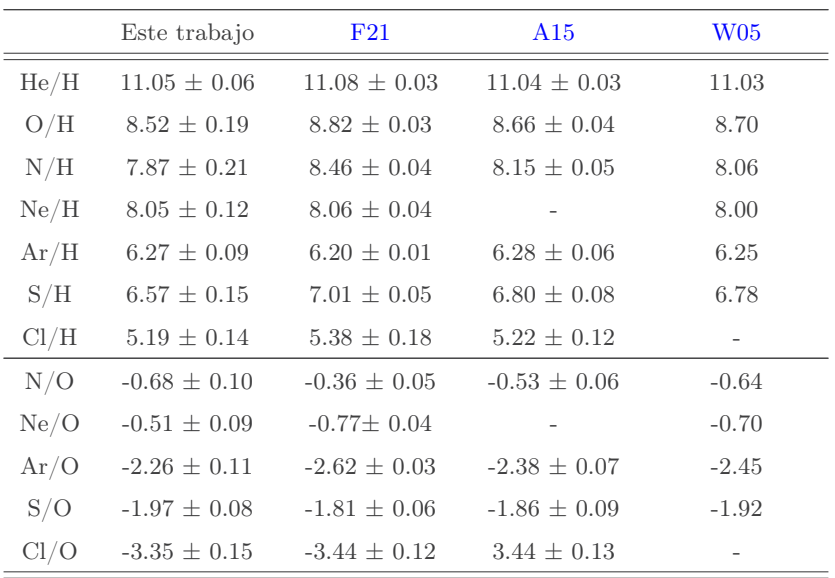

Los ICFs pueden variar dependiendo de los parámetros que se utilicen, pero en general en la Tabla [5.1](#page-64-0) se tienen cantidades muy parecidas en todos los trabajos, el único valor que no es consistente es el del nitrógeno, que al depender de  $O<sup>+</sup>$  ocasiona algunos problemas por razones mencionadas abajo. Aun así, el valor de este trabajo coincide en mayor medida con el de [Akras et al.](#page-75-0) [\[2015\]](#page-75-0).

En la Tabla [5.2](#page-65-0) se puede ver que los valores obtenidos de densidades y temperaturas coinciden mayormente con lo reportado por [Akras et al.](#page-75-0) [\[2015\]](#page-75-0). Aunque los resultados se mantienen en un rango muy similar entre los distintos trabajos, ya que todos coinciden dentro de las incertidumbres.

En este trabajo se tomó en cuenta la temperatura de las líneas de He I considerando que en las NPs existen fluctuaciones de temperatura, en las que la emisión de CEL se relaciona con las regiones más calientes y la emisión de hidrógeno con las más frías [\(Wesson et al.](#page-77-3) [\[2005\]](#page-77-3)). Pero la emisión de líneas de helio vendría de ambos lados, de ahí su importancia. [Zhang et al.](#page-77-4) [\[2005\]](#page-77-4) y [Otsuka et al.](#page-76-7) [\[2003\]](#page-76-7) sugieren que el cociente de líneas más adecuado para determinar temperatura con helio es 7281/6678, ya que es bastante intensa en el óptico y no es muy sensible a densidad. Además, son cercanas en longitud de onda y la corrección por enrojecimiento no es muy diferente.

En la Tabla [5.3](#page-65-1) vemos que en general los valores permanecen por debajo de los 5,000 K y que en este trabajo los valores son similares entre sí, aunque seguiremos considerando como una medida más adecuada la obtenida del cociente 7281/6678.

En la Tabla [5.4](#page-65-2) podemos ver que el oxígeno, nitrógeno y el azufre son más bajos que los reportados por otros autores, esto se debe a que las líneas que se usaron para el cálculo de abundancias totales en el Oxígeno fueron [O II] λ7319 Å y [O II] λ7330 Å. Es bien sabido que estas líneas son un tanto débiles y están contaminadas con emisiones de líneas de recombinación. Como los ICFs del nitrógeno y el azufre dependen de este valor, son disminuidos y, por lo tanto, la abundancia total de estos también.

Cabe señalar que los valores obtenidos para las abundancias totales dependen de los parámetros escogidos de temperatura y densidad, en la mayoría de los casos varía de autor a autor, pero lo importante es que las incertidumbres se traslapen y el hecho de que los resultados dependan de todas estas variables incrementa la incertidumbre. Vemos que en la mayoría de los casos, los valores se asemejan una vez considerando lo anterior, por lo que los resultados de esta tesis están en el rango previamente estudiado.

# 5.2. H4-1

<span id="page-67-0"></span>Los nombres clave: [O13](#page-76-1) se refiere a [Otsuka and Tajitsu](#page-76-1) [\[2013\]](#page-76-1), [K03](#page-75-6) a [Kwitter et al.](#page-75-6) [\[2003\]](#page-75-6) y [H96](#page-75-7) a [Henry et al.](#page-75-7) [\[1996\]](#page-75-7).

|         | Este trabajo    | O13             | K03  |
|---------|-----------------|-----------------|------|
| ICF(He) | 1.00            | 1.00            | 1.00 |
| ICF(O)  | $1.04 \pm 0.02$ | 1.00            | 1.08 |
| ICF(N)  | $2.56 + 0.72$   | $3.28 \pm 0.26$ | 3.33 |
| ICF(Ar) | $1.67 + 0.36$   | $1.45 + 0.38$   |      |
| ICF(Ne) | $1.70 \pm 0.45$ | $1.19 + 0.08$   | 1.59 |
| ICF(S)  | $1.08 + 0.05$   | 1.00            | 1.14 |
| ICF(Cl) | $1.41 + 0.08$   | $2.07 \pm 0.56$ | 1.08 |

Tabla 5.5: Comparación de ICFs para H4-1.

<span id="page-67-1"></span>Tabla 5.6: Densidades electrónicas (cm<sup>−</sup><sup>3</sup> ) y temperaturas (K) de líneas de excitación colisional para H4-1.

|                | Este trabajo            | O <sub>13</sub>    | K <sub>03</sub>    | H <sub>96</sub> |
|----------------|-------------------------|--------------------|--------------------|-----------------|
| $n_e$ [S II]   | $700^{+400}_{-300}$     | $1,030 \pm 210$    | $400 \pm 40$       | 1,100           |
| $n_e$ [Cl III] | $1,890^{+830}_{-1000}$  | $2,840 \pm 1,250$  |                    |                 |
| $n_e$ [Ar IV]  | $2,220^{+1300}_{-1500}$ | $2,750 \pm 1,460$  |                    |                 |
| $T_e$ [N II]   | $11,030^{+800}_{-600}$  | $11,300 \pm 180$   | $10,210 \pm 1,020$ |                 |
| $T_e$ [O III]  | $13,200^{+800}_{-700}$  | $13,280 \pm 200$   | $12,300 \pm 1,230$ |                 |
| $T_e$ [O I]    |                         | $9,490 \pm 510$    |                    |                 |
| $T_e$ [BJ]     | $13,180 \pm 2,670$      | $11,970 \pm 2,900$ | -                  |                 |

<span id="page-67-2"></span>Tabla 5.7: Comparación de temperaturas con líneas de He I

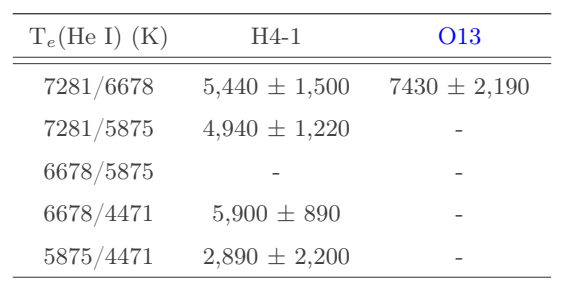

|      | Este trabajo     | O <sub>13</sub>  | <b>K03</b>       | H <sub>96</sub> |
|------|------------------|------------------|------------------|-----------------|
| He/H | $11.11 \pm 0.11$ | $11.04 \pm 0.15$ | $11.08 \pm 0.17$ | 11.00           |
| O/H  | $8.24 \pm 0.14$  | $8.18 \pm 0.02$  | $8.30 \pm 0.14$  | 8.40            |
| N/H  | $7.62 \pm 0.11$  | $7.59 \pm 0.04$  | $7.76 \pm 0.19$  | 7.76            |
| Ne/H | $6.62 \pm 0.11$  | $6.43 \pm 0.10$  | $6.60 \pm 0.50$  | 6.44            |
| Ar/H | $4.66 \pm 0.09$  | $4.56 \pm 0.12$  | $4.30 \pm 0.15$  |                 |
| S/H  | $5.30 \pm 0.10$  | $5.13 \pm 0.03$  | $5.30 \pm 0.15$  |                 |
| Cl/H | $3.98 \pm 0.10$  | $3.88 \pm 0.13$  |                  |                 |
| N/O  | $-0.61 \pm 0.12$ | $-0.59 \pm 0.05$ | $-0.54 \pm 0.14$ | $-0.64$         |
| Ne/O | $-1.63 \pm 0.28$ | $-1.75 \pm 0.22$ | $-1.69 \pm 0.50$ | $-1.96$         |
| Ar/O | $-3.58 \pm 0.17$ | $-3.62 \pm 0.27$ | $-3.99 \pm 0.15$ |                 |
| S/O  | $-2.93 \pm 0.09$ | $-3.04 \pm 0.09$ | $-2.99 \pm 0.10$ |                 |
| Cl/O | $-4.26 \pm 0.10$ | $-4.30 \pm 0.30$ |                  |                 |

<span id="page-68-0"></span>Tabla 5.8: Comparación de abundancias totales para H4-1

Para la parte de ICFs en la Tabla [5.5,](#page-67-0) notemos que para los distintos autores los valores varían significativamente. Las incertidumbres de este trabajo abarcan estos valores, pero no se encontraron otros datos reportados para poder adoptar un valor más general de ICFs.

En la Tabla [5.6](#page-67-1) de densidades y temperaturas electrónicas podemos observar que aunque no hay muchos valores reportados de densidad, los resultados de este trabajo se traslapan con lo obtenido por [Otsuka and Tajitsu](#page-76-1) [\[2013\]](#page-76-1). Lo mismo ocurre con las temperaturas, coinciden bastante bien con trabajos anteriores.

Para la temperatura del He I en la Tabla [5.7,](#page-67-2) sólo podemos analizar 7281/6678. Si bien el valor entre este trabajo y el obtenido por [Otsuka and Tajitsu](#page-76-1) [\[2013\]](#page-76-1) es distinto, vemos que las incertidumbres se traslapan y coinciden en un rango de temperaturas.

En la Tabla [5.8](#page-68-0) de abundancias totales no se notan diferencias significativas como en la nebulosa anterior. Este es un objeto del halo de la Galaxia y tiene una menor cantidad de elementos pesados. Para esta también se utilizaron las líneas [O II] λ7319 Å y [O II] λ7330 Å que no se notaron tan disminuidas como en el objeto anterior. No se espera que este objeto cambie con el tiempo, ya que no es joven ni muy denso, por lo que los resultados de este trabajo son similares a lo antes encontrado.

Este objeto ha sido estudiado en muchas ocasiones y en todas estas se ha reportado que el cociente Ne/O es mucho menor a lo esperado. A través de los años en la literatura se han sugerido varias alternativas para explicar este tipo de disminución. La primera reportada por [Peimbert et al.](#page-76-3) [\[2017\]](#page-76-3) y la segunda por [Kwitter and Henry](#page-75-8) [\[2022\]](#page-75-8).

1. Los primeros ICFs se definieron de acuerdo con las similitudes entre los potenciales de ionización, ya que  $Ne^{++}$  y  $O^{++}$  tienen potenciales de 63.4 eV y 54.9 eV, respectivamente. Pero al hacer este cociente no se toman en cuenta todos los procesos ocurridos en el gas ionizado, como lo son las reacciones de intercambio de carga. Y si bien los ICFs de [Kingsburgh and Barlow](#page-75-4) [\[1994\]](#page-75-4) están basados en un modelo de fotoionización más confiable, algunos de ellos han sido mejorados usando grandes mallas de modelos de fotoionización.

2. La quema de helio seguida de un tercer "Dredge-up" en estrellas de baja masa (M < 2M⊙) podría producir una elevación tanto de <sup>12</sup>C como de <sup>16</sup>O en la nebulosa planetaria que finalmente se forma. [Ventura et al.](#page-77-6) [\[2017\]](#page-77-6) añadió que, especialmente cuando Z < 0.004, las estrellas de masa baja ocasionan un incremento en el oxígeno.

Probablemente en este trabajo la razón de la disminución tenga que ver con ambas alternativas, pues se utilizó el ICF de [Kingsburgh and Barlow](#page-75-4) [\[1994\]](#page-75-4) para el neón, pero también el objeto es extremadamente pobre y cumple las condiciones dictadas en el punto 2, ya que [Otsuka and Tajitsu](#page-76-1) [\[2013\]](#page-76-1) señalan que  $Z \sim 10^{-4}$ .

# 5.3. M3-27

En esta última parte, el nombre clave [W05](#page-77-3) corresponde a [Wesson et al.](#page-77-3) [\[2005\]](#page-77-3).

|         | Este trabajo    | $\,$ W05 |
|---------|-----------------|----------|
| ICF(He) | $1.01 \pm 0.01$ | 1.00     |
| ICF(O)  | 1.00            | 1.00     |
| ICF(N)  | $1.13 + 0.76$   | 1.002    |
| ICF(Ar) | $2.12 + 0.68$   | 1.001    |
| ICF(Ne) | $1.05 + 0.05$   | 1.002    |
| ICF(S)  | $1.04 + 0.28$   | 21.74    |
| ICF(Cl) | $1.02 + 0.96$   |          |
|         |                 |          |

Tabla 5.9: Comparación de ICFs para M3-27.

Tabla 5.10: Densidades electrónicas (cm<sup>−</sup><sup>3</sup> ) y temperaturas (K) de líneas de excitación colisional para M3-27.

|                | Este trabajo               | <b>W05</b> |
|----------------|----------------------------|------------|
| $n_e$ [S II]   | $1,580^{+440}_{-510}$      |            |
| $n_e$ [O II]   |                            | 3,220      |
| Adoptada       | $10^{7}$                   | $10^{7}$   |
| $T_e$ [O III]  | $18,110^{+2,550}_{-8,550}$ | 13,000     |
| $T_e$ [O I]    | $10,000^{+5,460}_{-2,280}$ |            |
| $T_e$ [Ar III] | $28,420^{+630}_{-15,980}$  |            |
| $T_e$ [BJ]     | $6,280 \pm 3,210$          | 9,020      |

<span id="page-70-0"></span>Tabla 5.11: Comparación de abundancias totales para M3-27

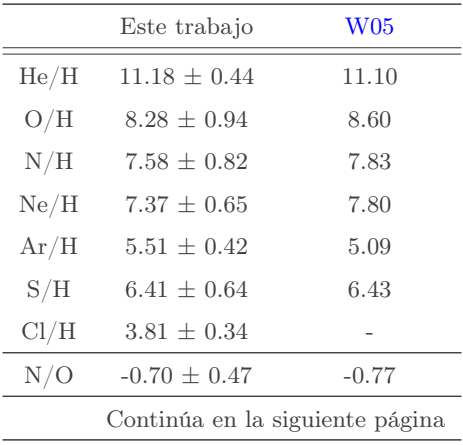

| Comunición Tabla <b>5.11</b> |                  |             |  |  |  |
|------------------------------|------------------|-------------|--|--|--|
|                              | Este trabajo     | ${\rm W05}$ |  |  |  |
| Ne/O                         | $-0.91 \pm 0.78$ | $-0.80$     |  |  |  |
| Ar/O                         | $-2.77 + 0.87$   | $-3.51$     |  |  |  |
| S/O                          | $-1.87 + 0.65$   | $-2.17$     |  |  |  |
| Cl/O                         | $-4.47 + 0.61$   |             |  |  |  |

Continuación Tabla [5.11](#page-70-0)

En el caso de M3-27 sólo fue posible comparar datos un autor, porque si bien hay algunos trabajos, el de [Feibelman](#page-75-1) [\[1985\]](#page-75-1) está enfocado a un estudio ultravioleta de la nebulosa y el de [Miranda et al.](#page-76-8) [\[1997\]](#page-76-8) es un estudio de su dinámica y estructura, y no de determinación de condiciones físicas y abundancias químicas.

Lo que sí se puede notar de los resultados de la Tabla [5.11](#page-70-0) de abundancias totales es que en este trabajo muchos elementos se ven reducidos en comparación con los de [Wesson](#page-77-3) [et al.](#page-77-3) [\[2005\]](#page-77-3). Recordemos que un problema a lo largo de esta tesis ha sido el utilizar [O II]. Además, hay que tomar en cuenta que al ser tan densa, algunos fotones no llegan a emitirse debido al aumento de probabilidad de colisiones entre átomos. Por la misma razón, este objeto exhibe autoabsorción, lo que también ocasiona la disminución de la intensidad en ciertas líneas.

Lo anterior es notorio desde que observamos las Figuras [3.6](#page-36-0) y [3.7,](#page-36-1) por ejemplo: la densidad de la nebulosa es similar o quizás mayor que la densidad crítica del [O III] λ5007 Å, y como consecuencia, esta línea deja de emitirse.

En la Figura [3.8](#page-37-0) se aprecia el doble pico de H $\alpha$  junto con unas alas extendidas sin sus nitrógenos a lado. Pues esta línea está dominada por emisión estelar (y no de la nebulosa) y exhibe un perfil P Cygni tipo III [\(Miranda et al.](#page-76-8) [\[1997\]](#page-76-8)). Este tipo de características se han visto antes en IC 4997, M1-2 y en la proto nebulosa planetaria M2-9 [\(Miranda et al.](#page-76-8) [\[1997\]](#page-76-8)).

Un aspecto final a resaltar, es que aunque el espectro de esta nebulosa tiene una gran cantidad de líneas de Fe I y Fe II, la intensidad es muy pequeña y por la resolución del B&Ch, no se alcanza a separar la mayoría de estas líneas, razón por la cual no se calcularon los cocientes ni tampoco se obtuvieron abundancias.
## 5.4. Comparación con abundancias solares

<span id="page-72-0"></span>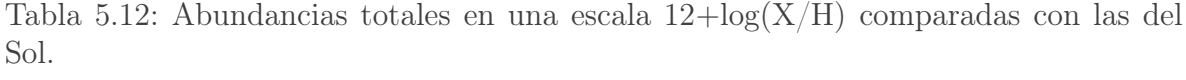

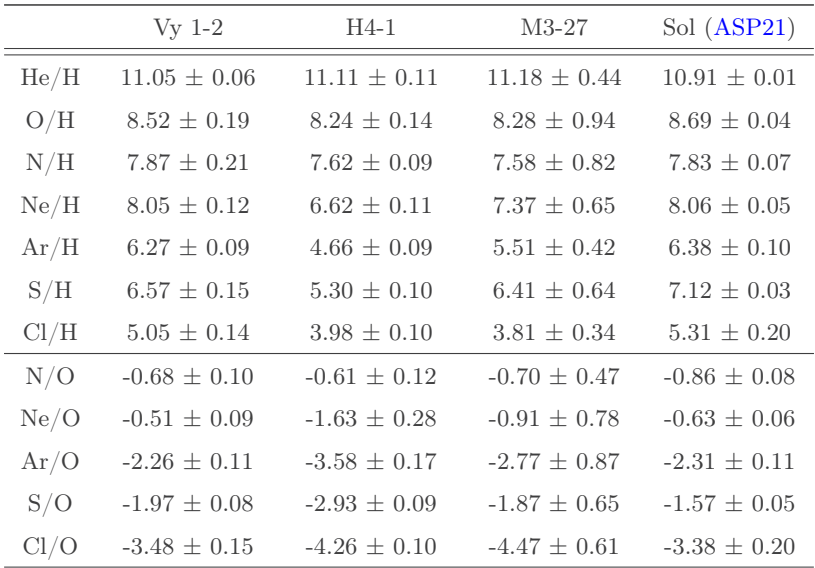

En la Tabla [5.12](#page-72-0) vemos que en H4-1 todos los elementos tienen una menor abundancia total que el Sol, lo cual es un indicador de que esta nebulosa se formó en una zona con menor cantidad de elementos pesados. Esto es congruente con lo que se asume sobre la nebulosa, debido a que está en el halo.

En el caso de Vy 1-2 hay algunos elementos más abundantes que en el Sol si consideramos las incertidumbres y la disminución discutida anteriormente. Aun así, parece que el argón, azufre y cloro se quedan más bajos. En general, no diríamos que este objeto tiene abundancia subsolar.

Y para M3-27, aunque hay una cierta disminución en las líneas por alta densidad, la diferencia con las abundancias solares con significativas y, entonces, es un objeto con abundancia subsolar (lo cual también es notorio en los resultados de [Wesson et al.](#page-77-0) [\[2005\]](#page-77-0)). Probablemente, esto contribuye a que la nebulosa tenga una temperatura alta, pues las líneas de excitación colisional de elementos pesados son las enfriadoras más efectivas de estos objetos.

## Capítulo 6 Conclusiones

El propósito principal de este trabajo era encontrar las condiciones físicas y abundancias químicas de dos nebulosas planetarias jóvenes y una del halo; el estudio de las más jóvenes contribuye a entender mejor las fases más tempranas de una nebulosa planetaria, mientras que la del halo nos brinda información de la evolución de estrellas viejas. Por otro lado, con los resultados obtenidos se identificaron distintas zonas de ionización en dos de las tres nebulosas estudiadas donde, en consecuencia, había distintas temperaturas y densidades, lo cual fue útil para imaginar las distintas estructuras de los objetos.

Recapitulando un poco de la discusión podemos decir lo siguiente de los resultados obtenidos:

En Vy 1-2 sólo fue posible utilizar una temperatura debido a la saturación en las líneas del oxígeno dos veces ionizado, así que se estableció una única zona de ionización para el tratamiento de los datos, ya que, además, el rango de densidades fue muy similar. Las temperaturas y densidades electrónicas concuerdan con lo reportado con anterioridad. Respecto a la temperatura con líneas de helio, es notorio que los valores son consistentes entre sí. Finalmente, los valores de las abundancias totales son comparables a las abundancias solares.

En H4-1 se establecieron dos zonas de ionización con las líneas de excitación colisional, pues se obtuvieron valores diferentes de densidades y temperaturas. Este es un objeto que forma parte de las 13 nebulosas planetarias de nuestra Galaxia que se han identificado como del halo [\(Kwitter and Henry](#page-75-1) [\[2022\]](#page-75-1)). Este tipo de objetos nos ayudan a entender mejor la evolución de las estrellas viejas, de masa baja y pobres en elementos pesados. Al tener una abundancia subsolar, podemos inferir que o una parte de los elementos de estudio se encuentra en forma de polvo o que el material donde nació la estrella progenitora era pobre en los elementos de estudio, con lo cual podemos tratar de descartar alguna opción.

Y por último, M3-27. Debido a la naturaleza de esta nebulosa, tuvimos que adoptar

una temperatura diferente, ya que valores tan altos como los que obtuvimos solamente son razonables en objetos sin elementos pesados. También nos cruzamos con una discrepancia grande entre las temperaturas derivadas de las líneas del He I, aunque si nos apegamos a lo sugerido por otros autores, las  $\lambda$ 5875 Å y  $\lambda$ 4471 Å son menos confiables. Además, se identificó el doble pico en la línea Hα, indicando emisión estelar. Y las abundancias de este objeto fueron subsolares, lo cual podría contribuir a una alta temperatura. No se tiene gran cantidad de datos para, quizás, analizar sus cambios temporales.

## Bibliografía

- S. Akras, P. Boumis, J. Meaburn, J. Alikakos, J. A. López, and D. R. Gonçalves. Evidence for a [WR] or WEL-type binary nucleus in the bipolar planetary nebula Vy 1-2. , 452(3):2911–2929, 2015.
- <span id="page-75-0"></span>M. Asplund, A. M. Amarsi, and N. Grevesse. The chemical make-up of the sun: A 2020 vision. Astronomy  $\mathcal{B}$ amp Astrophysics, 653:A141, sep 2021.
- R. A. Benjamin, E. D. Skillman, and D. P. Smits. Improving predictions for helium emission lines. *The Astrophysical Journal*,  $514(1):307-324$ , 1999.
- B. W. Carroll and D. A. Ostlie. An Introduction to Modern Astrophysics. Cambridge University Press, 2 edition, 2017.
- G. Delgado-Inglada, C. Morisset, and G. Stasińska. Ionization correction factors for planetary nebulae - I. Using optical spectra. , 440(1):536–554, 2014.
- W. A. Feibelman. The ultraviolet spectrum of the planetary nebula M 3-27. , 97: 404–406, 1985.
- P. Girard, J. Köppen, and A. Acker. Chemical compositions and plasma parameters of planetary nebulae with wolf-rayet and wels type central stars.  $A\mathcal{B}A$ , 463(1):265–274, 2007.
- R. B. C. Henry, K. B. Kwitter, and J. W. Howard. A New Look at Carbon Abundances in Planetary Nebulae. I. PB 6, HU 2-1, K648, and H4-1. , 458:215, 1996.
- F. D. Kahn. Fast winds in planetary nebulae. In L. H. Aller, editor, Planetary Nebulae, volume 103, pages 305–315, January 1983.
- R. L. Kingsburgh and M. J. Barlow. Elemental abundances for a sample of southern galactic planetary nebulae. , 271:257–299, 1994.
- <span id="page-75-1"></span>K. B. Kwitter and R. B. C. Henry. Planetary Nebulae: Sources of Enlightenment. , 134(1032), 2022.
- K. B. Kwitter, R. B. C. Henry, and J. B. Milingo. Sulfur, Chlorine, and Argon Abundances in Planetary Nebulae. III. Observations and Results for a Final Sample. , 115 (803):80–95, 2003.
- S. Kwok. From red giants to planetary nebulae. , 258:280–288, July 1982.
- S. Kwok. The Origin and Evolution of Planetary Nebulae. Cambridge University Press, 1 edition, 2007.
- S. Kwok and K. Volk. On the energetics of high-velocity molecular flows. , 299:191–195, December 1985.
- X.-W. Liu, S.-G. Luo, M.J. Barlow, I.J. Danziger, and P.J. Storey. Chemical abundances of planetary nebulae from optical recombination lines — III. The Galactic bulge PN M 1-42 and M 2-36. MNRAS, 327(1):141–168, 2001.
- V. Luridiana, C. Morisset, and R. A. Shaw. PyNeb: a new tool for analyzing emission lines. I. Code description and validation of results. , 573:A42, 2015.
- L. F. Miranda, R. Vazquez, J. M. Torrelles, C. Eiroa, and J. A. Lopez. The structure of the compact planetary nebulae CN 3-1 and M 3-27 and their extended haloes. , 288(3):777–786, 1997.
- D. E. Osterbrock and G. J. Ferland. Astrophysics of Gaseous Nebulae and Active Galactic Nuclei. University Science Books, 2 edition, 2006.
- M. Otsuka and A. Tajitsu. Chemical Abundances in the Extremely Carbon-rich and Xenon-rich Halo Planetary Nebula H4-1. , 778(2):146, 2013.
- M. Otsuka, S. Tamura, Y. Yadoumaru, and A. Tajitsu. Analysis of Internal Motions in the Halo Planetary Nebula H4-1. , 115(803):67–79, 2003.
- B. Paczyński. Evolution of Single Stars. I. Stellar Evolution from Main Sequence to White Dwarf or Carbon Ignition. , 20:47, January 1970.
- M. Peimbert, A. Peimbert, and G. Delgado-Inglada. Nebular Spectroscopy: A Guide on HII Regions and Planetary Nebulae. , 129(978), 2017.
- F. Ruiz-Escobedo and M. Peña. Abundance discrepancy factors in high-density planetary nebulae. , 510(4):5984–6000, 2022.
- M. Salaris and S. Cassisi. Evolution of Stars and Stellar Populations. John Wiley & Sons, 1 edition, 2005.
- Letizia Stanghellini and Misha Haywood. Galactic planetary nebulae as probes of radial metallicity gradients and other abundance patterns. The Astrophysical Journal, 862 (1):45, jul 2018.
- P. J. Storey and D. G. Hummer. Recombination line intensities for hydrogenic ions-IV. Total recombination coefficients and machine-readable tables for  $Z=1$  to 8.,  $272(1)$ : 41–48, 1995.
- S. Torres-Peimbert and M. Peña. Plasmas astrofísicos: Líneas de excitación colisional y diagnóstico del plasma. 1991.
- L. Tresse, S. Maddox, J. Loveday, and C. Singleton. Spectral analysis of the Stromlo-APM Survey  $-1$ . Spectral properties of galaxies. Monthly Notices of the Royal Astronomical Society, 310(1):262–280, 1999.
- P. Ventura, L. Stanghellini, F. Dell'Agli, and D. A. García-Hernández. The evolution of Galactic planetary nebula progenitors through the comparison of their nebular abundances with AGB yields. , 471(4):4648–4661, 2017.
- <span id="page-77-0"></span>R. Wesson, X.-W. Liu, and M. J. Barlow. The abundance discrepancy — recombination line versus forbidden line abundances for a northern sample of galactic planetary nebulae. MNRAS, 362(2):424–454, 2005.
- S. Zamora, Á. Díaz, E. Terlevich, and V. Fernández. Interstellar extinction correction in ionized regions using he i lines. Monthly Notices of the Royal Astronomical Society, 516(1):749–756, 2022.
- Y. Zhang and X. W. Liu. Optical spectrum of the planetary nebula M 2-24. , 404: 545–556, 2003.
- Y. Zhang, X.-W. Liu, Y. Liu, and R. H. Rubin. Helium recombination spectra as temperature diagnostics for planetary nebulae. Monthly Notices of the Royal Astronomical Society, 358(2):457–467, 2005.